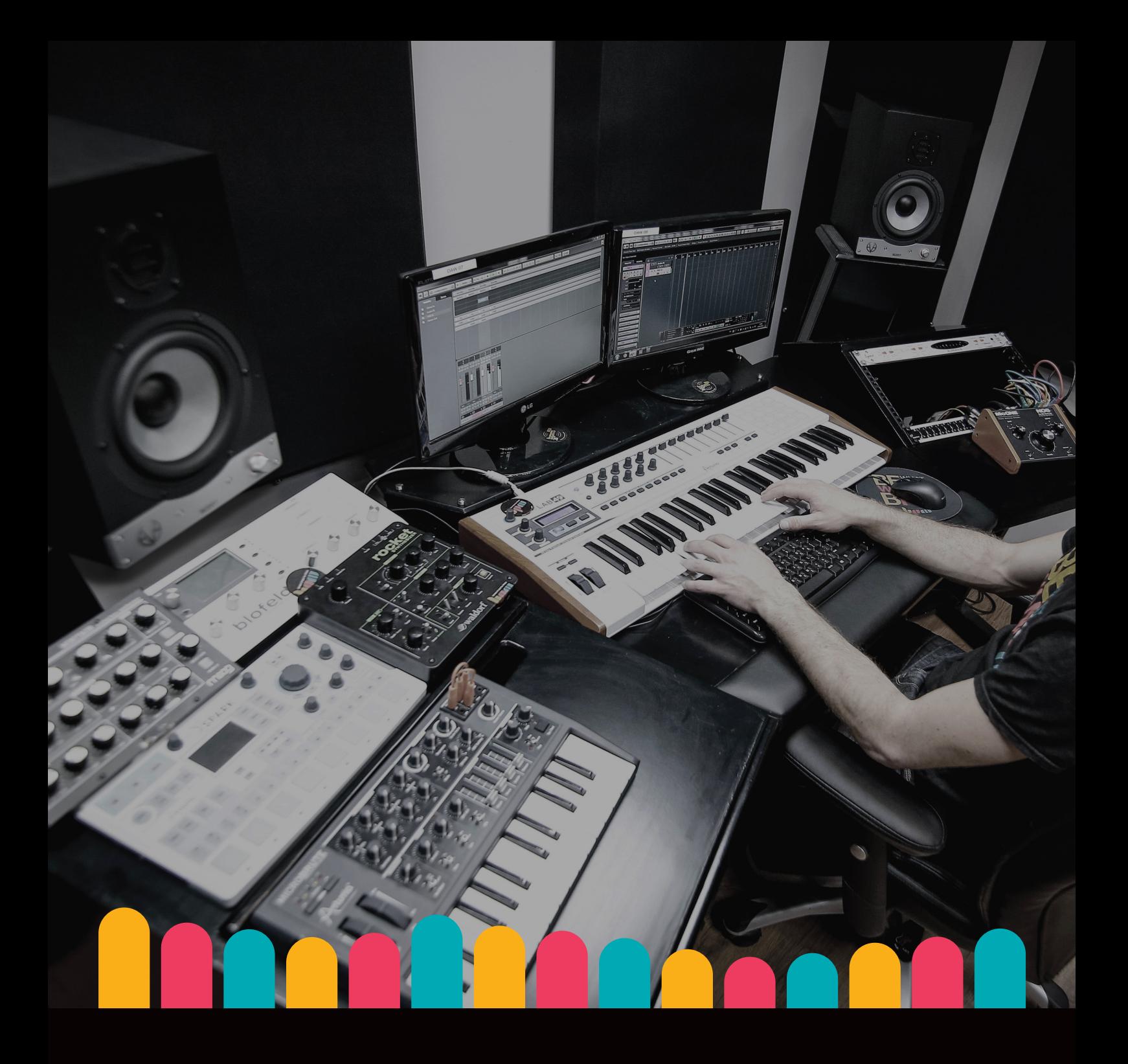

# **הפקה מו%יקלית** המדריך הגדול למתחילים בעולם הסאונד וההפקה

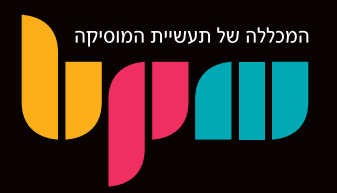

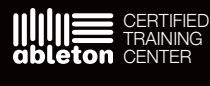

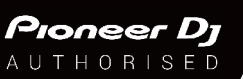

(b) steinberg **CERTIFIED TRAINING CENTER**  מוקד מידע טלפוני: 1-700-500-881 www. bpm-music .com

### הפקה מוזיקלית – המדריך הגדול למתחילים בעולם הסאונד וההפקה

הצורה בה מוזיקה נעשתה לאורך ההיסטוריה השתנתה והתעצבה ככל שהמוזיקה עצמה התפתחה, יחד עם הטכנולוגיה שצמחה סביבה.

הפורמט שכולנו מכירים, דרך בעיקר סטיגמות על יצירה והפקה של מוזיקה באולפן מסחרי, עם מספר גדול של בעלי תפקיד ואנשי עסקים המעורבים ישירות בתהליך, כבר לא נפוץ כמו פעם, והיום המפיק המוזיקלי הממוצע מתחיל דווקא מהחדר שלו בבית, לעתיד גם האולפן הביתי שלו.

רמת הנגישות הגבוהה שיש היום לפלטפורמות שונות ליצירת מוזיקה הפכה את עשיית המוזיקה לתחביב שכיום כל אחד עם מחשב וחיבור אינטרנט יכול לאמץ, ובסופו של דבר להפוך למקצוע.

אבל כמו שאתם וודאי יודעים, הפקה מוזיקלית הוא תחום רחב היקף, ומצריך ידע שמבוסס על ניסיון שמצריך זמן רב של השקעה והתנסות.

### מטרת המדריך

בסדרת המאמרים שקיבצנו כאן ננסה לתת לכם את כל הידע הראשוני שצריך בכדי להתחיל להפיק וליצור מוזיקה בעצמכם באופן בסיסי.

במהלך המדריך נדון על מספר מגוון של תחומים אשר מהווים הקדמה לידע הנדרש בכדי להיות מפיק מוזיקלי. מבין הנושאים בהם ניגע: תפקיד המפיק המוזיקלי, תיאוריה מוזיקלית, סאונד, תוכנות הפקה ושאר טכנולוגיות, ומדריכים פרטניים על כלים, טכניקות וצורות עבודה שיהיו לרשותכם כמפיקים ועוד...

המדריך הינו ברמה בסיסית, ומבוסס ברובו על התוכן הנלמד במסגרת הקורסים ומסלולי הלימוד השונים הנלמדים במכללת BPM, ומטרתו לתת לכם את הקפיצה הראשונית לעולם התוכן העשיר של תחום הסאונד וההפקה המוזיקלית.

חשוב לציין כי במוזיקה, כמו בהמון דברים בחיים, אין דרך אחת נכונה לעשייה, ואין גישה אחת שנכונה לכולם, ולכן במדריך נתמקד בעיקר בידע האובייקטיבי שמומלץ לרכוש לכל המעוניין להתעסק בתחום, ללא הגבלה של סגנון מוזיקה מסוים או צורת עשייה מוזיקלית מסוימת.

### איך מומלץ לגשת למדריך?

המדריך מכנס בתוכו כמות גדולה של חומר מגוון הנוגע במספר תחומים שונים, לכן לא מומלץ לנסות לקרוא ולהבין את הכל בבת אחת.

נסו לקרוא את המדריך בפרקים, ואל תחששו לקרוא מספר פעמים בכדי להבין לעומק את התוכן.

המדריך נכתב ע"י עומר אסרף, בוגר מסלול BSP המקיף לסאונד והפקה מוזיקלית ומנהל תוכן במחלקת השיווק של מכללת BPM

לשאלות בנוגע למדריך ניתן ליצור קשר בכתובת המייל: com.music-bpm@info

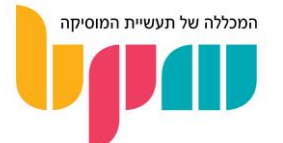

### תוכן עניינים

הפקה מוזיקלית בסביבה הממוחשבת – עמ' 1 מה תפקיד המפיק המוזיקלי – עמ' 3 איך מתחילים יצירה והפקת מוזיקה בתוכנת DAW – ?עמ' 6 MIDI – עמ' 11 תיאוריה מוזיקלית – היכרות ראשונית ומושגי בסיס – עמ' 14 פיתוח שמיעה מוזיקלית – עמ' 19 סאונד ויסודות הצליל – מבוא – עמ' 22 סינתזה ועיצוב צליל – מבוא – עמ' 25 אפקטים ומעבדים בעולם הסאונד – מבוא – עמ' 30 32 'פלאגינים (Plug-Ins) – עמ 36 'איקוולייזר (EQ) – עמ 39 'סומפרסור (Compressor) – עמ ריוורב (Reverb) – עמ' 43 17 דיליי (Delay) – עמ' בניית אולפן ביתי – עמ' 50 בניית מפרט מחשב לעבודות אודיו – עמ' 54

טיפול אקוסטי לאולפן הביתי – עמ' 58

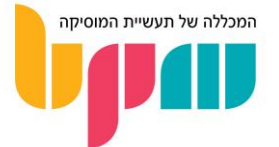

### הפקה מוזיקלית בסביבה הממוחשבת

היום בעידן המחשב הביתי יצירה והפקה מהבית הוא אחד מהתחביבים הרווחים היום בעולם המוזיקה, והמחשב קיבל מעמד של כלי נגינה לכל דבר. אז איך כחסרי כל ניסיון בהפקה ויצירה במחשב נוכל להיכנס לעולם ההפקה והיצירה ולהתחיל לעשות מוזיקה?

### איך עושים מוזיקה כיום?

עד לפני כמה שנים, האולפנים המסחריים היו המקום העיקרי ממנו יצאה מוזיקה לעולם. כולנו ראינו תמונות של אמנים באולפן הקלטות אווירתי ומעוצב, עם מיקסר ענק וציוד יוקרתי בכמויות אדירות. בשנות ה-80 החלה המהפכה הדיגיטלית, ועולם המחשוב התחיל להשתלט באופן הדרגתי גם על יצירת והפקת המוזיקה, עד שהיום כבר נחשב לסטנדרט.

אז למרות שהתהליך של הפקת ויצירת המוזיקה דומה לטכניקות העבודה הישנות באופן מהותי, הגישה והצורה בה הכל נעשה שונה כמעט לחלוטין.

### אז איך מתחילים להפיק ובמה נשתמש?

רוב המוזיקה שאנו שומעים היום תיעשה ותנוהל בתוך תוכנת הפקה וסאונד – או בשמותיה המקצועיים: Workstation Audio Digital **–** DAW או Sequencer . כיום השוק מלא בתוכנות מקצועיות שהרבה מן האמנים והמפיקים המצליחים והחשובים בעולם משתמשים בהן, לדוגמא: Cubase, Live Ableton, Tools Pro, Logic ועוד רבות אחרות... התוכנות האלה )כל תוכנה בדרכה שלה) מאפשרות לכם לבצע את כל הפעולות הנדרשות על מנת ליצור שיר מאפס. התוכנה תכלול ממשקים שדרכם ניתן להקליט, לנגן, ליצור, לערוך, לשנות ולעצב רגעים מוזיקליים.

העבודה מתבצעת על גבי **פרויקטים (**Projects), בהם יהיו כברירת מחדל **ערוצים** (Channels) – בהם תוכלו להכניס מידע מוזיקלי. מידע מוזיקלי כולל בתוכו כל אלמנט בתוך היצירה המוזיקלית הכוללת, בין אם כלי נגינה וסאונדים אחרים שאתם מקליטים, מידע אודיו שהוקלט מראש (ד**גימות** או Samples), או פקודות ממוחשבות )MIDI )לכלי נגינה ווירטואליים )Instruments VST), ואפקטים וכלים שונים לעיבוד המידע המוזיקלי בכדי להפוך אותו למוצר מוגמר )בין אם הוא שיר, דיג'יי סט, או פס-קול לסרט(.

צורת העבודה בעת יצירת שיר/טראק תלויה כמובן לחלוטין בכם, בין אם מתחילים בביט, בקביעת הסאונד או בטמפו הפרויקט )הקצב בו מתנגן השיר, נמדד ב-Minute Per Beats **–** BPM – מספר פעמות הנספרות בדקה) – תמיד מומלץ למצוא את שיטת העבודה המתאימה לכם וכמובן גם להתנסות בצורות אחרות מדי פעם.

### האם התוכנה בפני עצמה מספיקה בכדי ליצור מוזיקה?

בגדול, כן. רוב התוכנות ה-DAW יגיעו, באופן מובנה עם רכישתן, מאובזרות במגוון גדול של כלי נגינה ממוחשבים וכלים לעיצוב שלהם, בכולם ניתן להשתמש אפילו עם מקלדת המחשב שלכם על מנת ליצור שיר/טראק מכל סוג שעולה על דעתכם.

כל זאת מתאפשר ע"י טכנולוגיית Interace Digital Instrument Musical (MIDI – )המושג המקצועי לשפה ממוחשבת, בה עושים שימוש כלים וממשקים אשר מקבלים פקודות מחשב על מנת לנגן. כלים וממשקים אלה מגיעים בצורה שנקראת **פלאג–אין** או Plug-ln, במספר פורמטים שונים שרובם יתממשקו עם תוכנות ההפקה והסאונד )DAWs )שתעבדו איתן. עוד על MIDI ופלאג-אינים בהמשך.

לרוב היוצרים המתחילים מומלץ לרכוש בנוסף לתוכנת ה-DAW אביזרים נלווים על מנת להתפתח גם במובן המוזיקלי הנגינתי – לשם כך נועדו אביזרים כמו מקלדת שליטה – במילים אחרות סט קלידים )כמו פסנתר) אשר מיועד לחיבור למחשב לטובת נגינה בכלי נגינה התומכים ב-MIDI (פיזיים ווירטואליים כאחד), בדיוק באותה צורה כפי שהייתם מנגנים על פסנתר.

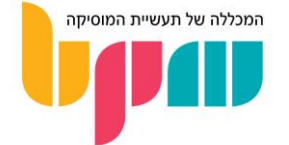

### באיזה תוכנת DAW הכי כדאי להשתמש?

קיים מגוון רחב של תוכנות הפקה וסאונד שיכולות לשמש אתכם בעת תהליך היצירה. אך התוכנה שנראית מסובכת להפליא לאדם אחד עלולה להיות אזור הנוחות המוחלט של אחר, לכן מומלץ להישאר עם ראש פתוח ולקחת את כל סוגי התוכנות שבאפשרותכם לנסיעת מבחן – רוב התוכנות יאפשרו לכם תקופת מבחן חינמית במסגרתן תוכלו לבחון את העבודה עם התוכנות השונות.

לתהליך הבחירה גישה קצת פילוסופית, והאמונה הרווחת היא כי כל התוכנות בסופו של דבר יכולות להגיע בדיוק לאותן תוצאות – לכן כל מה שנשאר לכם זה כמובן להתנסות ולראות מה מאפשר לכם את תהליך העבודה הכי חלק )או במילים מקצועיות, Workflow )בדרך לגיבוש הרעיון המוזיקלי שלכם.

### האם חובה להיות בעל רקע מוזיקלי לפני שמתחילים ליצור?

ניסיון מוזיקלי בהחלט יעזור בצורה משמעותית ליוצרי מוזיקה בסביבה הממוחשבת, אך כמובן שזה לא מחייב. כיום ניתן ללמוד את המוזיקה דרך היצירה עצמה. יתרה מזאת, חלק מהיוצרים והמפיקים המצליחים ביותר בארץ ובעולם היום לא מתביישים להודות כי אין להם כלל ידע בכל הקשור לתאוריה מוזיקלית, ולחלקם המחשב היה כלי הנגינה הראשון בהחלט.

המון מתוכנות הסאונד וההפקה היום מותאמות גם ליוצרים שאין להם בהכרח ניסיון תיאורטי עשיר, וחלק מהפונקציות שתכירו עם עבודתכם על התוכנה יסייעו לך ואף יוכלו לתת לכם שיעורים במוזיקה!

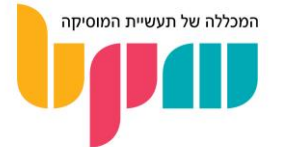

### מה תפקיד המפיק מוזיקלי?

המפיק המוזיקלי הינו תפקיד שבהרבה מאוד מקרים יהיה מרכזי בתהליך היצירה המוזיקלית מכל הסוגים, אך ההגדרה של התפקיד היא מאוד גמישה. מדובר בתפקיד ששינה את אופיו לאורך השנים והפך למאוד וורסטילי, בצורה שמשתנה ע"פ צורכם של אמנים שונים ומתאים להמון סגנונות שונים, עד לרמה שהיום לא תמיד ברור מה צריך לדעת בשביל להיות מפיק מוזיקלי טוב.

### מפיק מוזיקלי – הגדרת תפקיד

המפיק המוזיקלי הינו בעל התפקיד אשר מעביר, באופן ישיר או עקיף, יצירות מוזיקליות את התהליך שהופך אותן, בסופו של דבר, למוצר מוגמר (שיר/אלבום/הופעה וכו׳) שהקהל הרחב יכול לצרוך.

הצורה בה התפקיד הזה בא לידי ביטוי הוא החלק העיקרי שהשתנה לאורך השנים, שכן סוגי מוזיקה שונים, עם דגש על מוזיקה ב30-~40 שנים האחרונות, הביאו איתם דרכים חדשות ליצור מוזיקה ובכך שינו את סוגי האחריות שלקח על עצמו המפיק המוזיקלי.

### אז מה מפיק מוזיקלי צריך לדעת?

אם פעם היה ברור שהמפיק המוזיקלי אחראי על תחומים כמו עיבוד וניהול סשן הקלטות, וחלוקת התפקידים בתוך האולפן הייתה ברורה ופזורה בין מספר אנשי תפקיד, הרי שהיום הגבולות הרבה יותר מטושטשים. עם כניסת האולפנים הביתיים לעולם המוזיקה, המפיקים המוזיקליים למיניהם התחילו להתמקצע בתחומים שפעם לא היו נחשבים טריטוריה שלהם, והפכו את כותרת המפיק המוזיקלי למשהו שיכול להכיל בתוכו הרבה יותר מיומנויות מפעם.

סביר להניח כי יש גבול מסוים לכמה כל מפיק מוזיקלי יכול להיות מעולה בכל אחד מהתחומים שנפרט בהמשך, אך קחו בחשבון שככל שתתמקצעו ביותר תחומים, כך תתבלטו יותר בשטח אל מול התחרות העצומה שיש כיום.

### בקיאות בשפה מוזיקלית

המפיק המוזיקלי הממוצע צריך לדעת לתקשר מוזיקלית. מדובר בעיקרון שקשה להגדיר אותו, שכן סגנונות מוזיקליים שונים מצריכים בקיאות שונה בשפה. אז נתחיל בזה שלדבר מוזיקה זה לא בהכרח לדבר תווים, סולמות והרמוניה קלאסית.

המפיק המוזיקלי הוא בהרבה מקרים בעל החזון שלוקח את השיר קדימה. הדבר בא לידי ביטוי דרך הבנת הרעיון המוזיקלי של השיר, וכתיבת תפקידים חדשים ביצירה שמטרתם לחזק את השורש של השיר )שלרוב יהיה המלודיה/שירה וההרמוניה/אקורדים(, והכרחי לדעת איך להביע את אותם רעיונות מול מי שצריך להבין אותם. בין אם נגנים חיצוניים, חברים ללהקה, בין המפיק לאמן או לעצמו – חשוב שהמפיק יוכל לגשר על כל פער מוזיקלי בין הצדדים בכדי להעביר רעיונות מוזיקליים בצורה ברורה, יעילה ואינטואיטיבית.

דרך מעולה לעשות זאת היא אכן להתמקצע בתיאוריה מוזיקלית, עיבוד ותזמור. ככל שתהיו יותר עצמאיים ומהירים להביע את הרעיונות שלכם, כך תזכו להפקות יצירתיות יותר בלי תלות רבה בגורמים חיצוניים. הדבר גם מאוד הכרחי כאשר מפיקים בז'אנרים שמבוססים על מוזיקה מוקלטת )כדוגמת פופ, פולק, ג'אז, רוק, מוזיקה תזמורתית ועוד).

בנוסף, נגינה בכלי נגינה היא בהחלט יתרון במקרה הזה, שכן כלי הנגינה יכול לשמש כדרך תקשורת קלה בין מפיק לגורמים השונים שלוקחים חלק בהפקה.

אך חשוב לציין שיש גם מפיקים מוזיקליים מצוינים שמבצעים עבודות תזמור ללא ידע חזק בתיאוריה מוזיקלית. דוגמה טובה לכך היא מפיק הענק המקומי תמיר מוסקט )Box Beat Balkan, אסף אבידן, אפרת גוש ועוד), שמספר כי למרות שלקח חלק בהמון הפקות עם תזמורים סימפוניים, הוא נוהג לשיר לנגנים את התווים שהוא רוצה שינגנו, בלי באמת לדעת את שמם.

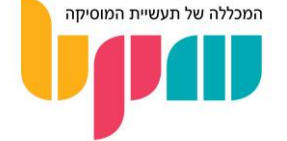

### ידע בסאונד והקלטות

ידע בסאונד והקלטות תמיד היה שם נרדף להפקה מוזיקלית במידה מסוימת, והדבר נכון בהמון מקרים גם היום. מפיק מוזיקלי צריך ברמה הבסיסית ביותר לדעת איך לקחת את השיר ברמת הסקיצה מהעולם האקוסטי, ולבצע את התהליך שבסופו של דבר מתקבל שיר מופק ומעובד שנשמע טוב ומוכן להשמעה בפלטפורמות השונות, בין אם הוא עושה זאת בעצמו או דרך איש מקצוע חיצוני.

תהליך התרגום הזה קורה דרך בקיאות בטכנולוגיה הנדרשת לעבודה, כדוגמת היכרות עם תוכנת DAW, ידע בהקלטות של כלי נגינה שונים ונגינה על כלים אלקטרוניים )אם אנלוגיים כמו סינת'יסייזרים או כלי VST שמנגנים עליהם בתוכנת ה-DAW דרך MIDI), ידע בעולם הסאונד וכל הנוגע למיקס ומאסטרינג )התהליך שעובר השיר מבחינת סאונד בכדי להישמע טוב( ועוד...

המשמעות של הדבר היא שמומלץ שיהיה לאותו מפיק אולפן ביתי משלו, אך האפשרות של אולפנים מסחריים עוד קיימת ורלוונטית כך שאין זו חובה.

### ידע בסינתזה ועיצוב צליל

חלק מעולם הסאונד היא גם היכולת לעצב צליל. מוזיקה אלקטרונית כיום יותר מאי פעם לוקחת חלק דומיננטי כמעט בכל סוגי ההפקה מכל הז'אנרים, וניתן לשמוע אותה גם בז'אנרים לא אלקטרוניים בהווייתם.

לכן חשוב להתמקצע בסינתזה – הבנה של צליל, אופיו, פרמטרים שמאפיינים אותו )כמו מעטפת(, וכיצד ליישם את הידע הזה גם על מידע אודיו קיים כמו הערוצים שאתם מקליטים, וגם על תפקידים שאתם כותבים בעצמכם על כלים אלקטרוניים כמו סינת'יסייזר, שמבוססים באופן ישיר על יכולות עיצוב הצליל שלכם ויכולתכם להשתמש בהם בחוכמה בכדי להוסיף אלמנטים מעניינים להפקה שלכם.

#### ניסיון מוזיקלי עשיר ומגוון

דבר שתמיד היה נכון לגבי המפיק המוזיקלי הוא שמפיק צריך להיות סוג של הנדי-מן מוזיקלי. המוזיקה נכון להיום היא מאוד אקלקטית, כלומר מן תערובת מיוחדת של המון ז'אנרים שייצקו לתבנית אחת, במיוחד במוזיקת הפופ. מפיק צריך לדעת איך לקחת השפעות מכל סוג מוזיקה קיימת וליישם אותה בתוך ההפקות שלו, ולהישאר עדכני תמיד.

מה שמשתמע מכך זה שמפיק מוסיקלי צריך גם לאהוב להאזין למוזיקה באופן כללי, ולדעת להעריך את יצירות המופת לאורך ההיסטוריה המוזיקלית, להתעדכן בטרנדים עכשוויים )גם אם לא בכדי להתחקות אחריהם), להיות בקיא בטכנולוגיות המודרניות השונות ליצירה והפקה מוזיקלית, ובאופן כללי לדעת לקחת כלים מכל התקופות בכדי לתת לכל שיר מסוים עליו הוא עובד את מה שהוא צריך בכדי לפרוח.

לכן מומלץ תמיד להקדיש זמן במהלך השגרה להאזנה למוזיקה מכל הסוגים, להקשיב בצורה אנליטית ואף ביקורתית ולנסות תמיד להבין איך מפיקים ויוצרים שונים עושים את מה שהם עושים. נסו להקשיב לשירים האהובים עליכם ולפרק אותם לאלמנטים: איזה כלים מנגנים ומתי, איך הוקלטו/נוצרו הערוצים, איך המיקס נשמע, איך הקטע מתפתח מבחינה דינאמית ומבנית וכו'... כל הפקה יכולה להיות שיעור על מה כדאי ולא כדאי לעשות בהפקות שלכם.

למרות שהמון מהניסיון שתצברו כמפיקים מוזיקליים ינבע משיעורים שלקחתם מהמוזיקה לה אתם מאזינים, המפיקים מהם אתם לוקחים השראה ומדריכים שיהיו לכם לאורך הדרך - המטרה הסופית היא שכל היסודות האלה יתכנסו לצבע האישי שלכם.

אם אתם שואפים להיות מפיקים שבולטים בשטח ומטביעים את החותם שלכם על המוזיקה שעוברת דרככם, אתם מחויבים להעז ולשבור גבולות ומוסכמות. הסגנון המוזיקלי שאתמול הסתכלו עליו כמוזר, אקספרימנטלי ואף אוונגרדי יכול תוך זמן קצר להפוך למרכיב ייסודי בתוך המוזיקה שכולנו מקשיבים לה.

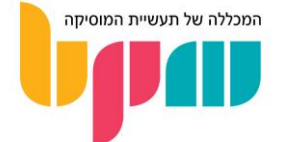

#### יחסי אנוש

הרבה יותר חשובה מכל יכולת טכנית שיכולה להיות לכם, היא היכולת להוציא מאנשים את המיטב. קחו כדוגמה את Underground Velvet The, אשר את אלבום הבכורה שלהם הפיק אנדי וורהול ) Andy Warhol), אדם אשר לא ידע את הדבר הראשון על סאונד או מוזיקה בכללי, וחלקו הפורמלי היחידי בהפקה היה לשלם על זמני האולפן. אך עקב החזון האומנותי החזק שהיה לאנדי, הוא הצליח לדחוף את הלהקה ולהכווין אותה בתהליך הפקת האלבום, ובתמונה הגדולה לקח חלק ענק באחד מהאלבומים הגדולים בהיסטוריה של המוזיקה.

מכאן ניתן ללמוד שאחד הדברים החשובים במפיק היא לאו דווקא התמצאותו במרחב הטכני, ויותר היכולת שלו לנצל את הסביבה שלו ולגרום לאנשים שנמצאים סביבו לקחת את היצירה למקום הכי טוב אליו היא יכולה להגיע. הדבר מצריך מהמפיק המוזיקלי ליצור קשרים בין-אישיים חזקים עם הנפשות הפועלות בתהליך הפקת המוזיקה, להוות מנטור לסובבים אותו, להנהיג, להוביל ולדאוג כי המומנטום היצירתי והביצועי תמיד נשמר, וכי האמונה במוזיקה נשארת חזקה לכל אורך התהליך. במילים אחרות, המפיק המוזיקלי הוא סוג של פסיכולוג.

הדבר גם מצריך ממפיקים מוזיקליים לדעת לבחור את האנשים הנכונים לעבוד איתם, שכן המסירות העמוקה שמוזיקה מצריכה בכדי להיעשות בצורה טובה תוכל להתקיים בקלות כאשר בוחרים את האמנים הנכונים להיכנס איתם לתהליך ההפקה.

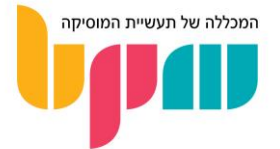

### איך מתחילים יצירה והפקת מוזיקה בתוכנת DAW?

אז שמתם את הידיים שלכם על תוכנת סאונד והפקה )DAW). פתחתם אותה ומולכם ניצב מסך מלא כפתורים וחלונות, אז בשלב הזה אתם בטח שואלים את עצמכם – מה עכשיו? מה אני עושה עם הפרויקט שפתחתי? מהם כל הכפתורים ואיך כל זה מוביל ליצירת מוזיקה?

בכדי שתוכלו להתחיל לעבוד עם התוכנה, נעבור על האלמנטים המרכזיים שסביר להניח כי תראו בכל תוכנת DAW שתפתחו בה פרויקט חדש לחלוטין.

### היכרות עם המסך הראשי

Grid

הגריד הינו ציר זמן בצורת לוח משובץ. הגריד יהיה מחולק לתיבות (לפי ספירה מוזיקלית) וזמן (משך כל תיבה ישתנה לפי טמפו/BPM הפרויקט, עוד בהמשך(.

על הגריד ישובצו קטעי אודיו ופקודות MIDI( לכלים ווירטואליים וחיצוניים אשר עובדים על פקודות מחשב( שיראו את התפקיד שאותו ערוץ )Channel )ינגן בעת הפעלת הפרויקט. ברוב המקרים תראו ערוץ אחד על כל כלי שמבצע תפקיד ביצירה.

בנוסף תראו את ה**סמו** שלכם (Cursor) שיראה לכם באיזה נקודה על הפרויקט (ובכר גם על הגריד) אתם נמצאים.

| 日 48/48<br>C LE Arranger Chain 1 v                                                                                                    | 20<br>19 | 21<br>$\alpha$                                                                                                    | 22 | 23 | 24 | 25 | 26 | 27 | <b>28</b> | 29<br>D              | 30 <sub>1</sub> | 31 | 32 | 33                                              | 34 | 35                | 36 | 37                                            | 38 | 39                         | 40 | 41                 | 42      | 43                        | 44 | 45 |  |
|----------------------------------------------------------------------------------------------------|----------|----------------------------------------------------------------------------------------------------|----|----|----|----|----|----|-----------|----------------------|-----------------|----|----|-------------------------------------------------|----|-------------------|----|-----------------------------------------------|----|----------------------------|----|--------------------|---------|---------------------------|----|----|--|
| $\boxed{\blacksquare}$ VOCALS<br>$-1$                                                                                                    |          |                                                                                                    |    |    |    |    |    |    |           |                      |                 |    |    |                                                 |    | −                 |    | -                                             | -  |                            |    |                    |         | 一                         |    |    |  |
| <b>Example:</b> LeadVoc Dry<br>$\bullet$ $\bullet$ $\circ$ $\bullet$ $\bullet$ $\bullet$ $\bullet$                                                                     |          | <b>MANAGEMENT CAN AND DEAL CONTROL</b><br>xxMaximistration control and distributed and the control of the control of the control of the control of the c |    |    |    |    |    |    |           |                      |                 |    |    | Museum (Ma) - Volo-Lapp<br>Mucroso acco-workers |    |                   |    | $-00001$<br>$-0001$                           |    | <b>CONTENT OPPORTUNITY</b> |    | MARK APPROXIMATION |         |                           |    |    |  |
| <b>EXAMPLE 1</b> S LeadVoc Dry Ueberhang<br>$\bullet$ $\bullet$ $\circ$ $\bullet$ $\bullet$ $\bullet$ $\bullet$                                                        |          |                                                                                                    |    |    |    |    |    |    |           |                      |                 |    |    |                                                 |    |                   |    | LeadVoc Dry Ueber<br>Joshu<br>$-\frac{1}{2}$  |    |                            |    |                    |         |                           |    |    |  |
| <b>East In St. Voc DoubleTrack ADT</b><br>$\bullet$ $\bullet$ $\circ$ $\bullet$ $\bullet$ $\bullet$ $\bullet$                                                          |          | - hotelectuatus to contribute the computation of the contract of the control and                                                                         |    |    |    |    |    |    |           |                      |                 |    |    |                                                 |    |                   |    |                                               |    |                            |    |                    |         | <b>MARKET DESCRIPTION</b> |    |    |  |
| $\boxed{\mathsf{m}}$ s Voc Chorus Double (R)<br>$\bullet$ $\bullet$ $\circ$ $\bullet$ $\bullet$ $\bullet$ $\bullet$                                                    |          |                                                                                                    |    |    |    |    |    |    |           | Voc Chorus Double-01 |                 |    |    |                                                 |    |                   |    | tout-becries adoin companies-becries-trianged |    |                            |    |                    | 400000- |                           |    |    |  |
| $\overline{\bullet}$ $\overline{\bullet}$ $\overline{\bullet}$ $\overline{\bullet}$ Choir Stack<br>$\bullet$ $\bullet$ $\circ$ $\bullet$ $\bullet$ $\bullet$ $\bullet$ |          |                                                                                                    |    |    |    |    |    |    |           |                      |                 |    |    |                                                 |    | <b>DOG</b><br>boo |    |                                               |    |                            |    |                    |         | <b>MA</b><br><b>MX</b>    |    |    |  |
| Est.<br>$\boxed{m}$ $\boxed{S}$ vox<br>RU<br>Volume<br>- 5                                                                                                    |          |                                                                                                    |    |    |    |    |    |    |           |                      |                 |    |    |                                                 |    |                   |    |                                               |    |                            |    |                    |         |                           |    |    |  |

דוגמה לגריד של תוכנת קיובייס 9 )9 Pro Cubase)

### )Tempo & Time Signature( ומשקל קצב

לרוב בחלק העליון של המסך, תוכלו לראות את ערכי הקצב והמשקל של הפרויקט )ברירת המחדל לרוב תהיה 120 BPM, או 120 פעמות בדקה). דרך פרמטר זה נקבע כמה מהירה או איטית תהיה היצירה, וכיצד תתבצע ספירת הקצב (ברוב המקרים תהיה 4/4, כלומר 4 ספירות של רבע לתיבה).זה לא נורא אם אתם לא יודעים לחשב בעצמכם באופן מדויק את מהירות היצירה שבראשכם, ברוב התוכנות קיימת פונקציית ה-Tempo Tap, כלומר לחיצה על כפתור לפי הספירה הקצבית שתרצו, מה שייתן לכם באופן אוטומטי אומדן לקצב שתרצו ב-BPM.

את הקליק/מטרונום )Metronome )תוכלו להפעיל בד"כ ע"י לחיצה על כפתור או קיצור מקלדת, ותוכלו לשמוע ברגע שתלחצו על פליי או הקלטה, ויכול לשמש לכם בעת נגינה והקלטה בכדי לשמור על נאמנות לקצב היצירה שלכם.

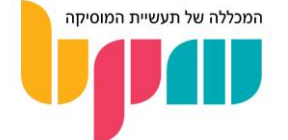

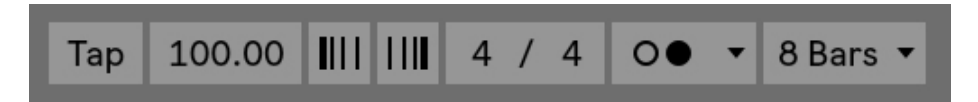

דוגמה לתפריט הקצב והמשקל של תוכנת אייבלטון לייב 10 )10 Live Ableton), משמאל לימין: Tap משמש ללחיצה ע"פ הקצב הרצוי לשינוי טמפו אוטומטי, טמפו הקטע )בתמונה 100 BPM), כפתורים להאטה והאצה של טמפו, משקל (בתמונה משקל של ארבעה רבעים), הדלקת הקליק ולבסוף איפוס סמן בגריד

### )Channels/Tracks( ערוצים

תהליך היצירה, ההקלטה והעריכה של האודיו שלכם מתבצע ע"ג ערוצים. כל ערוץ מייצג אלמנט או פרמטר מסוים אשר מתנגן ביצירה שלכם, בין אם ערוצי הקלטה או ערוצים עם מידע אודיו מוקלט מראש ע״ג **ערוצי אודיו (**Audio Channels/Tracks), וערוצים אשר מכילים מידע הכולל פקודות בצורת תווים לכלי נגינה ממוחשבים או כלים אשר מתקשרים עם המחשב, וייקראו ערוצי MIDI ( MIDI Tracks/Channels). ערוצים אלה הם סוגי הערוצים הראשיים שתמצאו בכל תוכנת DAW.

בנוסף לערוצים בסיסיים אלו, ישנם סוגי ערוצים נוספים אשר משרתים פונקציות נוספות בתהליך היצירה וההפקה במחשב, אך הצורה בה כל תוכנה ניגשת אליהם תהיה שונה.

דוגמה לכך היא ערוץ שליחה וחזרה, אשר מטרתו לרוב לעריכת מידע אודיו ע"י שימוש באפקטים, כאשר שמים על ערוץ השליחה אפקט ובוחרים ערוצים ש"יעברו דרכו". ערוץ זה יכול לקבל מספר שמות אשר משתנים ע"י התוכנות והפלטפורמות השונות, ולרוב שמו יהיה אחד מהבאים: .Send/Return/Auxiliary/Buss

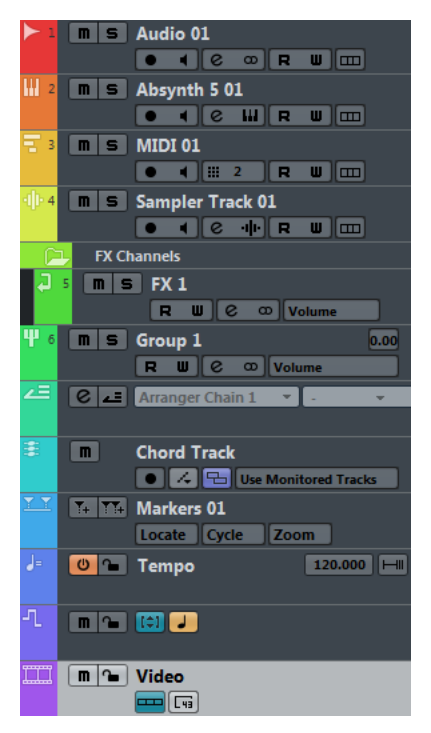

קיובייס היא דוגמה לתוכנה אשר משתמשת בערוצים לפונקציות שברוב התוכנות האחרות לא יצריכו יצירת ערוץ חדש )כמו שינוי טמפו או סימון חלקי מפתח בפרויקט(, לטובת ניהול טוב יותר, ומונה נכון לגרסה 9 כ15- סוגים שונים של ערוצים

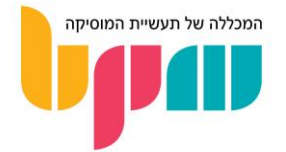

### תחילת יצירה והפקה עם DAW

כעת כשהבנתם את חלקי המסך הראשיים, אתם יכולים להתחיל להתנסות ביצירה, הקלטה ונגינה במספר דרכים אפשריות:

### ערוץ אודיו להקלטה

במידה והנכם רוצים להקליט כלי נגינה – יש לפתוח ערוץ אודיו. לאחר מכן יש לבחור את טכניקת ההקלטה– דרך מיקרופון או בחיבור ישיר לכרטיס הקול/מכשיר ה-DI שלכם )Injection Direct – מכשיר אשר מאפשר נגינה והקלטה של כלים כמו גיטרה חשמלית או גיטרת באס ללא צורך במגבר(, ע"י תפריט החיווט )בד"כ יקרא Routing, Output/Input או To/From Audio )דרכו אתם מגדירים מאיפה ערוץ מקבל את מידע האודיו שלו ולוודא כי הסאונד הוא כפי שאתם רוצים אותו.

ניתן ללחוץ על כפתור ה-Monitoring( בד"כ יראה כמו מגפון או האות M )אשר יאפשר לכם לנגן ולערוך את הסאונד של כלי הנגינה טרם אתם מקליטים. חשוב לזכור לכבות אותו לאחר ההקלטה בכדי שתוכלו לשמוע את מה שהוקלט בעת נגינת הפרויקט.

### ערוץ אודיו לדגימות/סאמפלים

בהמון ז'אנרים שונים של מוזיקה, נרצה לעבוד עם דגימות )Samples )וקטעי אודיו מוכנים מראש. השימושים הפופולאריים ביותר של דגימות יכולים להיות תופים שהוקלטו וביכולתכם לנגן עליהם, סאונד ספציפי מתוך קטע אהוב, ועד יצירה מוזיקלית שלמה שאתם משתמשים בה בחלקה או בצורה מעוותת בכדי לתת עליה ספין יצירתי משלכם.

אז גם עבודה מהסוג הזה תתבצע לרוב ע"ב ערוצי אודיו, בדומה למידע שאתם מקליטים בעצמכם.

על מנת להשתמש בדגימות מוכנות ניתן לגרור לערוץ אודיו בפרויקט שלכם כל קובץ אודיו שהתוכנה שלכם תומכת בפורמט שלו מתוך כל תיקייה במחשב, או להשתמש בפונקציית ה-File Audio Import בתוכנה העצמה.

#### ערוץ MIDI

ברוב התוכנות נוכל לפתוח כלי ווירטואלי מתוך המאגר שלנו על ערוץ MIDI, וברגע שניתן לו פקודות )דרך מקלדת שליטה או אפילו מקלדת המחשב שלנו( הכלי ינגן, וכמובן שניתן להקליט אותו כמו כל כלי אחר.

ההבדל בין ערוץ MIDI לאודיו הוא שכאשר תבצעו הקלטה, המידע שיוקלט יהיה פקודות MIDI בצורה של תווים, וניתן להשתמש בפקודות אלה לכל כלי אשר מתקשר עם MIDI, אפילו אם הוא חיצוני.

#### חשוב לציין, תמיד ניתן להמיר ערוץ MIDI לאודיו, אך נכון להיום לא ניתן להמיר ערוץ אודיו למידע MIDI באופן מדויק!

### תהליך ההקלטה

ברגע שתרצו להתחיל הקלטה, יש לחמש את הערוץ הרצוי להקלטה ע"י לחיצה על כפתור Arm( בדרך כלל נראה כמו נקודה שחורה בתוך קופסה אשר תתמלא באדום ברגע החימוש). פעולת החימוש אומרת שברגע שלחצתם על הקלטה בפרויקט שלכם, הערוץ הזה יתחיל לתעד מידע שנקלט מה-Input שלו )מיקרופון, פקודות מקלדת, וכו'..(. ביכולתכם ללחוץ על כפתור הסולו )Solo), שבד"כ יהיה כפתור עם S עליו, ומאפשר לכם לשמוע את הערוץ הנבחר בלבד.

לאחר מכן מומלץ לוודא כי יש לכם קליק פועל במידה ואתם רוצים, אשר ייתן לכם ספירה מדויקת על פי הקצב והמשקל שקבעתם )יש גם אפשרות של ספירה קודמת לתחילת ההקלטה במידה ותרצו(.

שימו לב לפני ההקלטה כי כאשר אתם מנגנים הערוץ לא מגיע למצב של **קליפינג/דיסטורש**ן (מסומן ע״י נורה אדומה שנדלקת ליד הערוץ כאשר מגיעים לעוצמה חזקה מדי להכלה ע"י התוכנה או כל גורם אחר בשרשרת ההקלטה שלכם.

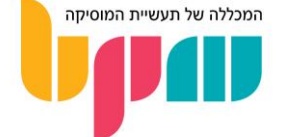

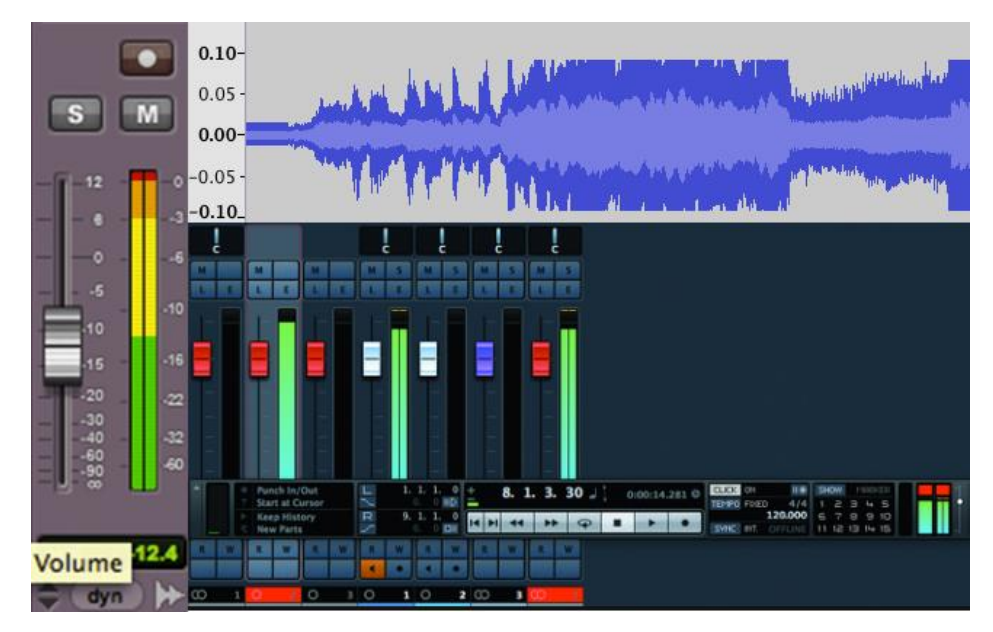

סימנים שאתם מקליטים בעוצמה חזקה מדי: מימין למטה – ערוצים במיקסר של קיובייס מסומנים באדום, ותצוגת הווליום מימין מראה קובייה אדומה מעליה. מימין למעלה – תצוגת גל קול של תוכנת אודאסיטי )Audacity )לעריכת אודיו מראה גל קול אשר בחלקים מסוימים שטוח וקטוע עקב קליפינג. משמאל – פיידר של תוכנת פרו טולס ) Pro Tools )מציג גרף מלא ואדום בקצה ומעיד כי הערוץ מגיע לקליפינג

לאחר שווידאתם כי יש לכם **סיגנל** (אות אודיו) נקי, בריא ובעל סאונד מספק, וכי הערוץ שלכם מחומש ויש לכם קליק מוכן, אפשר להתחיל להקליט!

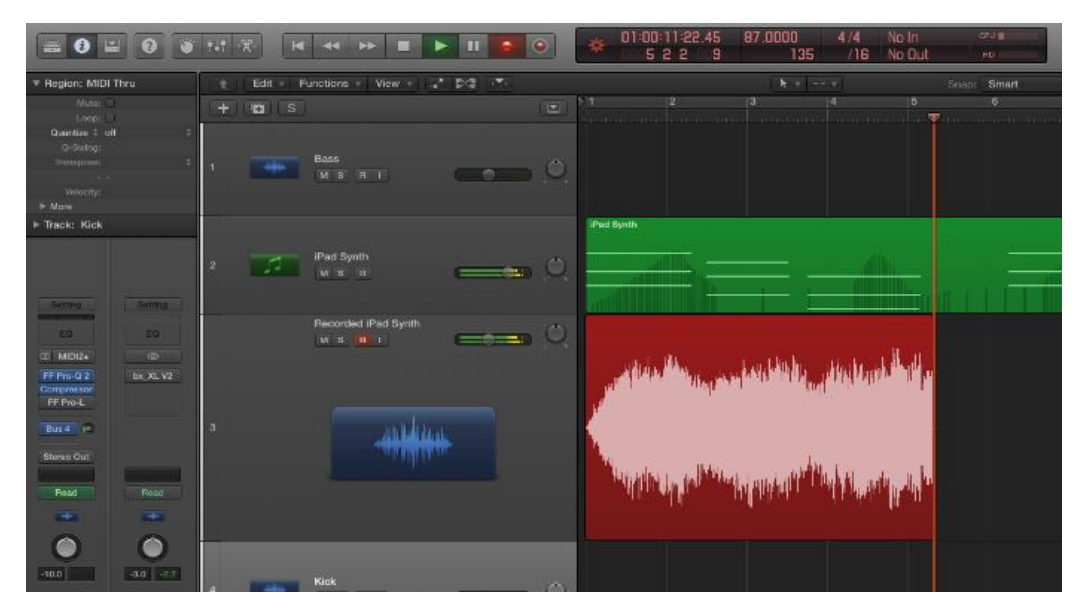

דוגמה לערוץ בעת הקלטה בתוכנת לוג'יק פרו X( X Pro Logic)

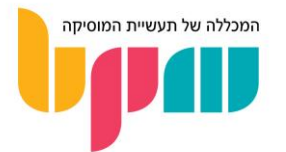

### עריכה, איזון ומיקס

לאחר שסיימתם להוסיף מידע מוזיקלי לתוך הפרויקט שלכם, ניתן להתחיל בתהליך העריכה, האיזון והמיקס.

בשלב העריכה נבצע כל פעולה שקשורה לבחירת חלקים רצויים מתוך הערוץ. אם לדוגמה הקלטנו גיטרה על ערוץ אודיו לאורך כל הפרויקט, אך הגיטרה אמורה להופיע רק בחלק מהיצירה, מומלץ למחוק את כל מידע האודיו המופיע בחלקים בו הגיטרה לא מנגנת בכדי לחסוך במקום, לשמור על סדר ולמנוע רעשי רקע לא רצויים שעלולים לזלוג.

לאחר מכן מומלץ לבצע איזון ומיקס בין ערוצי הפרויקט השונים. תהליך זה יתבצע דרך שימוש במיקסר התוכנה )או כל מיקסר חיצוני אשר ביכולתכם לחווט לשימוש בתוכנה(, ובו נבחר באיזה ווליום יהיה כל ערוץ, ע״י העלאת/הורדת ה**פיידר** (Fader) שלו במיקסר. תהליך המיקס כולל עריכה של ערוצים דרך שימוש באפקטים אשר מטרתם לגרום לכל הערוצים להפוך ליחידה אחת מתפקדת, בה כל האלמנטים המוזיקליים מחמיאים אחד לשני, ולצייר תמונת מיקס אשר מעבירה בצורה הטובה ביותר את המסר של השיר על כל מאפייניו, דרך ניתוב האנרגיות בחלקי היצירה השונים, ועד רמת השמע של הפרטים הקטנים ביותר שברצונכם להוציא החוצה.

חשוב לציין כי תהליך זה יכול להתבצע באופן חלקי גם במהלך הפרויקט ובין הקלטות, אך חשוב כי המיקס הסופי יתבצע כאשר יש לכם את כל המידע המוזיקלי בפרויקט, כך שהפוקוס הוא תמיד התמונה הגדולה.

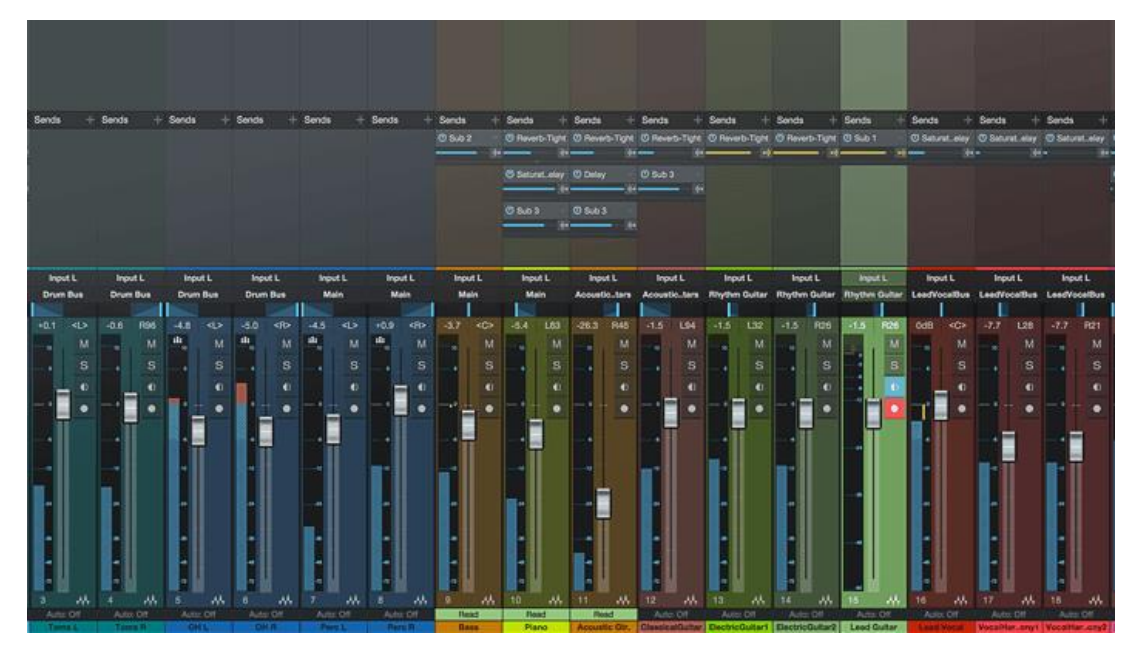

דוגמה למיקסר בתוכנת סטודיו וואן 3 )3 One Studio)

### ייצוא לקובץ אודיו

השלב האחרון בתהליך (לפחות בתור התחלה) יהיה ייצוא הפרויקט שלכם לקובץ אודיו שניתן לשמוע. הדבר מתבצע ע"י פונקציה שנקראת Export או Mixdown, ובסופה תקבלו, ע"פ רזולוציות האודיו שתבחרו, קובץ של הפרויקט או חלק ממנו כפי שקבעתם.

ההגדרות המומלצות נכון להיום לאקספורט הבסיסי מוגדרות לפי הסטנדרט לייצוא מוזיקה לדיסק CD, והוא קצב סיביות )Depth Bit )של -16Bit, קצב דגימה )Rate Sample )של 44.1KHz( או 48.1KHz במידה והאודיו שלכם מיועד לווידאו), בפורמט WAV.

שימו לב שלכל תוכנת DAW יש מנגנון אחר אשר בוחר את החלק מהפרויקט אותו פעולת המיקס דאון תייצא בסופו של דבר לקובץ אודיו, אך לרוב מדובר בסרגל ה-Cycle/Loop. בסיום שלב זה אפשר להגיד מזל טוב, יש לכם טראק מוכן להשמעה!

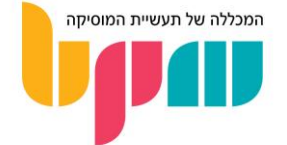

### MIDI

MIDI( ראשי תיבות Interface Digital Instrument Musical )הינה שפה ממוחשבת אשר מטרתה להעביר פקודות בין כלים אלקטרוניים שונים לבין עצמם או לבין מחשב. בעולם המוזיקלי של היום, ה-MIDI שפותח בתחילת שנות ה-80 יותר רלוונטי מאי פעם, שכן בסביבת האולפן הממוחשב שהפך היום לסטנדרט, קיים צורך בסיסי בשימוש בשפה הזאת בכדי לתקשר בין העולם האקוסטי/אנלוגי לבין המחשב בו ננהל את רוב עשיית המוזיקה שלנו.

### כיצד MIDI עובד?

ה-MIDI מאפשר לכל מכשיר אשר שולח ומקבל MIDI להעביר ולקבל מידע מוזיקלי ממקומות שונים. אם לדוגמה יש לי **מקלדת שליטה** (MIDI Keyboard), שהיא מכשיר דמוי פסנתר שמטרתו לשלוח MIDI, אז הפונקציה הבסיסית ביותר שמטרתה לעשות היא לשלוח למחשב פקודות שבעזרתן נוכל לנגן על כלים שמתקשרים ב-MIDI, בין אם ווירטואליים או אנלוגיים.

### שליחה וקבלה של MIDI

פקודות MIDI כברירת מחדל לא ייתנו לנו תוצאה שניתן לשמוע, אלא אם כן נחווט )Route )את הפקודות הללו למשהו שהמקלדת שולטת בהן, כדוגמת כלי ווירטואלי. את הכלים האלה נמצא כברירת מחדל בתוכנות ה–DAW השונות בצורה של **פלאגינים** (Plug-lns).

לכיוון השני, יכול להיות לנו כלי אלקטרוני כדוגמת סינת'יסייזר אשר יודע לקבל מידע MIDI( בד"כ דרך חיבור In MIDI), לו נוכל לכתוב פקודות MIDI במחשב ולשלוח אותן לסינת'יסייזר שינגן אותן ללא התערבות בזמן-אמת שלנו, וללא צורך בלחיצה על הקלידים לדוגמה בכדי שינגן.

MIDI כיום יכול להישלח ב2- דרכים פופולאריות: דרך כבל MIDI ייעודי בין שני מכשירים בעלי חיבור MIDI אשר נרצה שיתקשרו אחד עם השני )במקרה הזה נחבר את הכבל ל-Out MIDI של המכשיר השולח אל ה-MIDI In של המכשיר המקבל), או דרך USB בשימוש כבל USB A-B (נקרא גם "כבל מדפסת"), אשר בד"כ יתחבר למקלדת שליטה מצד אחד ולמחשב מצד שני.

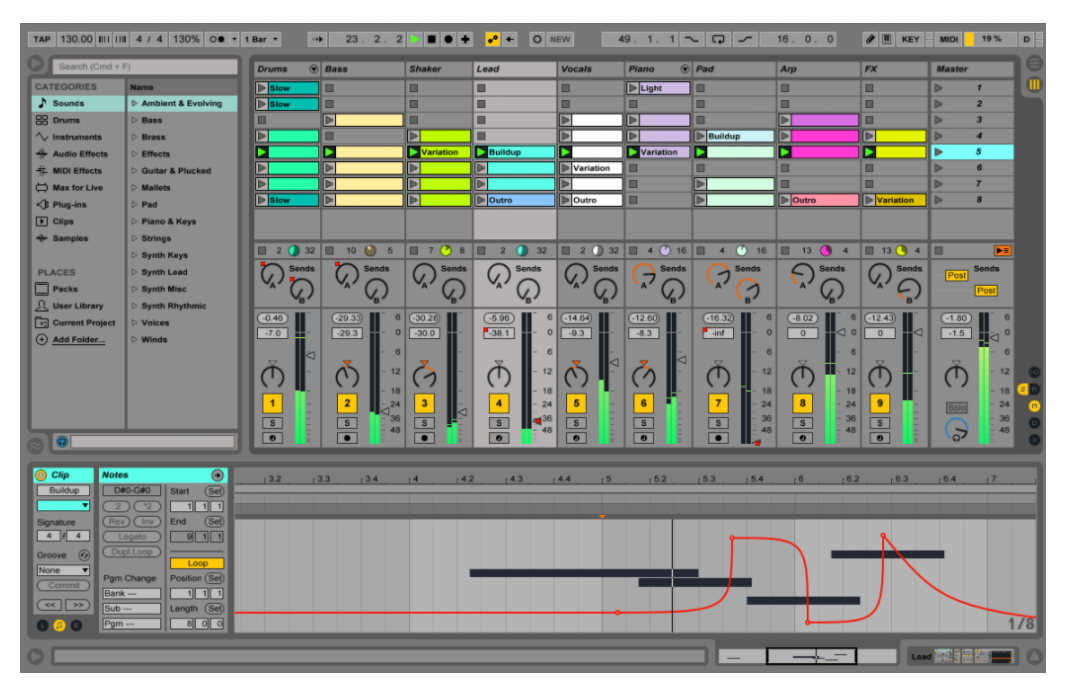

דוגמה לעריכה של פקודות MIDI בתוכנת אייבלטון לייב 9 )9 Live Ableton)

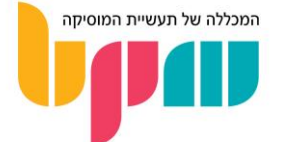

### פקודות MIDI נפוצות

אז אנחנו יודעים שה-MIDI יודע לעזור לנו לנגן על כלים אלקטרוניים דרך פקודות. אבל לאיזה רזולוציה שפת ה-MIDI מגיעה? כמה ניתן להכניס הבעה בפקודות מחשב? אז התשובה היא שלא קצת בכלל.

כבסיס, ה-MIDI מושתת על פקודות בסיסיות כמו התחלת נגינה של תו מסוים, בעוצמה מסוימת,. בשלב מסוים, עד שחרור הקליד בשלב מסוים. לכל אחד מהשלבים האלה יש פקודת MIDI פרטנית אשר מבטאת אותו. במקרה של הדוגמה מעורבות הפקודות:

- On Note אשר מסמלת תחילת נגינה.
- Pitch אשר מסמלת את התו אותו ניגנו.
- Velocity אשר מסמל את העוצמה בה לחצנו על הקליד.
- Off Note אשר מסמל את עזיבת הקליד/כפתור/נוב ובכך סיום נגינת התו.

אך מעבר לפקודות הבסיסיות הללו, קיימות המון פקודות אשר נותנות רזולוציות עמוקות יותר ויותר של הבעה ודיוק בנגינה, שיחד איתן הטכנולוגיה של הכלים המקבלים MIDI מתפתחת, בכדי לאפשר ניצול מקסימלי של התכונות הללו. בשלבים מתקדמים יותר של שימוש ב-MIDI נמצא פקודות כמו דינמיקה, לחיצה על פדל השהייה (Sustain Pedal, בדומה לפדל הימני בפסנתר), שליטות מתקדמות בווליום והבעה )Expression), שינויי פיץ' )Shift Pitch), מודולציה )Modulation )ועוד רבים...

### ההבדל בין MIDI לאודיו

מרגע שהבנו באופן בסיסי מהו MIDI, חשוב לדעת מה ההבדל בינו לבין אודיו, וכיצד הוא בא לידי ביטוי בתוכנות ה-DAW השונות.

בתוכנת ה-DAW הממוצעת נמצא שני סוגי ערוצים להוספת תפקידים מוזיקליים לפרויקט: אודיו ו-MIDI. בזמן שערוצי אודיו עובדים לרוב כמו ערוץ רגיל בתקופה שלפני המחשב, ומיועדים בעיקר להקלטה של מידע חדש דרך מיקרופון או עבודה עם מידע שכבר הוקלט מראש, ה-MIDI מטרתו לתעד את פקודות המחשב אשר מהוות את התפקיד המוזיקלי שנרצה שהערוץ יבצע.

מה שמיוחד ב-MIDI הוא כי מעבר לכך שהוא שוקל הרבה פחות ממידע אודיו, הוא רב-שימושי. כלומר אם נפתח ערוץ MIDI וננגן עליו תפקיד מסוים אשר פקודותיו הוקלטו לערוץ ה-MIDI, ניתן לשלוח את ה- MIDI הזה לכל כלי אשר יקבל אותו. אנחנו יכולים לנגן מלודיה על סינת'יסייזר, ולאחר מכן לשלוח את אותו תפקיד כפי שנוגן לכלי אחר אשר יודע לקבל אותו, כמו VST אשר מדמה חצוצרה.

### ריאליות מול מכניות

בנוסף, מידע MIDI הוא מאוד נגיש לעריכה מיידית ללא השפעה על הסאונד. כלומר, פעולה באודיו כמו יישור תפקיד שלא נוגן לחלוטין בתזמון הנכון )מה שנקרא Quantize )תבצע עיוותים מסוימים לסאונד עקב מתיחות וכיווצים של המידע, מה שעלול לפגוע באיכות שלו. לעומת זאת, ב-MIDI תוכלו בלחיצת כפתור לבצע את פעולת ה-Quantize, ולפי רזולוציות מסוימות התפקיד יישב לחלוטין על הקצב שהגדרתם לו, ללא פגיעה בשמע.

מדובר מצד אחד ביתרון מאוד גדול: היכולת לתכנת תפקידים ולדעת שהם ינוגנו בצורה שנגן אמיתי יכול רק לחלום לנגן מביאה איתה את הפיתוי להטמעת תפקידים וירטואוזיים שבכלי אקוסטי מצריכה מיומנות של שנים. אך מצד שני, כאשר מנצלים את כל החוזקות הללו של התפקיד הממוחשב יחדיו, בשלב מסוים קל מאוד לאבד את האלמנט האנושי מתפקידים שאולי נרצה שיישמעו כמה שיותר ריאליים, כמו כלים שבאים לדמות כלים אקוסטיים.

לכן חשוב להכיר את שפת ה-MIDI ויכולותיה, וללמוד כיצד לשמר את המרכיב האנושי בצורה שתגרום למאזינים לתהות אם אכן מדובר במחשב או בנגן מן המניין, במידה וזה מה שאתם רוצים.

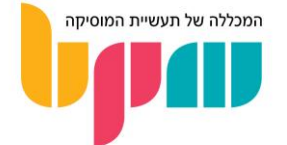

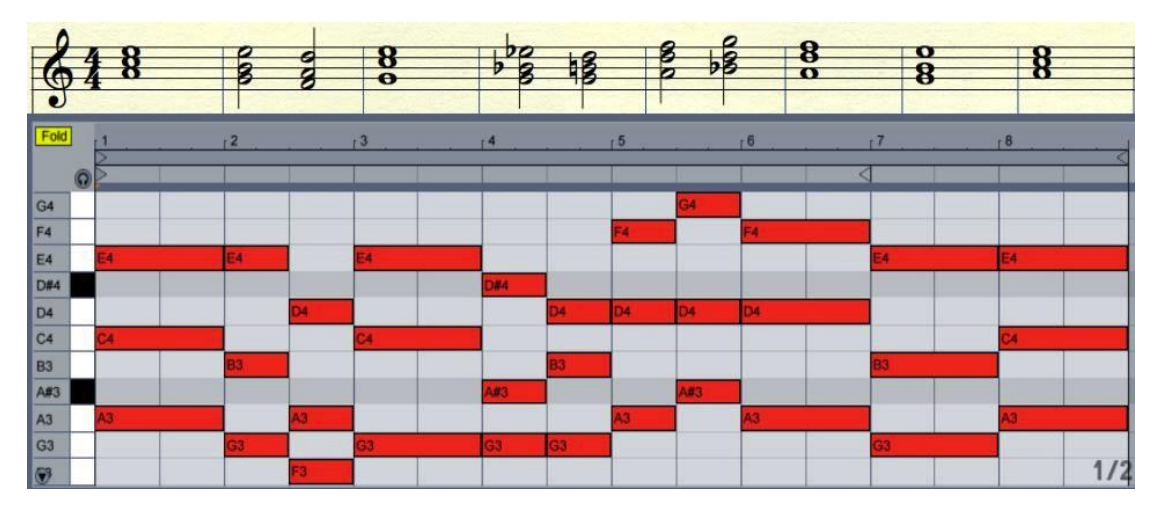

דוגמה: איך תווים נראים בחמשה רגילה )למעלה(, ואיך אותם תווים נראים ב-MIDI בעורך של תוכנת אייבלטון לייב (Ableton Live)

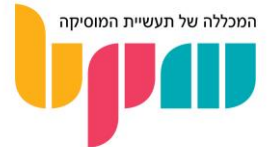

### תיאוריה מוזיקלית – היכרות ראשונית ומושגי בסיס

עולם התיאוריה המוסיקלית כולל בתוכו עושר עצום של ידע שללא ספק יכול לשמש ככלי בשבילכם בעת יצירת מוזיקה. חלק מהמושגים הבסיסיים נחשבים לשפה משותפת שסביר להניח כי תעזור לכם המון בעת עבודה עם מוזיקאים אחרים.

החמשה )Staff)

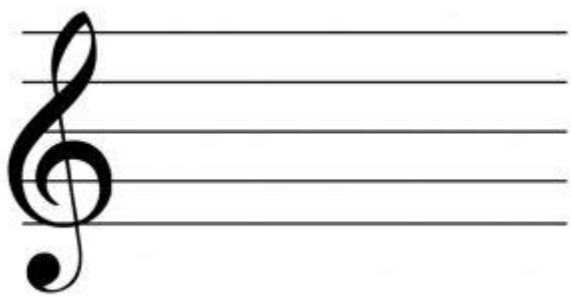

החמשה היא הטיוטה הבסיסית ביותר מזה שנים רבות לכתיבת מוזיקה. החמשה, כפי שמשתמע משמה, כוללת 5 **קווים** ו–4 מרווחים ביניהם שנקראים **בינות**, כאשר בתחילתה (משמאל) יהיה ה**מפתח** (Clef). המפתח (כדוגמת **מפתח סול/Treble Clef ה**מפורסם שמופיע בתמונה) יעיד על הגובה של הצלילים שרשומים בחמשה, כלומר אותם תווים שרשומים יכולים להוות משמעות שונה לחלוטין בהתאם למפתח הרשום בתחילת החמשה, ובלעדיו לתווים הרשומים לא תהיה משמעות.

### תווים וצלילים

במוזיקה המערבית )כלומר המוזיקה שרובנו מכירים(, ישנם סה"כ 12 צלילים שונים. כן, זה לא נשמע המון, אבל מדובר במערכת של 12 צלילים שחוזרים על עצמם בגבהים שונים )בהבדלי גובה שנקראים אוקטבה) ובכך מרכיבים לנו בפועל מספר רחב יותר של צלילים שונים שניתן לנגן.

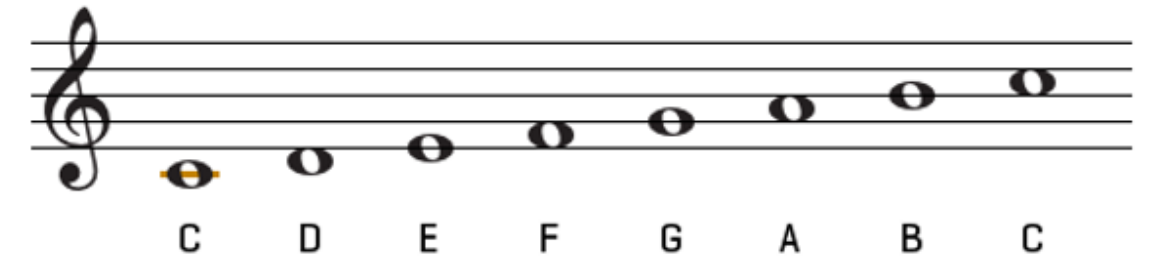

#### צלילים, סימני התק ואנהרמוניה

קיימים 7 צלילים "בסיסיים": דו )C), רה )D), מי )E), פה )F), סול )G), לה )A )וסי )B). בתמונה מעל ניתן לראות כיצד רושמים את התווים הללו על גבי חמשה )כאשר משמאל רשום מפתח סול(. שימו לב כי בדו )C )התחתון )נקרא גם דו אמצעי – C Middle )אנו נרשום את התו מחוץ לתחומי החמשה, לכן מסמנים על התו קו ישר שמהווה כמו מין קו שישי תחתון דמיוני.

הדבר שמבדיל בין הצלילים האלה הוא הבדל ב**גובה הצליל** (Pitch). הבדלי הגובה האלה נמדדים בד״כ בטונים. לדוגמה: ההבדל בין דו )C )לרה )D )הוא טון אחד.

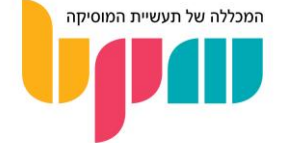

אך ההבדל בגובה בין כל הצלילים הסמוכים שציינו למעלה אינו טון, לדוגמה : ההבדל בין מי )E )לפה )F ) הוא חצי טון. כנ"ל בין סי )B )לדו )C). שימו לב גם כי במקלדת דוגמת פסנתר לא יהיה קליד שחור המפריד בין שני זוגות התווים הללו, לעומת כל השאר.

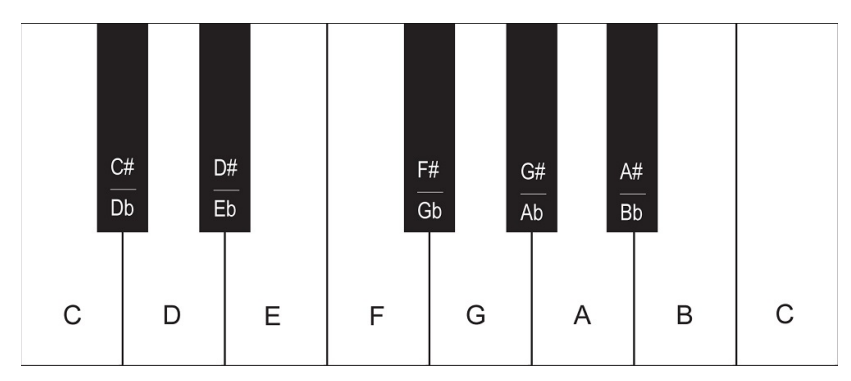

ההבדל בגובה בין כל הצלילים הסמוכים שציינו למעלה אינו טון, לדוגמה : ההבדל בין מי (E) לפה (F) הוא חצי טון. כנ"ל בין סי (B) לדו )C). שימו לב גם כי במקלדת דוגמת פסנתר, כפי שמוצג בתמונה, אין קליד שחור המפריד בין שני זוגות התווים הללו, לעומת כל השאר.

אז מה קורה כאשר עולים או יורדים בחצי טון מהתווים הבסיסיים שהמרחק ביניהם טון? הרי אמרנו כי קיימים 12 צלילים, וחשפנו 7 מהם, אז זה משאיר אותנו עם 5 הצלילים שנותרו!

לחמשת הצלילים שנותרו לנו (ובעצם לכל הצלילים) יש מספר שמות מפני שהם נחשבים הטיות של התווים הבסיסיים. כלומר, אם נעלה חצי טון מדו (C), נגיע לתו שנקרא דו **דיאז (**C Sharp), או רה .)Db/D Flat( במול

אז למה לתו יש שני שמות? מפני שניתן להגיע אליו דרך ירידה של חצי טון מרה (D) עם הוספת **סימן** ההתק )Accidental )במול / Flat( נכתב כ-b )מעיד על ירידה של חצי טון מהתו המצוין, או דרך עלייה של חצי טון מדו (C) עם הוספת סימן ההתק דיאז / Sharp (נכתב כ-#). לתופעה לפיה לאותו תו יש מספר שמות נקרא **אנהרמוניה (Enharmonic Equivalent**).

סימני ההתק יכולים להיות יחידים, ויופיעו בצורה של דיאז ובמול יחיד בצמוד משמאל לגוף התו, או רבים, בכדי לסמל עלייה וירידה מהתו של יותר מחצי טון. לדוגמה, ע"פ עיקרון האנהרמוניה, התו רה )D )יכול להיקרא גם מי במול כפול )או Ebb), מפני שהגענו עליו דרך ירידה של שני חצאי טון מהתו מי )E). העיקרון נכון גם לכיוון ההפוך, שכן רה (D) נקרא גם **דו דיאז כפול**. דיאז כפול נרשם כ-X.

### סולם )Scale)

סולם הינו סדרה של צלילים בסדר עולה או יורד אשר מרכיבים תבנית מסוימת. ניתן להשתמש בסולם לנגינה וכתיבה של יצירה. המטרה של סולם היא להכתיב ליצירה/נגינה סדרה של תווים השייכים אליה, בדרך כלל בכדי לתת אופי מסוים שההתחייבות לכתיבה באותם תווים תיצור, למרות האפשרות לנגינה מחוץ לתווי הסולם בשלבים מסוימים.

הסולם הסטנדרטי יהיה בנוי ע״פ **מדרגות** (Degrees), כאשר קיימים מרווחים קבועים של (בדרך כלל) טונים וחצאי-טונים בין כל צליל וצליל בסולם. לדוגמה: הסולם המז'ורי נבנה ע"י בחירת התו ממנו נתחיל, ועלייה ממנו בתצורה של טון-טון-חצי טון-טון-טון-טון-חצי טון. אם נבחר לדוגמה בדו )C )כתו ההתחלתי, נקבל את סדרת הצלילים דו-רה-מי-פה-סול-לה-סי המפורסמת, הידועה גם בשם סולם דו מז'ור ) C Scale Major), וניתן להגיע אליה דרך נגינה במקלדת סטנדרטית על הקלידים הלבנים בלבד )כאשר מתחילים ומסיימים בדו / C).

אם היינו מתחילים את בניית הסולם מסול )G )לדוגמה, וממנו מתחילים לעלות ע"פ אותה חוקיות מרווחים, היינו מקבלים את הסדרה סול-לה-סי-דו-רה-מי-פה דיאז-סול, מה שהיה נותן לנו את סולם סול מז'ור (G Major Scale).

כאשר נבנה סולם, תמיד נעלה מדרגה מצליל לצליל, כלומר אין סולם סטנדרטי בו תראו פעמיים את אותו שם התו, כמו דו (C) שאחריו מגיע דו דיאז (C#). גם אם עלינו חצי טון בלבד, תמיד נעלה במדרגה ולכן במקרה של הדוגמה נעלה מדו (C) ל**רה במול** (Db).

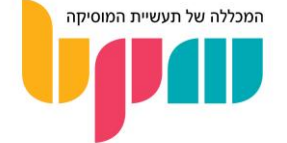

בנוסף לסולם המז'ור, קיימים סולמות נוספים אשר לכל אחד מהם קיימת חוקיות משלהם. דוגמה -מפורסמת נוספת היא **סולם מינור (**Minor Scale), שעובד בחוקיות של **טון-חצי טון-טון-טון-חצי טון** טון-טון. אם לדוגמה נרצה לבנות סולם מינור על דו, נקבל את סדרת הצלילים דו-רה-מ**י במול**-פה-סול-לה במול-סי במול-דו, הנקראת גם סולם דו מינור (C Minor Scale).

חשוב לציין שכאשר אנו מגדירים שיצירה הינה בסולם מסוים, באנגלית נקרא לזה Key, אשר מגדיר את הסולם בו מוגדרת היצירה. את הסולם נסמן בכך שנשים את סימני ההתק הרלוונטיים ליד המפתח בתחילת היצירה.

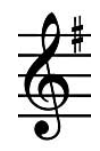

לדוגמה: אם ניישם את החוקיות לסולם מז'ור על סול, נקבל שיש לנו תו אחד עם סימן התק, והוא פה )F )שהופך לפה דיאז )F#), ולכן נסמן דיאז במקום של התו פה על החמשה ליד המפתח, בצורה הזאת

יש להבדיל זאת מסולם במובן של Scale, אשר בא לתאר את סדרת הצלילים עליה היא מבוססת. חשוב גם להבין את ההבדל בין Key, שמשמעותו המילולית מפתח, ל-Clef, שמשמעותו המפתח שכותבים בתחילת החמשה.

### מפתח )Clef)

המפתח הוא סימן אשר נרשום בתחילת החמשה ומטרתו לסמן את ה**מנעד (Range)**, או טווח גבהי הצליל בו התווים הרשומים על החמשה מנוגנים. להלן כמה דוגמאות למפתחות הנפוצים ביותר:

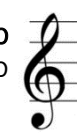

המפתח סול (Treble Clef) – הנפוץ ביותר. הקו שמוקף ע״י העיגול של הסמל (קו שני מלמטה) מסמל את מיקומו של סול 3 )3 G, בתוכנות DAW בד"כ ייקרא 4 G).

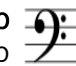

מפתח פה (Bass Clef) – מיועד למנעד נגינה נמוך יותר ממפתח סול. הקו שבין 2 הנקודות סמל (Bass Clef מסמל את מיקומו של פה 2 )2 F, או 3 F בתוכנות ה-DAW).

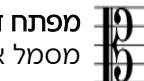

**רו אלט (Alt Clef) –** מיועד למנעד הנגינה שבין מפתח פה למפתח סול. אמצע הסמל את מיקומו של דו 3, הידוע גם כדו אמצעי (3C / C3 / Middle C, X , גו 4 C בתוכנות ה-DAW).

בפורמט תזמורתי יהיו מפתחות שבאופן קבוע יוקצו לכלים מסוימים, עקב ההתאמה למנעד בו אותו כלי נגינה יכול לנגן.

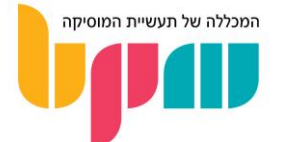

קצב וריתמיקה

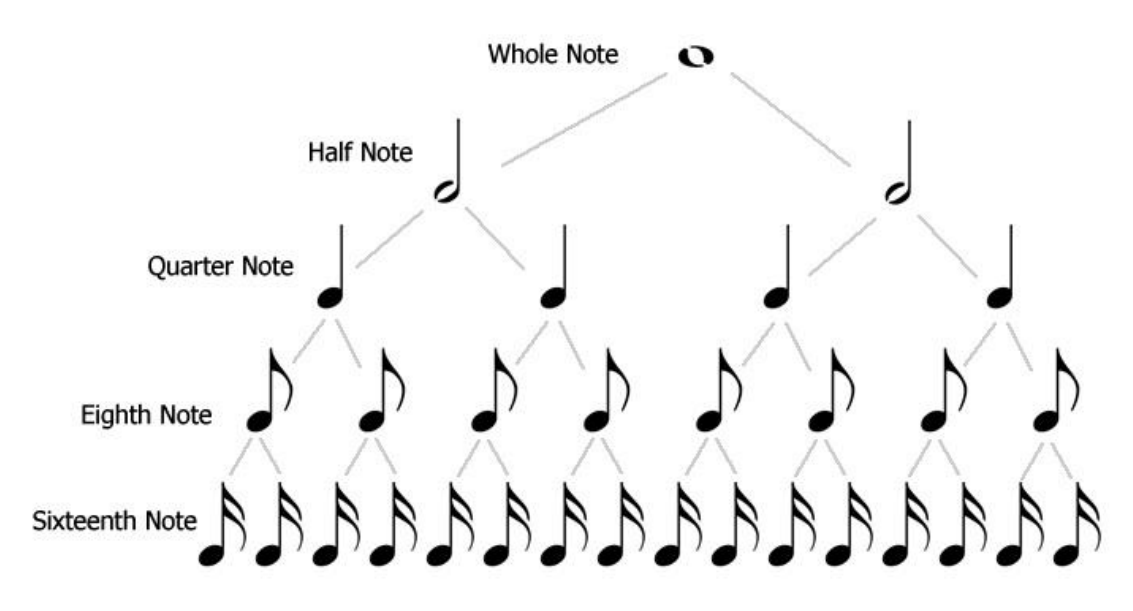

התווים שנרשום על החמשה לא יעידו רק על גובה הצליל )Pitch). הם גם יעידו על משך הצליל )Duration), כלומר מתי נתחיל לנגן את התו/וים ומתי נפסיק לנגן אותם. ע"פ ההיררכיה למעלה )החל מתו שלם/Whole Note, ועד תו של אחד חלקי שש–עשרה/Sixteenth Note, עם אפשרות לחלוקה כאוות נפשנו בתיאוריה) נדע כמה מתיבה (Measure/Bar) כל תו ״תופס״.

ניקח בתור דוגמה קטע שיש לו את המשקל (Time Signature/Meter) הנפוץ ביותר של 4/4 (ארבעה רבעים, עוד בהמשך). זה אומר שבכל תיבה של מוזיקה יוכלו להיכנס תווים בצורה שבה הסכום הריתמי של כל התווים יהיה ארבעה רבעים. לדוגמה : לתיבה שלמה בקטע שכתוב בארבעה רבעים ניתן להגיע דרך תו שלם אחד, שני תווים של חצי (Half Note), ארבעה תווים של רבע (Quarter Note) או שילובים ביניהם כמו תו חצי עם שני תווי רבע, ארבעה תווי שמינית ושמונה תווים של חלקי שש-עשרה.

יש לציין כי תו מתנגן לכל אורך החלק מהתיבה שהוא מאכלס. לדוגמה, תן רבע ינוגן לכל אורך הרבע, ולא רק יתחיל בתזמון הנכון ויופסק מיד.

### שתקים / הפסקות )Rests )

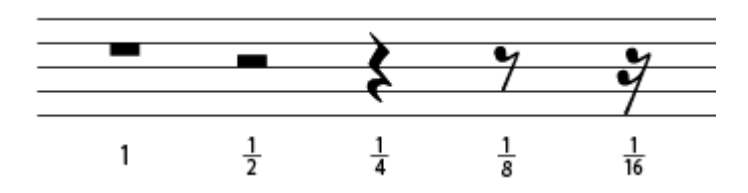

במקום בו לא אמור להיות תו, נשים **שתק** (Rest), אשר בדומה לתווים גם אותו נצייר שונה בהתאם לערך הריתמי שלו, או כמה מהתיבה ברצוננו שיתפוס.

עם הצטברות הניסיון המוזיקלי שלכם, תגלו ותלמדו על הכוח של הפסקה. יצירה בה כל הכלים מנגנים תווים כל הזמן עלולה ליצור עומס של אינפורמציה על המאזין, ובכך להקשות על חווית ההאזנה.

### )Time Signature / Meter( משקל

משקל הינו התבנית הקצבית/ריתמית עלייה תהיה בנויה יצירה מוזיקלית, ובאה להסביר לנו כיצד מתבצעת החלוקה של היצירה ל**תיבות (Measures/Bars)** על החמשה, בצורה בה נוכל ליצור מקצב מסוים לאורך היצירה.

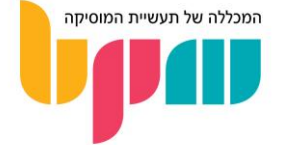

את המשקל נסמן ב2- ספרות מיד לאחר המפתח, עליונה ותחתונה, כאשר הספרה העליונה מסמנת את מספר ה**ספירות/פעמות** (Beats) בתיבה, והספרה העליונה מסמלת את הערך הריתמי שלה כפי שלמדנו )רבעים, שמיניות, וכו'(.

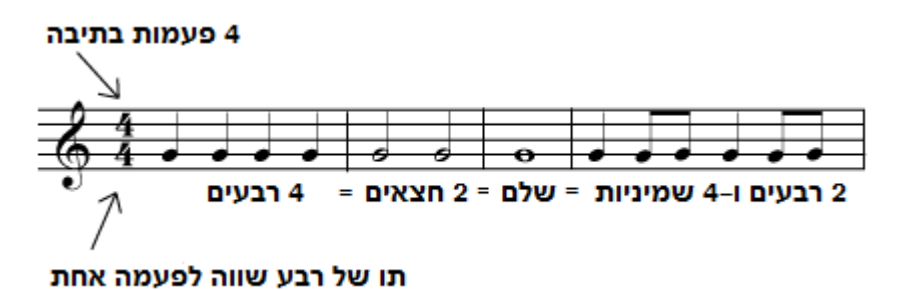

בדוגמה ניתן לראות יצירה במשקל של ארבעה רבעים, עם ווריאציות שונות לכמות התווים היכולה להיכנס בתיבה ע"פ ערך ריתמי. הסכום הכולל של הפעמות בכל תיבה תמיד יגיע לשלם שמורכב מסה"כ 4 רבעים

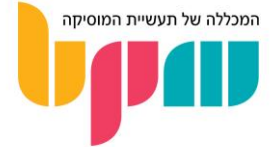

### פיתוח שמיעה מוזיקלית

פיתוח שמיעה מוזיקלית היא אחת היכולות החשובות שיהיה בארגז הכלים של כל מוזיקאי באשר הוא. הרי הצד הטכני הכי חשוב בתהליך יצירת המוזיקה היא לדעת את הדרך המהירה ביותר להוציא אותה מהראש, ואל התוכנה/מיקרופון/כלי נגינה/עיפרון...

### מהי שמיעה מוזיקלית ומדוע היא חשובה?

שמיעה מוזיקלית בהגדרה כללית היא היכולת לזהות תופעות מוזיקלית שמתרחשות, אם ברעיון שנמצא בראש שלנו או במוזיקה שמתנגנת לנו. לשמיעה המוזיקלית יש כמה צדדים שקשורים אך שונים אחד מהשני, והדרכים לפתח אותן הן שונות.

מדובר ביכולת אינטגרלית לרוב המוזיקאים, שכן היכולת לזהות תופעות מוזיקלית, ובכך גם להוסיף אותם לארגז הכלים שלכם, תסייע לכם מצד אחד להבין מוזיקה טוב יותר, ומצד שני לשפר את היכולת שלכם כמוזיקאים אשר כותבים ויוצרים מוזיקה משלכם.

אנחנו הולכים לפרט את צורות השמיעה המוזיקלית השונות שחשוב שתאמנו באופן שגרתי כחלק מהתהליך המוזיקלי שלכם.

### שמיעה של צלילים

בדרך-כלל סוג השמיעה הנפוץ ביותר שיוגדר כשמיעה מוזיקלית. מדובר ביכולת לזהות צליל כלשהו כאשר מתנגן, כאחד מ-12 הצלילים בסולם הכרומטי (דו/C עד סי/B, כולל הצלילים המותקים).

השלב הראשון בעת פיתוח שמיעה מהסוג הזה הוא כמובן להכיר את כל 12 הצלילים. מומלץ להתחיל בלזהות את צלילי הבסיס (סולם דו מז׳ור, הקלידים הלבנים במקלדת) ומשמה גם להוסיף בהדרגה את הצלילים המותקים (דו דיאז, רה דיאז, וכו׳...).

#### זיכרון אסוציאטיבי

דרך מעולה לפתח את השמיעה הזו היא זיכרון אסוציאטיבי – נסו להיזכר בשירים שאתם זוכרים אותם בע"פ שכוללים בהם צלילים ספציפיים, ונגנו אותם לעצמכם בראש כשאתם צריכים להיזכר בתו מסוים.

### סולפג' )Solfege )

אחת מהטכניקות החשובות ביותר, שרוב מוסדות הלימודים המוזיקליים משתמשים בהם בכדי לעזור לתלמידים להכיר את הצלילים ולזהות אותם, הוא סולפג', או במילים אחרות לשיר את הצלילים. נסו לעבור על סולם דו מז'ור כאשר אתם שרים כל תו, לאחר מכן נסו לבחור תו אקראי כלשהו מן הסולם ולראות אם אתם מצליחים לשיר אותו בלי רפרנס, ותראו כמה קרובים הייתם.

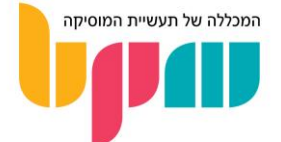

### שמיעה הרמונית

השלב המתבקש הבא אחרי זיהוי הצלילים בסולם הכרומטי, הוא זיהוי של מספר תווים בו זמנית. הכוונה היא לא בהכרח לנגן כמה תווים ולהבין מה הזהות של אחד מהם, אלא להבין את היחס ביניהם.

### מרווחים )Intervals )

בתור התחלה, ניתו לזהות 2 צלילים שמנוגנים יחדיו (**מרווח**, במילים אחרות) אשר היחס ביניהם יוצר גווו מסוים. הצורה שבה ניתן לזהות מרווחים לרוב הוא הגוון, נסו לנגן אותם בצורה הרמונית וגם מלודית )אחד אחרי השני), ובדקו אם המרווח מזכיר לכם אלמנט מוכר. דבר נוסף שניתן לחשוב עליו הוא אופי המרווח, האם המרווח נשמע "דחוס" ו"צפוף" )כמו בסקונדות – nd2 Minor/Major, מרווחים של טון/חצי טון( או "מרווח" ו"אוורירי" (כמו בספטימות – Maior/Minor 7th, מרווחים של 5/5.5 טונים).

### אקורדים משולשים ומרובעים )Chords Seventh & Triads)

יש כאלה שיעדיפו דווקא להתחיל באקורדים לפני המרווחים, זאת עקב ההיכרות שיש לרוב האנשים עם חלק מהאקורדים הבסיסיים )כדוגמת המז'ור והמינור(. מומלץ להתחיל במשולשים, ולאחר מכן להמשיך בהדרגה למרובעים )כדוגמת 7Maj ו7-Dim). גם כאן הזיכרון האסוציאטיבי והמחשבה על אופי האקורד יכולה לסייע לכם מאוד.

### אקורדים כדרגות הרמוניות )Functions Harmonic)

החשיבה הקלאסית של אקורדים כבעלי תפקיד בתוך סולם מסוים רווחת עד היום. מומלץ ללמוד את הקונספט של דרגות הרמוניות, ואז ללמוד לזהות אותן בתוך הסולם! למדו מהן הטוניקה, הסאב-דומיננטה והדומיננטה בסולם, מי מהן יוצרת מתח ומי מרגישה "ביתית" בסולם, ולמדו כיצד האקורדים מתפקדים עליהם.

ניתן ללמוד המון מניתוח הרמוני של שירים, ומדובר בכלי חשוב ביצירת מוזיקה ובכתיבת ליווי ואקורדים.

### שמיעה קצבית / ריתמית (Rhythmic Ear Training)

המון שירים ישתמשו במקצבים ובמשקלים ייחודיים אשר נותנים לשיר את ה"feel "שגורם לו לבלוט באוזן שלכם. מומלץ ללמוד על סוגי המשקלים, וכמובן גם איך לזהות אותם. דרך מעולה לעשות את זה היא לספור – נסו להבין את הטמפו של השיר, ואז לספור מ–1 עד 4 וחוזר חלילה ולראות אם אתם מרגישים בקצב. במידה ולא, יכול להיות כי מדובר במשקל מיוחד!

בנוסף לכך חשוב להבין ערכים ריתמיים של תווים. למדו לעומק רבעים, שמיניות וגם **טריולות** (Triplets, חלוקה שווה של 3 תווים במקום בו בד״כ יהיו שתיים, 6 תווים במקום של 4 וכו׳...) , ולימדו כיצד לזהות אותם במשפטים מוזיקליים בשירים.

### שמיעת גוון וסאונד

באותה מידה בה המוזיקה שמנוגנת יכולה למשוך את אוזני המאזינים אליה, גם הסאונדים שנעשה בהם שימוש לא נופלים לידה בהרבה מקרים. לשמיעת סאונדים אין דרך ברורה וחד-משמעית כיצד לפתח, שכן יש דרכים רבות להגיע לאותה תוצאה.

הדרך המומלצת להתחיל היא ללמוד סינתזה בסיסית, וההבנה של הצליל והדרך בה נבדיל בין שני צלילים שונים. כאן נכנסים לתמונה פרמטרים כמו מעטפת, ווליום, גוון ועוד...

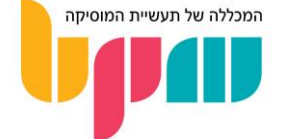

### טיפים לפיתוח שמיעה מוזיקלית

באופן כללי, אנו ממליצים להקשיב כל הזמן למוזיקה שלכם מנקודת מבט אנליטית יותר, ולנסות להוציא ממנה את המאפיינים שלה בעצמכם.

נסו להקשיב לבס בשיר בכדי להוציא את ההרמוניה, או להוציא את המלודיה של הזמר/כלים בכדי לגלות את הסולם של השיר. תשתדלו לפתוח את האוזניים כל הזמן כי כמו המון דברים במוזיקה, מדובר בשריר שניתן לפתח דרך אימון מתמיד.

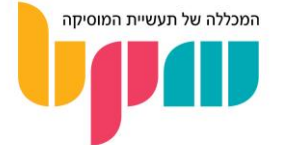

### סאונד ויסודות הצליל - מבוא

סאונד הוא מסביב לכולנו, בכל מקום אשר נלך, אך כמה מאתנו יודעים להגיד מהו צליל ברמה הפיזיקלית? בכדי לדעת איך להפוך את הבנת הצליל שלנו לקריירה מקצועית, חשוב שנבין מהו.

### מה זה צליל?

בהגדרה, צליל הוא שינוי בלחץ האוויר, שמעורר תגובה עצבית במוח שלנו כאשר הוא נקלט, מה שמוגדר כ"שמיעה".

המון דברים בחיי היומיום שלנו יוצרים שינויים בלחץ האוויר אשר יכולים להיקלט במוחנו כמשהו שניתן לשמוע, אך בכדי שנתרגם אותו כצליל הוא חייב להיות בעוצמה מסוימת, במהירות מסוימת והוא חייב להיות מחזורי.

מדובר בשינויים שהם מאוד קטנים ומהירים ברוב המקרים, וייקראו **גלי קול (**Sound-Pressure Waves). להמחשה, באותה מידה כמו שאבן שנזרוק למקור מים תיצור גלים אשר מתרחקים מנקודת הפגיעה של האבו במים*.* כו גלי הקול מתפשטים באוויר בצורה שהינה **תלת–ממדית**.

### איך ניתן לאפיין צליל?

לכל צליל קיים ניתן ליצור תצוגה וויזואלית, דרך תרשים המייצג את לחץ האוויר/חשמל לאורך זמן. תצוגה זו תיקרא **צורת גל (Waveform)**, וממנה ניתן ללמוד את מאפייני הבסיס של צליל.

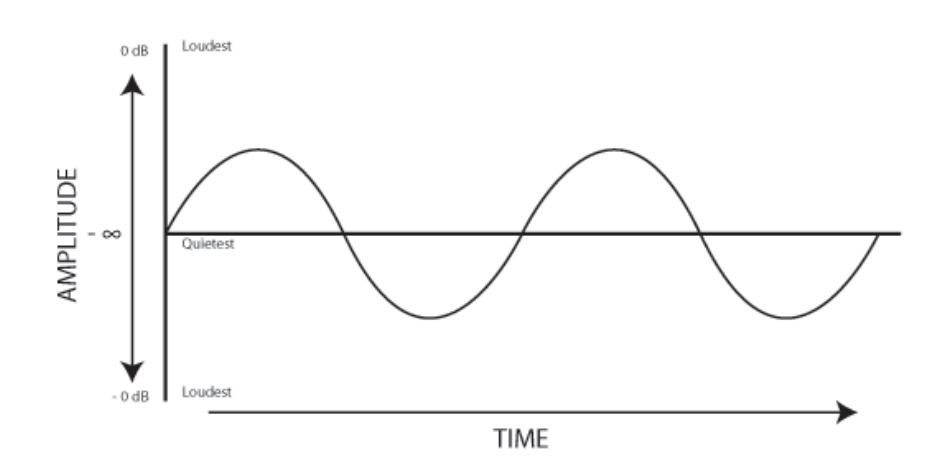

דוגמה לתצוגת גל קול של גל סינוס (Sine Wave). ציר ה-X מייצג את משך הצליל, ציר ה-Y מייצג שינויי עוצמה

### משרעת )Amplitude)

ככל שהשינוי בלחץ האוויר יהיה גדול יותר, כך המשרעת תהיה גדולה יותר, ובכך תגדל גם עוצמת הצליל. ניתן לחלק את המשרעת ל–2 סוגי ניתוח: **משרעת מקסימלית (Peak Amplitude, או** פשוט **פיק)**, המייצגת את שיא העוצמה אליו מגיע הצליל, ו**משרעת ממוצעת (RMS Amplitude**), המתארת את העוצמה הממוצעת של הגל. כיוון שהממוצע בד"כ יביא לתוצאה של אפס בקירוב, החישוב המתמטי מתבצע בצורה של **שורש הממוצע הריבועי**. מכאן נובע השם Root Mean Square – RMS, ע״ש הפעולות החשבוניות דרכן מתבצע החישוב.

את המשרעת, או העוצמה, נמדוד ב-SPL dB( dB – דציבל, או עשירית הבל, SPL – רמת לחץ אוויר או Level Pressure Sound). חשוב לציין כי למדד דציבל )dB )בפני עצמו אין משמעות ללא סיומת כלשהי אחריו )כדוגמת SPL), שכן יש מספר סוגים של מדידות עוצמה הנעשות באמצעות מדד הדציבל מעבר ל- SPL, כדוגמת dBV ו-dBU איתם מודדים מתח חשמלי, VU dB( Unit Volume )המשמש למדידת אודיו

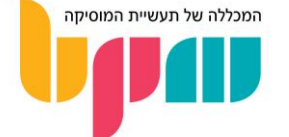

אנאלוגי בציוד אנלוגי כדוגמת קונסולה/מיקסר, ו-FS dB( Scale Full )המשמש למדידת אודיו דיגיטלי )כמו בתוכנות ה-DAW).

ההבדלה בין הסוגים חשובה, שכן המשמעות של 0 dB תשתנה משמעותית ביניהם, כדוגמת ה-SPL בו משמעות 0 dB הינה רף העוצמה שהחל ממנו בן אדם ממוצע יכול לשמוע, בעוד ש0- FS dB הינה העוצמה ה**מקסימלית** בסולם הדיגיטלי, כאשר מעבר מעל ה–0 יגרום לנו ל**קליפינג** – פגיעה במידע האודיו, אשר מתרחשת בעת עבודה בעוצמה גבוהה ממה שהמערכת יכולה להכיל.

### תדירות )Frequency)

התדר בא למדוד את כמות הפעמים בה רכיב אקוסטי או חשמלי חוזר על תנועה מחזורית, ונמדד ב**הרץ** (Hz), או **קילוהרץ** (KHz, או 1,000 הרץ), המבטאים מספר מחזורים או אלפי מחזורים בשנייה. תדירויות שונות משפיעות על פרמטר **גובה הצליל**, כלומר לצליל דו (C) ולצליל רה (D) יש שני תדרים שונים הבאים לידי ביטוי בערכי הרץ שונים.

ככל שהרכיב מבצע יותר חזרות במחזוריות, כך הוא יסומן בהרץ גבוה יותר, וכך נקבל צליל גבוה יותר, כאשר קיים קשר מתמטי בין הצלילים. לדוגמה: הצליל דו 2 )2C )יתקבל מצליל עם ערך של 65 הרץ, כאשר דו 3 (C3), שהוא אותו צליל באוקטבה מעל, יתקבל מצליל עם ערך תדירות **כפול**, של 130 הרץ.

בני אדם לא מסוגלים לשמוע את כל התדרים האפשריים. טווח השמיעה האנושי מוגדר כמ20-Hz עד .KHz20 או ,Hz 20,000

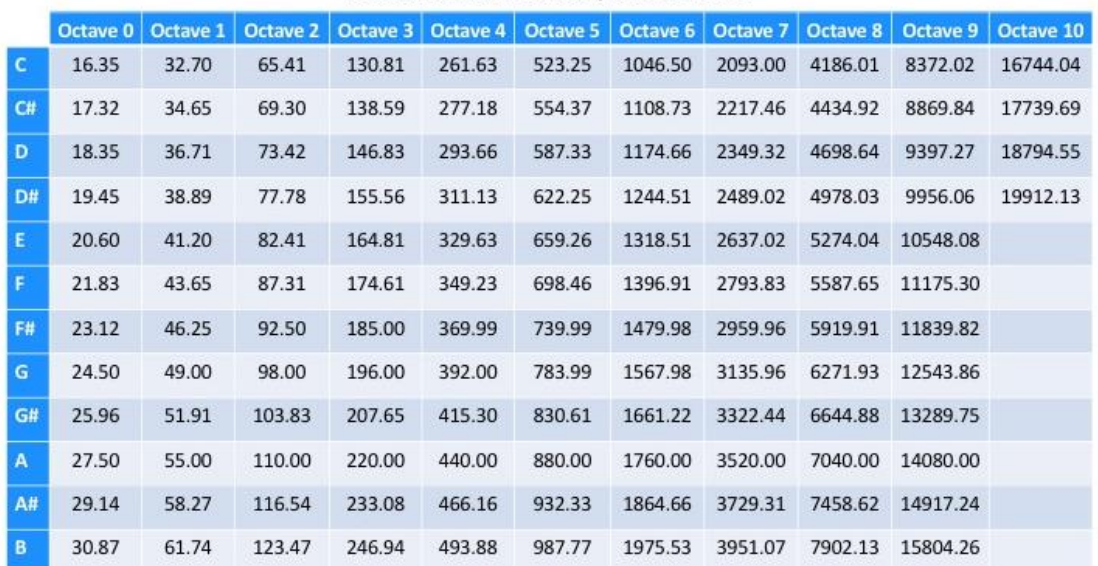

#### NOTE FREQUENCY CHART | HEROIC AUDIO

בטבלה ניתן לראות את הצלילים השונים והתדרים המייצגים אותם לאורך האוקטבות השונות

### אורך גל )Wavelength)

גל קול נמדד באורך ע"פ המרחק שהוא מכסה לאורך מחזור שלם, ויתקבל ע"י חלוקה של מהירות הקול )כ340- מטרים לשנייה בטמפרטורת חדר( בתדר.

מכאו משתמע שככל שגל קול יהיה בעל תדר גבוה יותר, כך אורך הגל **קצר יותר**. הדבר הינו חשוב בעיקר בתכנון טיפול אקוסטי לחלל ובחירת מיקום של נגנים, מיקרופונים ורמקולים בביצוע, שכן לגודל החדר ופיזור הצלילים המשתנה ע״פ אורכם יש השפעה משמעותית על הצורה בה מערכת השמע שלנו תקלוט את הסאונד מבחינת גוון ויציבות.

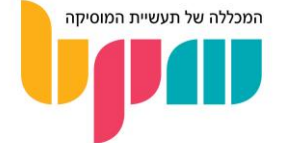

### תכולה הרמונית (Harmonic Content)

גלי קול בצורתם הטהורה (כפי שמוצג בגלי סינוס) כמעט ולא קיימים בטבע, ובמיוחד לא בעולם כלי הנגינה הסטנדרטיים שאנחנו מכירים כדוגמת גיטרה, פסנתר ותופים. למעשה, אם כל כלי הנגינה היו מנגנים גלי קול טהורים, כאשר הכלים היו מנגנים את אותו תו כולם היו נשמעים לנו אותו דבר ללא יכולת הבדלה ביניהם ברמת הגוון.

התכולה ההרמונית של צליל היא מה שנותן לכל סאונד את הגוון הייחודי שלו. למעשה, כאשר אנו שומעים צליל, גם אם יש לו גובה צליל ברור, אנחנו שומעים הרבה מעבר לתדר הבסיסי שבאמצעותו אנחנו משייכים את הצליל לתו מסוים.

אותו תדר בסיסי, אשר נקרא Frequency Fundamental, הוא רק ראשון מתוך סדרה שלמה של תדירויות משניות שנשמעות יחד אתו, ונקראת צלילים עיליים, הרמוניות )Harmonics )או אוברטונים )Overtones), ובד"כ יהיו בעוצמה חלשה יותר מהפנדמנטל. מכאן נגזרת הדומיננטיות של הצליל הנוצר מתדר הבסיס, שבאופן טבעי יהיה **הנמוך ביותר בסדרה מבחינת גובה צליל**.

במקרה של רוב כלי הנגינה, האוברטונים יהיו מכפלות של הצליל הבסיסי )מבחינת גובה צליל הנמדד בהרץ). לדוגמה: אם אנגן על קליד לה 4 (A4) בפסנתר בכיוון סטנדרטי, אקבל צליל המורכב מה**פנדמנטל** של **440 הרץ, יחד עם אוברטונים** שיהיו **מכפלות של 440 (**880, 1320, 1760 וכו'...).

לעומת זאת, קיימים כלי נגינה ללא צליל עם גובה ברור כדוגמת כלי הקשה ופעמונים למיניהם, אשר סדרת האוברטונים שייווצרו בעת נגינה עליהם לא בהכרח תהיה קשורה ישירות לתדר הבסיסי, ולכן בהרבה מקרים גם יהיה קשה להצביע על התו המתקבל ע"י נגינה עליהם.

ברגע שנחבר לצליל בסיסי את סדרת האוברטונים שיוצר הכלי בעת נגינה, צורת הגל שתתקבל גם היא תשתנה באופן לא זניח מגל הסינוס, שמייצג רק את תדר הבסיס, ובכך נוצרות צורות גל מורכבות יותר, אשר לחלקן גם יש שם )עוד בפרק על סינתזה ועיצוב צליל(.

לכל כלי יש תכולה הרמונית ייחודית משלו, והצורה בה נתפוס את הצליל ע"פ אותה תכולה הרמונית אף היא תשתנה ע״י משתנים כמו מיקומנו בחדר (עקב הפיזור המשתנה של גלי הקול בחלל), דחיסות ומרקם החומרים בו יתנגשו בדרך ואורכי הגל השונים.

### החזרים (Reflections)

פרמטר נוסף אשר משנה את הצורה בה נשמע צליל היא ההחזרים. כאשר נשמע את אותו צליל במספר חללים שונים, סביר להניח כי נשמע הבדל בגוון בין המיקומים.

ההחזרים אשר יתקבלו ע"י נגינה של צליל בחלל מסוים תשתנה ע"פ פרמטרים כמו גודל החלל, החומר ממנו עשויים הקירות, הרצפה והתקרה, הימצאותם של חפצים שונים בחלל אשר גלי הקול נתקלים בהם כאשר מתפזרים בחדר ועוד רבים.

חשוב לציין כי גם בחלל הכי קטן, כמו חדר, קיימים החזרים בעוצמה כזו או אחרת, ואין הכוונה רק להחזרים ברמה של הד שאנחנו שומעים במבני ענק כדוגמת אולמות וכו'.

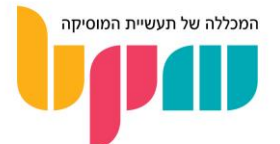

### סינתזה ועיצוב צליל - מבוא

סינתזה )Synthesis )היא אחד מהתהליכים היצירתיים אשר לוקחים חלק בלתי נפרד ביצירה והפקת מוזיקה. הצורה בה סינתזה הוטמעה השתנתה לאורך השנים, אך כיום היא לוקחת תפקיד מאוד מרכזי בעולם שבו רוב הז'אנרים המוזיקליים משלבים אלמנטים אלקטרוניים כחלק מהסאונד שלהם.

### מהי סינתזה?

משמעות המילה סינתזה היא שילוב, או יצירה. בהקשר המוזיקלי, מדובר בתהליך ההפקה של הצליל אשר נשתמש בו ביצירה, או העיצוב שאותו צליל יעבור עד לשימוש בו. חשוב לציין – למרות הקרבה הברורה בין השניים, סינתזה כוללת שימוש בכל הצלילים על כל סוגיהם, ולא רק בסינת'יסייזר.

תהליך עיצוב הצליל טומן בחובו גם שימוש באפקטים ופלאג-אינים, שימוש בכלי נגינה מסוימים לטובת גוון, ועוד שימושים רבים.

### כיצד ניתן לאפיין צליל?

כל צליל אשר נמצא בטבע יהיה בעל תכונות מסוימות, בין אם הוא מוזיקלי ובין אם לא.

בפרק הקודם במבוא לסאונד למדנו על מספר מאפיינים מרכזיים אשר מייחדים צליל מרעהו. בהקשר של סינתזה, ניתן לצמצם את רשימת הפרמטרים הללו לבולטים ביותר, יחד עם פרמטר נוסף אשר לא נגענו בו בפרק הקודם.

### משרעת )Amplitude)

הבדלה בין צליל חזק לחלש. פרמטר העוצמה בד"כ ישתנה ע"י פרמטר הווליום )Volume )שכולנו מכירים.

### (Envelope) ומעטפת (Duration) ) הצליל

הבדלה בין צליל ארוך לקצר וכיצד משתנה לאורך זמן. מצד אחד צליל נמדד באורכו ע"פ שניות, אך המשך טומן בחובו תת-אלמנט נוסף. הרי שני צלילים יכולים להיות בדיוק באורך שנייה, אך יכול להיות כי אחד יתחיל בעוצמה מסוימת אשר דועכת לאורך אותה שנייה, והשני מתחיל בעוצמה מסוימת ויישאר בה לאורך כל השנייה. אלמנט זה יימדד ע"י מעטפת )Envelope). המעטפת מתארת את צורת התנהגות הצליל לאורך המשך שלו, ואותה נהוג למדוד ע"י 4 פרמטרים בסיסיים:

- התקף (Attack) משך הזמן מרגע יצירת הסאונד ועד להגעתו לעוצמתו המקסימלית.
- ד**עיכה (Decay) מ**שך הזמן מרגע ההגעה לעוצמה המקסימלית ועד דעיכה לשלב ההשהיה.
	- השהייה )Sustain )העוצמה בה יישאר הצליל מרגע סיום הדעיכה ועד שלב השחרור.
- שחרור (Release) משך הזמן שלוקח לצליל לדעוך לגמרי מרגע סיום פעולת הנגינה (לדוגמה שחרור קליד בסינת'יסייזר המאפשר צליל ממושך כל עוד הקליד נשאר לחוץ(.

### גובה הצליל )Pitch )

ההבדלה בין צליל גבוה לנמוך, לדוג': צליל אחד שמנגן בתו דו )C )וצליל אחד אשר מנגן בתו לה )A). כמו שאמרנו, אלמנט זה נקבע ע"פ תדירות מחזורי שינויי לחץ האוויר – התדירות. תדירות זו נמדדת בהרץ )Hz/Hertz – )מספר המחזורים בשנייה, או קילוהרץ )KHz), מספר אלפי פעמים שמחזור זה קורה בשנייה.

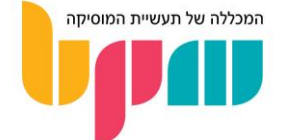

### גוון )Timbre )

פה מדובר באלמנט הכי קשה להגדרה, אך מאוד פשוט להבנה. הרי אפשר להניח כי רוב האנשים היו מבדילים בין נגינת גיטרה לנגינת פסנתר. מה שגורם להבדל בגוון בין צלילים הוא כפי שאמרנו, תכולה הרמונית, אך איך זה בא לידי ביטוי בעולם הסינתזה ועיצוב הצליל?

### מה מרכיב צליל ואיך ניצור אותו בסינת'יסייזר?

כפי שהזכרנו בפרק הקודם, רוב הצלילים אשר נשמע מורכבים מ-2 חלקים – תדר בסיסי )Frequency Fundamental )ואוברטונים )Harmonics/Overtones )אשר ברוב המקרים יהיו נגזרים מתמטית באופן ישיר מאותו תדר בסיסי, בסדרה מסוימת אשר הופכת סאונד לבעל גוון מסוים. לדוג': לצליל מסוג שן מסור (עוד בהמשך) בגובה Hz100, יהיו אוברטונים חלשים ממנו ב–200 הרץ, 300 הרץ והלאה, כאשר באופן טבעי כל אוברטון יהיה חלש מקודמו.

הסינת׳יסייזר הבסיסי יכלול מתנדים – או בשפה המקצועית **אוסילטורים** (Oscillators), החלק בסינת'יסייזר אשר מייצר את הסאונד המוזיקלי, ועל גביו יתבצע תהליך הסינתזה.

האוסילטורים לרוב יגיעו ב4- צורות גל בסיסיות ע"פ עקרונות יחסי התדר הבסיסי והאוברטונים שלו:

### (Sine Wave) גל סינוס

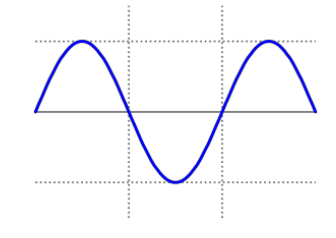

כפי שהזכרנו בפרק הקודם, צליל המורכב מה-Frequency Fundamental ונדיר למצוא באופן טבעי. הסאונד שיתקבל מנגינה על גל סינוס יהיה מאוד "נקי".

### גל שו-מסור (Sawtooth Wave)

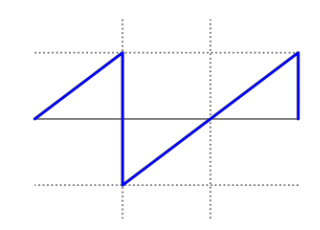

צורת גל מאוד עשירה אשר כוללת בתוכה את כלל האוברטונים כמו שהדגמנו מקודם. עקב הימצאות כלל סדרת האוברטונים שהם מכפלות של ה-Fundamental, נקבל סאונד מאוד דומיננטי ו"מחוספס".

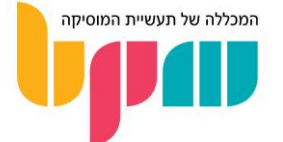

### גל מרובע (Square Wave)

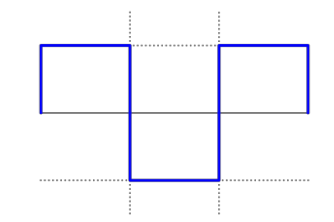

צורת גל עם סאונד אשר יהיה מוכר לרוב ממשחקי הוידאו הישנים, שנוצרו על מוזיקה שכוללת בעיקר את צורת גל זו, אשר מורכבת מה-Fundamental וכלל האוברטונים האי-זוגיים )ערך הפנדמנטל כפול מספרים אי–זוגיים). לדוג׳ צליל בגובה 100 הרץ יהיה עם אוברטונים ב–300 הרץ, 500 הרץ וכו׳...

### גל משולש (Triangle Wave)

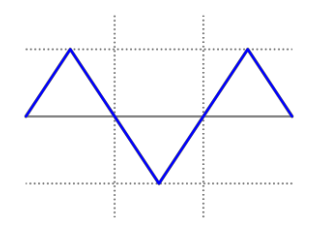

צורת גל אשר מבחינת סאונד נשמעת כמו מה שבין גל סינוס לגל מרובע. בהרכבה דומה לגל המרובע, אך עקב עוצמתם החלשה יותר של האוברטונים, מתקבלת צורת גל שונה באופי ובגוון.

### עיצוב צליל

כאשר אנו שומעים יצירה מוזיקלית מופקת, ברוב המוחלט של המקרים ניתן להניח כי הצלילים שאנו שומעים אינם כפי שהיו בשלב הראשוני של היצירה / הקלטה שלהם, אלא תוצר מוגמר שעבר המון עיצוב בדרך.

קיימים היום מספר רב של כלים אשר נשתמש בהם בכדי לשנות ולעצב את הגוון והאופי של הצליל אתו אנו עובדים בכדי לשנות אותו, להוציא ממנו משהו שבמקור אין בו, או להחסיר ממנו אלמנט שאנחנו לא רוצים.

### פילטר )Filter)

הפילטר הוא כלי/אפקט אשר משמש אותנו להחסרה של חלק מהסיגנל אתו אנו עובדים, בד"כ ברמת ט**ווח תדרים** (Frequency Range). לפילטר יש מספר סוגים, וברוב המקרים נראה אותו כחלק מכלי שנקרא **איקוולייזר** (EQ, עוד בהמשך), או פילטר מובנה כפי שנמצא בכלים כמו סינת'יסייזר.

קיימים מספר סוגי פילטרים בסיסיים:

- היי-פאס פילטר )Filter Pass-High )פילטר אשר מנחית את טווח התדרים מהחלק הנמוך ביותר ועד התדר הגבוה יותר אותו נבחר. נקרא גם Filter Cut-Low.
- לואו-פאס פילטר )Filter Pass-Low )פילטר אשר מנחית את טווח התדרים מהחלק הגבוה ביותר ועד התדר הנמוך יותר אותו נבחר. נקרא גם Filter Cut-High.
- בנד-פאס פילטר )Filter Pass-Band )פילטר אשר מנחית את התדרים הגבוהים והנמוכים מסביב לטווח התדרים שנבחר להשאיר.
	- נוץ' פילטר (Notch Filter) פילטר אשר מנחית תדר מסוים ואת טווח התדרים הסמוך לו )גבוהים ונמוכים( ברוחב שנקבע ע"פ פרמטר רוחב פס / Q / Bandwidth.

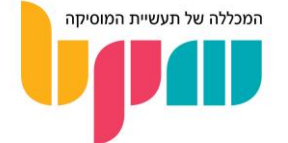

לפילטר יש מספר שימושים בהפקה - מהחסרה של תדרים )דרך שימוש בלואו-פאס או היי-פאס( בכדי ליצור אפקט אומנותי, דרך שימוש בנוץ' לטובת חיתוך תדר/ים צורמים באופן פרטני, ועד החסרה של טווח תדרים שלם מכלים עשירים הרמונית בכדי שלא יעמיסו על הפקה מרובת-כלים.

הצורך במניעת העמסה בטווחי תדרים מסוימים נובע מתופעה הנקראת **מיסוך (Maskin**g), אשר נוצרת כאשר שני תפקידים או יותר מנגנים על טווח תדרים סמוך או זהה. כאשר תופעה זו מתרחשת, בהרבה מקרים נשמע טוב יותר את התפקיד בעל העוצמה הגדולה יותר, בזמן שהשני יאבד המון מהסאונד והנוכחות שלו במיקס מול שאר האלמנטים. הפתרון הוא, במילים אחרות, חיתוך של טווח תדרים מסוים בכדי "להשאיר מקום" לתפקיד אחר שהחלק העיקרי מבחינת הסאונד שלו מאכלס אותו.

### העשרה הרמונית )Enrichment Harmonic )

כמו שהזכרנו, לכל צליל קיימת תכולה הרמונית משלו אשר מורכבת ממספר תדרים. כאשר סאונד יישמע לנו ״דליל״, ״ריקני״ או ״קר״, נהוג להשתמש בכלים אשר מבצעים **העשרה הרמונית** לאודיו העובר דרכם, ובכך משנים לו את האופי ו"מעבים" אותו בצורה שבדרך כלל מתוארת כהוספת "חום" לצליל.

העשרה הרמונית לרוב נשיג דרך שימוש בכלים כמו סאטורציה / סאטורטור )Saturator / Saturation), דיסטורשן )Distortion )ואוברדרייב )Overdrive).

כלים אלה מזהים את התכולה ההרמונית של האודיו שעובר דרכם, ומוסיפים לו תדרים נוספים ומעשירים את הסיגנל ע"ב התדרים הקיימים.

ההבדל בין הכלים הללו הוא השיטה בה הם משתמשים בכדי לבצע את ההעשרה. אלגוריתמים שונים להעשרה נותנים הבדלים משמעותיים בגוון, ולעיתים מחילים אפקטים נוספים כמו פילטר בכדי ליצור אפקט נוסף, כדוגמת Saturator Tape, שלעיתים יבצע פילטר בנד-פאס עדין בכדי לדמות נגינה דר ך טייפ סלילים ישן, ובכך לדמות סאונד שאופייני לתקופה שלפני העידן הדיגיטלי של המוזיקה.

### ריוורב ודיליי (Reverb & Delay)

בדרך כלל כאשר נבצע הקלטה אולפנית, או כאשר ננגן בכלים כמו סינת'יסייזרים כפי שהם מגיעים "מהקופסה", נקבל סאונד לא מעובד במיוחד שלעיתים נשמע "יבש", ונובע מהסטריליות שבדרך כלל שואפים להגיע אליה בהקשרים הללו.

אותה תחושת יובש וסטריליות נובעת מהיעדר תחושת חלל לסאונד, כפי שהיינו מרגישים במיוחד בחדר בעל תכונות אקוסטיות בולטות. ניתן להשוות זאת לנגינה במיקומים שונים – גיטרה תישמע שונה באופן קיצוני אם ננגן בה בחדר קטן בתוך בית, ובין אם ננגן בה בחניון גדול ומרווח אשר מהדהד במיוחד.

לשם פתרון ״בעיית״ היובש (לעיתים נרצה את אפקט היובש הזה), הומצאו אפקטים בשם ריוורב ודיליי, אשר מבצעים החזרים מתוזמנים של הסאונד העובר דרכם ע"פ אלגוריתמים שונים בכדי לדמות תכונות אקוסטיות של חלל, או לטובת אפקטים יצירתיים. עוד על אפקטים אלו בהמשך.

### מודולציה )Modulation )

אפקטים של מודולציה מבצעים עיוותים שונים לסאונד ונותנים לו גוון ספציפי בהתאם לאפקט, בד"כ דרך שימוש בשילוב של כמה מהאפקטים שפירטנו למעלה, עם דגש על פילטרים )עם אפשרות למספר פילטרים במקביל).

תחת קטגוריה זו נמצא אפקטים כמו **פייזר (Phaser), פלנג׳ר (Flanger) וקורוס (Chorus**), אשר מבצעים שינויים קיצוניים לסאונד ובדרך כלל השימוש בהם יהיה אומנותי.

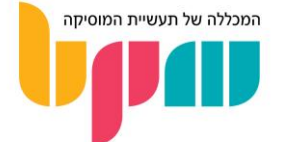

### (Low-Frequency Oscillator) LFO

ה-LFO הוא כלי שדרכו נשלוט באפקטים ופרמטרים שונים. ה-LFO מבצע שינוי קבוע בפרמטרים שנבחר, בטווח ערכים שנבחר ובתדירות שנבחר. ה-LFO מעולה להוספת מרכיב אקראי ומשתנה לסאונד, ופופולארי במיוחד בסינת'יסייזרים.

ה-LFO מאפשר לנו לבצע פעולות כמו ויבראטו )רעידה קבועה בפיץ' דרך הקצאת LFO שמוריד ומעלה את הפיץ' במהירות ובאופן קבוע(, פתיחה וסגירה של פילטר, שינוי גוון של אפקטים מודולטוריים ועוד.

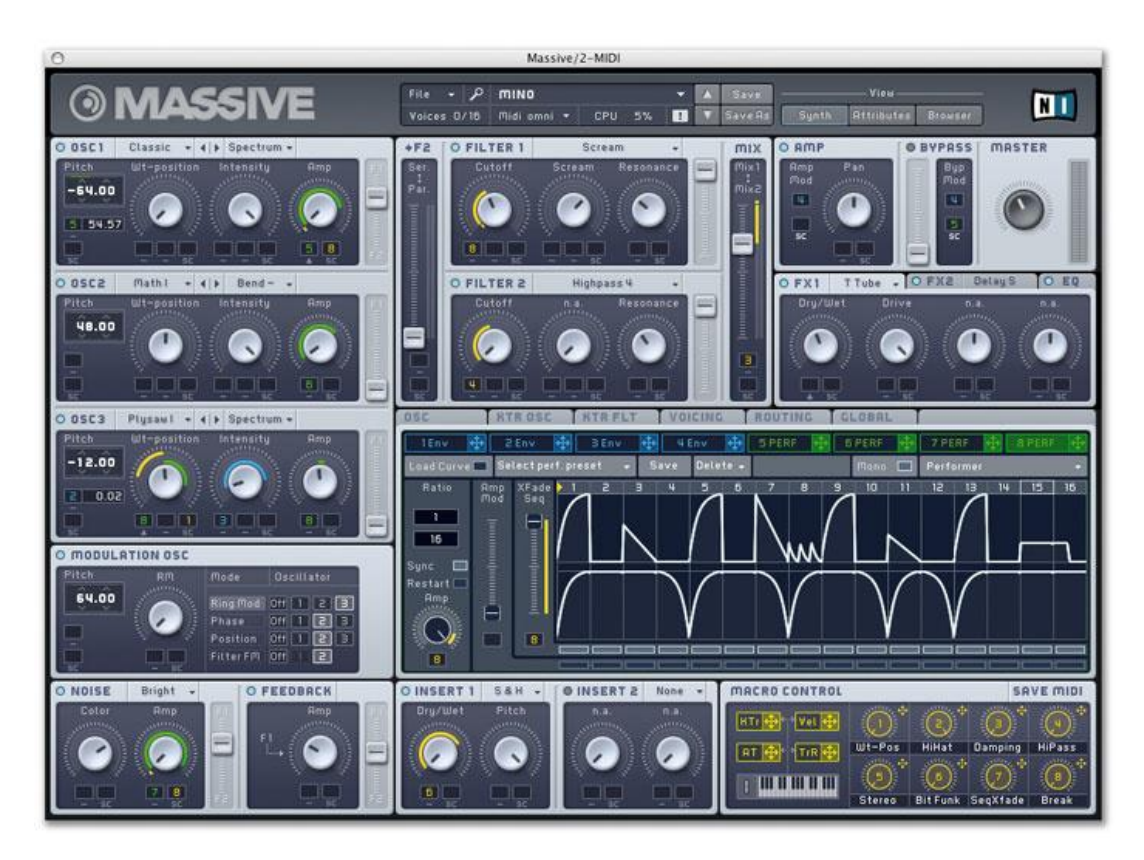

Massive, מבית Native Instruments , הוא דוגמה מעולה לפלאגין סינת'יסייזר פופולארי אשר מאפשר החלת LFO על רוב ככל הפרמטרים הנמצאים בו

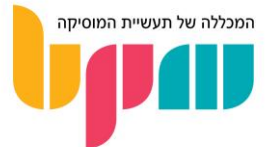

### אפקטים ומעבדים בעולם הסאונד - מבוא

עולם עיבוד האודיו והאפקטים בסאונד יכול לבלבל אף את המנוסים שבמהנדסי הקול, במיוחד כשמדובר בהפקה מבוססת מחשב בה האפשרויות כמעט בלתי מוגבלות. אז בואו נעשה קצת סדר...

### מהו אפקט בעולם הסאונד?

אפקט הוא מכשיר אשר מבצע מניפולציה מסוימת לאודיו, בצורה אשר מתווספת על בסיס הערוץ המקורי ובכך מוסיפה אלמנט ואופי לאותו סאונד, כדוגמת ריוורב, דיליי ועוד. קיימים גם אפקטים אשר מיועדים לעריכה של סאונד ברמת ה"התנהגות" שלו, אשר מדי פעם זוכים לכינוי מעבדים, ותחת קטגוריה זו נמצא אפקטים כמו קומפרסור, איקוולייזר )EQ )ועוד...

### איך משתמשים באפקטים בהפקה הממוחשבת?

אפקט יגיע בצורה של פלאגין )In-Plug )בתוכנה, או מכשיר חיצוני נפרד אשר ניתן להחיל על כל ערוץ במיקס שלנו. ניתן לגם להחילו על ערוצי Bus/Group אשר מכילים בתוכם קבוצת ערוצים. קיימים גם אפקטים אשר יכולים לבצע עריכה על חלק מהערוץ מבחינת טווח תדרים המושפע, ולרוב ייקראו אפקטי .Multi-Band

בנוסף, קיימים אפקטים אשר מטרתם להתווסף על בסיס הערוץ המקורי, בצורה אשר משמרת באופן חלקי גם את הסיגנל המקורי לפני שעבר עיבוד. שיטה זו נקראת **עיבוד מקביל (Parallel Processing**).

הצורה בה נחיל אפקט על ערוץ מסוים תשתנה בין אפקט לאפקט, אך קיימות שתי דרכים עיקריות לכך:

### אינסרט )Insert)

משמעות החלת אפקט באינסרט היא כי מידע האודיו שמתווסף מהאפקט **יבוא על חשבוו המידע של** הסיגנל המקורי. באפקטים אשר מיועדים גם להחלה באינסרט בדרך כלל תמצאו פרמטר שנקרא Wet/Dry, אשר קובע כמה מהסיגנל שנשמע לאחר השימוש באפקט יגיע מהסיגנל המקורי וכמה מהמידע המתווסף מהאפקט, ובכך יאפשר לכם את העיבוד המקבילי עליו דיברנו. ברוב המקרים נרצה באינסרט את אפקטי העיבוד השונים, אשר העיבוד שמבצעים איתם אמור לבוא על חשבון הערוץ המקורי, אך לא בהכרח.

לדוגמה: אם נרצה להשתמש באפקט קומפרסור )Compressor )על ערוץ אודיו של גיטרה חשמלית באינסרט, כשפרמטר ה-Wet/Dry של הקומפרסור יהיה על 20% Wet, נקבל שילוב של 80% מאיך שנשמע הסינגל לפני השימוש בקומפרסור (במינוח מקצועי **סיגנל יבש** או Dry Signal), ו–20% מאיך שנשמע בהשפעת הקומפרסור.

### שליחה )Send)

כאשר אנחנו מבצעים שליחה של אפקט, אנחנו נפתח את האפקט בערוץ נפרד )בד"כ ייקרא ערוץ ש**ליחה וחזרה, FX או Aux, Aux, כפי שהזכרנו בפרקים הראשונים), ואנחנו נבצע שליחה של מידע Return, FX, ואנח** מערוץ אל תוך ערוץ האפקט הזה, מה שיוסיף לנו מידע בנוסף לסיגנל המקורי, ללא דריסה שלו. בד"כ בערוצי שליחה נמצא אפקטים אשר לא נרצה כי יבואו על חשבון הסיגנל המקורי, כמו ריוורב ודיליי אשר ברוב המקרים נרצה שיתווספו על הערוץ המקורי, ובלי שנאבד חלק מהסיגנל היבש.

מה שניתן להחשיב כיתרון של ערוצי אפקטים בשליחה היא כי ניתן לשלוח מספר ערוצים לאותו אפקט, מה שיכול לעזור לכם מצד אחד ליצור אפקט של אחידות במיקס בין ערוצים שונים, אשר לא הצלחתם לגרום להם להיטמע יחדיו במיקס שלכם, ומצד שני לחסוך במשאבי מערכת בכך שתחסכו פתיחה של אפקטים נוספים ע"י שליחה של מספר ערוצים לאותו אפקט, ובכך תקלו על כוח העיבוד של המחשב שלכם )ה-CPU).

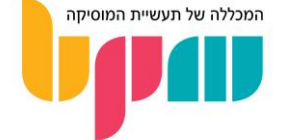

### )Plug-Ins( פלאגינים

פלאגינים )Ins-Plug )הם כלים אשר נמצאים בשימוש בכל הפקה ממוחשבת שניתן לחשוב עליה. בפרק זה נסביר מה זה פלאגין, באיזה פורמטים ניתן למצוא אותו, ואיזה סוגים שונים של פלאגינים יש.

### מהו פלאג-אין?

פלאגין הוא ממשק בתוך תוכנת ה-DAW, אשר מטרתו להיות כלי )בין אם כלי-נגינה, אפקט, מעבד או מנתח) שניתן להוסיף להפקות.

הפלאגין מגיע בכל מיני צורות, ויכול לשרת הרבה מאוד פונקציות. כיום ניתן בקלות לבצע תהליך יצירה והפקה שלם דרך שימוש בפלאגינים בלבד וללא כל הקלטה של כלי נגינה אמיתיים, יחד עם ביצוע מיקס ומאסטרינג ללא שימוש בכלים חיצוניים בכלל )מה שנקרא בשפה מקצועית Box The In Mix).

#### סוגי פלאגינים

לכל שימוש מוזיקלי שתוכלו לחשוב עליו, סביר להניח כי יש פלאגין המתפקד ככזה. כמה דוגמאות לסוגי פלאגינים שניתן למצוא בשוק:

### מדמה כלי נגינה מבוסס-דגימות )Rompler)

מטרת משפחת הרומפלרים בדרך כלל לדמות כלי נגינה קיים, כמו פסנתר, כינור או גיטרה. רומפלרים עובדים בצורה בה קיימת ספרייה / מאגר של דגימות אודיו, כאשר כל דגימה הינה הקלטה קצרה של אותו כלי מנוגן בתווים שונים, עוצמות שונות, סגנונות נגינה שונים ועוד.

כיום אפשר למצוא כמעט כל כלי נגינה אפשרי בצורה של פלאגין, או ספריית דגימות המיועדת לפלאגין קיים, וחלק מהשחזורים בשימוש נכון מבחינה מוזיקלית וטכנית יכול אף להטעות אותנו אם מדובר בכלי מציאותי או ווירטואלי.

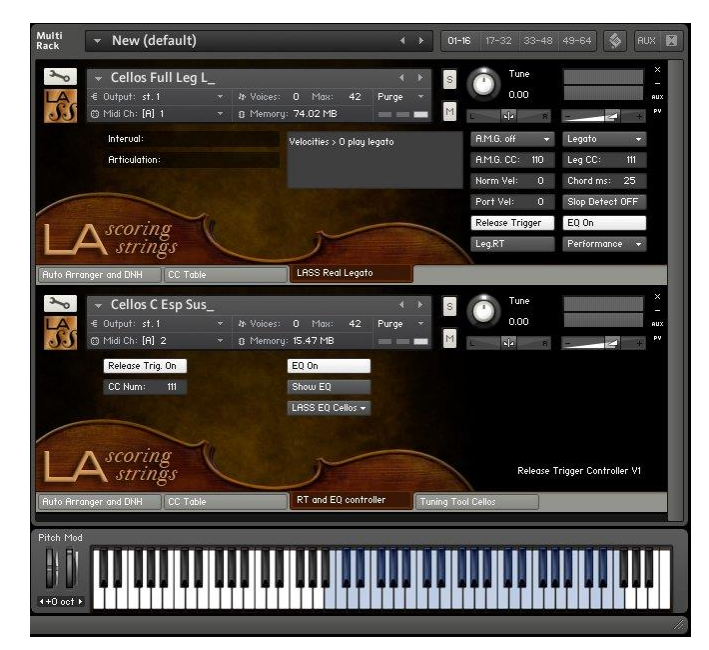

Strings Scoring LA מבית Audiobro היא דוגמה מעולה לספריית דגימות המדמה נגינה בכלי קשת תזמורתיים כמו כינור או צ'לו, ומיועדת לפלאגין המיועד לנגינה של ספריות דגימות – Kontakt מבית Instruments Native

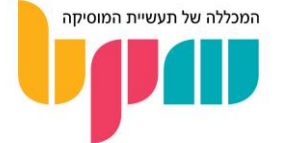

### סינת'יסייזר )Synthesizer)

הסינת'יסייזר הוא אחד הכלים שפורחים בעידן ההפקה המוזיקלית הממוחשבת. כיום ניתן למצוא דימויים וחיקויים דיגיטליים של כל דגם מפורסם של סינת'יסייזר שתוכלו לחשוב עליו, יחד עם סינת'יסייזרים חדשים לחלוטין אשר מגיעים בצורה של פלאגין.

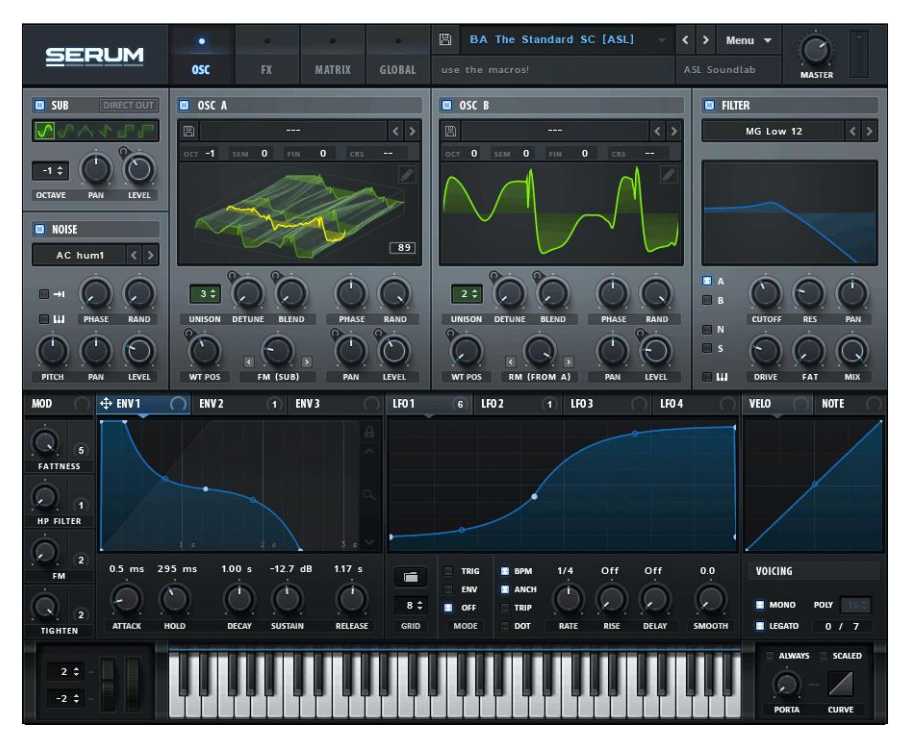

ה-Serum, מבית Xfer, הוא דוגמה לאחד מפלאגיני הסינת'יסייזר הפופולאריים ביותר בעולם

### סאמפלר )Sampler)

בדומה לרומפלר, סאמפלר הוא מכשיר המיועד לנגן דגימות אודיו, ולבצע עליהן תהליכי שינוי ועיוות במידה ונרצה. אך ההבדל העיקרי בינו לבין הרומפלר הוא שסאמפלר ייתן לנו גישה לדגימות בתוכו, וייתן לנו להשתמש בדגימות משלנו במידה ונרצה. למעשה חלק מהסאמפלרים יגיעו ללא סאמפלים מובנים בתוכם, ומצופה מאיתנו המשתמשים לטעון אותם על הכלי.

הסאמפלר בדרך כלל יאפשר לנו לבצע מספר פעולות עם הדגימות שנעביר דרכו:

- פריסה של הדגימה על גבי מקלדת, בכדי לנגן את הדגימה בגבהי צליל )Pitch )שונים.
	- מניפולציית אודיו של הדגימה, כמו נגינה של הדגימה ברוורס, נגינה בלופ ועוד...
		- השמת אפקטים על הדגימות בסאמפלר, כמו פילטר )EQ).

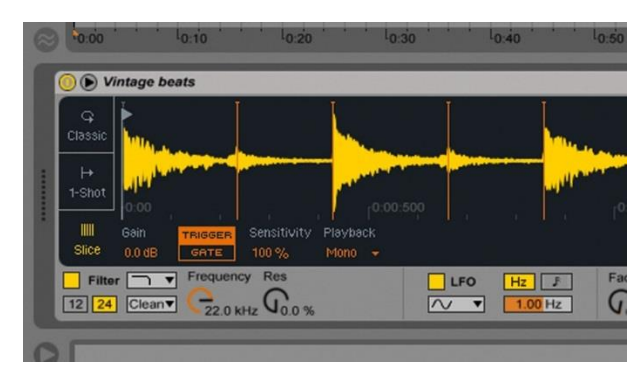

הסמאפלר של אייבלטון לייב 9.5 )9.5 Live Ableton). ניתן לראות אפשרויות עיבוד כמו חיתוך למקטעים, נגינה בלופ, פילטר, LFO ועוד

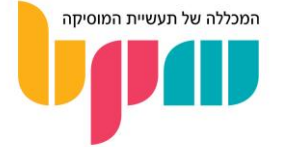

### אפקטים ומעבדי סאונד )FX / Effects)

גם האפקטים הפכו ליעילים במיוחד בעולם ההפקה הווירטואלית. מספר רב של אפקטים אייקוניים מהעבר קיבלו שחזור דיגיטלי, וכמובן שהמון אפקטים וסוגים מיוחדים וחדשים של עיבוד קיבלו במה בתוכנות ה-DAW.

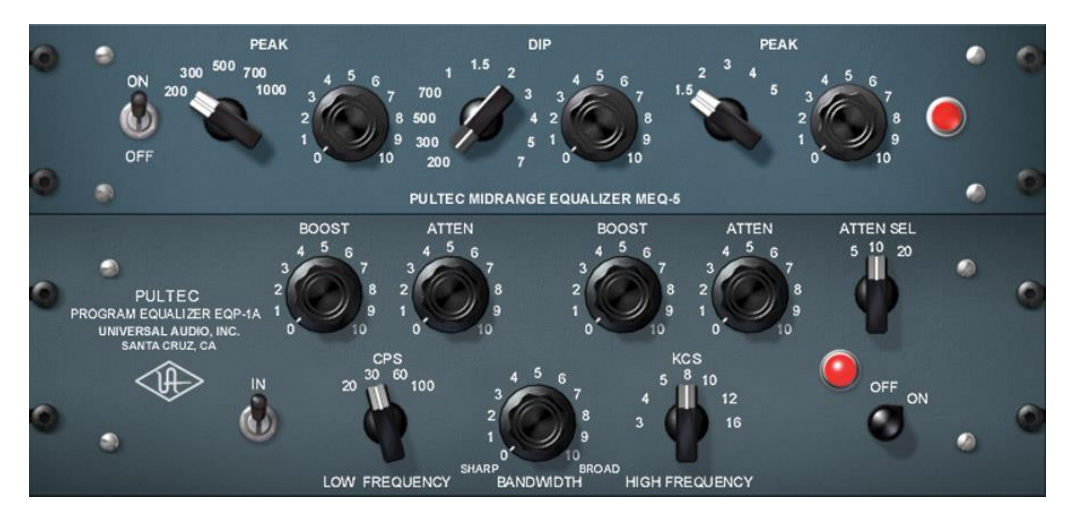

דוגמה לפלאגין של חברת Audio Universal( UAD), המשחזר את האיקוולייזר האנלוגי האייקוני, Pultec

### באיזה צורה משתמשים בפלאגינים?

הצורה בה ניישם את השימוש בפלאגינים בהפקה שלנו ב-DAW תשתנה ע"פ סוגי הפלאגינים השונים.

במידה ומדובר בפלאגין אשר מתפקד ככלי נגינה, יוקדש לו ערוץ משלו )בד"כ ערוץ MIDI, כך שנוכל לנגן עליו עם פקודות MIDI).

במידה ומדובר באפקט/מעבד/מנתח, נשתמש בו על ערוץ קיים שיש עליו מידע, והפלאגין יעביר את הסאונד תהליך בשיטה של אינסרט או שליחה כפי שפירטנו בפרק הקודם.

### איך משיגים פלאגינים?

כיום קיימות המון חברות שמייצרות פלאגינים מכל הסוגים. חברות שהיו קיימות שנים בעולם האודיו האנלוגי החלו לייצר פלאגינים בכדי להשתלב בעולם האודיו הדיגיטלי.

פלאגינים נחשבים מוצר לכל דבר, ולמרות שניתן להשיג מספר לא מבוטל של פלאגינים בחינם, רוב הפלאגינים הקיימים נמכרים בשוק כמוצר דיגיטלי, ויכולים להיות לא פחות יקרים מכלי נגינה איכותיים.

### באיזה פורמט מגיעים פלאגינים?

כיום קיימים מספר סטנדרטים לסוגי הקבצים בהם מגיעים פלאגינים, כאשר כל DAW תהיה תואמת לחלק מהם. סוגי הפורמטים מסווגים ע"י סוג הקובץ )כדוגמת AU ,VST ועוד...(, וע"י קצב-סיביות )-Bit rate, עם אופציה ל-32-Bit או 64-Bit), שנקבע ע"י קצב הסיביות של התוכנה שבד"כ ייקבע ע"פ קצב הסיביות של המחשב עליו תעבדו.

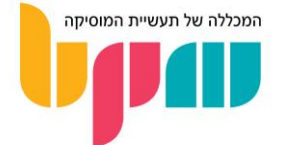

### להלן מקרא של התאמת הפורמטים השונים לתוכנות ה-DAW השונות:

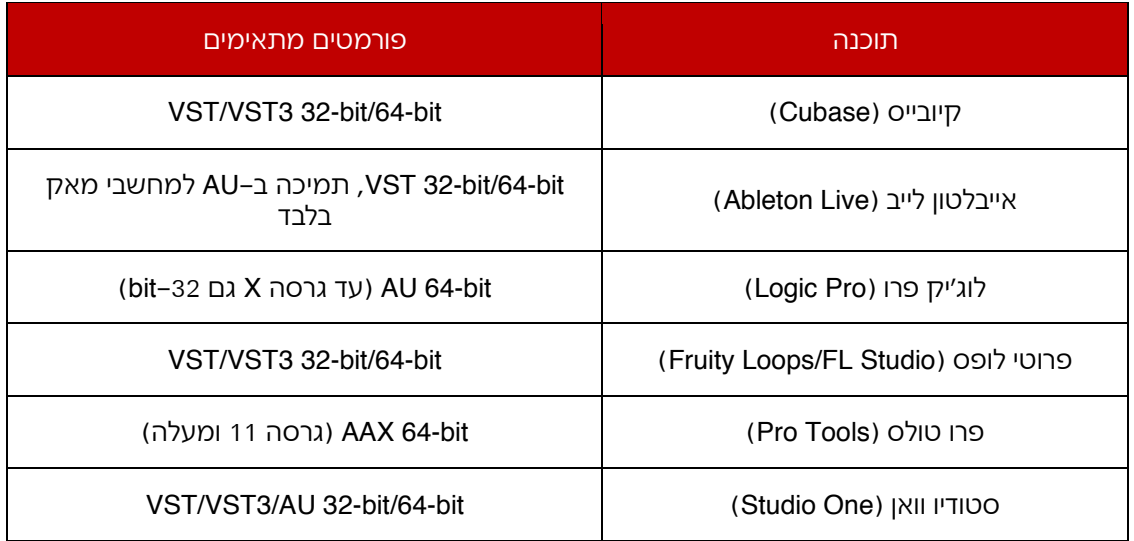

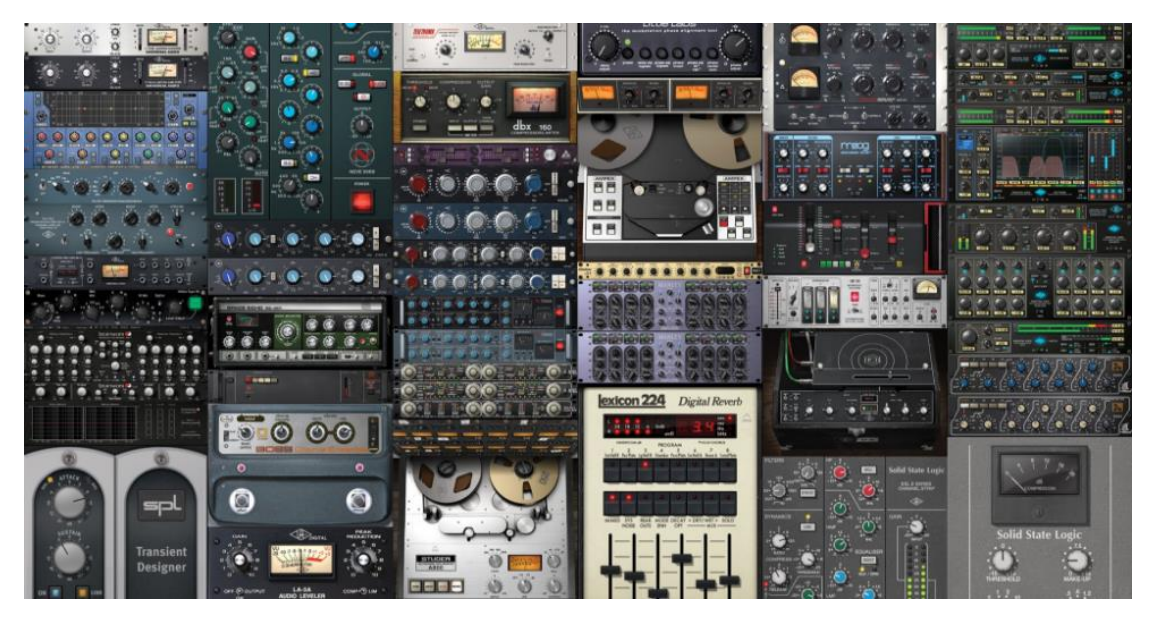

דוגמה לחלק מתוך מגוון הפלאגינים שמציעה חברת Audio Universal( UAD)

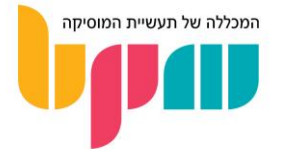

### $(EQ)$  אקוולייזר

איקוולייזר הינו אחד מאבני היסוד בתחום ההפקה מוזיקלית ועיצוב הסאונד. שימוש נכון באיקוולייזר זו אומנות שנרכשת עם שנים של ניסיון מעשי, והכרחית ליצירת מיקס איכותי.

### מה זה ∩∓

האיקוולייזר (משוון) הוא אחד מהאפקטים המוכרים ביותר בעולם, אותו מכירים גם אנשים אשר אינם בהכרח מגיעים מעולם המוזיקה המקצועי, כיוון שניתן למצוא איקוולייזרים בכל מערכת שמע אפשרית: ברכב, במערכת הקולנוע הביתית, בנגן המדיה של המחשב, וכן, גם באולפן.

ה-EQ, על כל סוגיו, מטרתו לבצע את הנחתה והגבר ה של תדרים מסוימים לבחירתנו. השימוש המקורי של ה-EQ היה לבצע את ההמרה מאיך שסאונד היה נשמע במציאות לאנשים שעבדו אתו, לבין איך שנשמע לאחר תהליך ההקלטה וההמרה שעבר בדרך.

בפועל, נשתמש באיקיו גם בכדי לפתור בעיות של תדרים אשר מעמיסים על האוזן, חיתוך של תדרים שאינם רצויים בתמונת המיקס הכוללת )בכדי למנוע את תופעת המיסוך / Masking בין תפקידים שונים עם טווח תדרים חופף(, ועיצוב הסאונד בצורה אשר מדגישה את מה שאנחנו מחפשים מהתפקיד.

ניתן להחיל EQ גם על ערוצי אפקטים שמיועדים לשליחה, כדוגמת הריוורב שלרוב נרצה לחתוך את התדרים הנמוכים במיוחד (150 הרץ ומטה) והגבוהים במיוחד (10 קילוהרץ ומעלה) בכדי שלא יבלוט יתר על המידה במיקס.

גם את ה-EQ נרצה ברוב המקרים באינסרט, מפני שלרוב אין סיבה לשמור במיקס גם את החלק הלא מטופל של הסיגנל אשר אנחנו מעבדים.

### סוגי EQ וייחוד

עם השנים פותחו עשרות סוגים שונים של אקולייזר שמטרתם זהה אך יישומם שונה.

הרי כל חברה המייצרת איקוולייזר, בין אם חומרה או תוכנה, עושה זאת לפי תפיסת עולמה. בד"כ כאשר משתמשים באיקוולייזר לצורך חיתוך או הוספת תדרים, מעבר לשינוי שבוצע כפי שרצינו, מתבצעים שינויים נוספים לתדרי הסיגנל. השינויים הנוספים הם שקובעים את אופי וצבע האיקוולייזר, וכל חברה פיתחה אלגוריתם ייחודי ברמה מסוימת המבצע שינויים אלו.

לדוגמה, אם בערוץ מסוים נרצה להגביר את התדר 300 הרץ, כל סוג איקוולייזר ייבצע את עבודת ההגברה בצורה שונה, ולהגברה זו תהיה השפעה על העושר ההרמוני של אותו ערוץ. מכאן גם נובע הביטוי איקוולייזר "מוזיקלי", ומשמעותו איקוולייזר שגורם לחומר מוזיקלי העובר דרכו להישמע הרבה יותר "חי ונעים".

מעבר לכך שכל EQ יכול לבצע עבודות דומות באופי שונה, קיימים באופן כללי מספר סוגים של EQ השונים במנגנון הפעולה שלהם.

### EQ גרפי

האיקוולייזרים הראשונים הציגו בנדים )Bands )שייצגו נקודות מפתח על כלל טווח התדרים, כאשר היה ניתן להרים ולהנחית כל בנד ובכך להעשיר או להחסיר מאותו תחום באופן יחסית גס. הבעיה ב-EQ מסוג זה הייתה שלא היה ניתן לבחור את תחום התדרים המדויק שברצונך לערוך, וכאשר היה מדובר באיקוולייזר עם מספר מועט של בנדים, היה קשה לבצע עריכות מדויקות ופרטניות של הסאונד. בעיה זו העלתה צורך ב-EQים עם יותר ויותר בנדים, עד שבכדי לקבל EQ שמאפשר עבודה מדויקת יחסית, היה צורך להשתמש במכשירים גדולי מימדים, שהיו מסורבלים במיוחד.

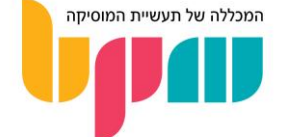

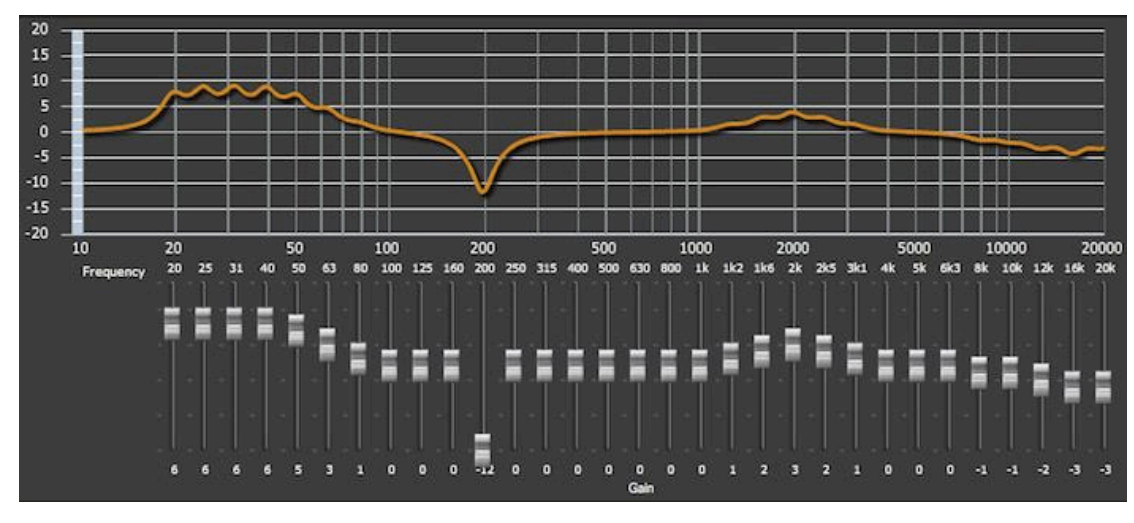

דוגמה ל-EQ גרפי סטנדרטי

### EQ פרמטרי

בכדי לפתור את בעיית חוסר הגמישות של ה-EQ הגרפי, נוצר ה-EQ הפרמטרי. ב-EQ זה ברוב המקרים נמצא פחות בנדים ממה שנמצא ב-EQ הגרפי, אך כאן קיימת האפשרות לבחור את תחום התדרים בו כל בנד עובד. ה-EQ הפרמטרי מציע גם פונקציה של רוחב הבנד )Q), אשר מאפשרת לצמצם או להרחיב את השפעת ה-EQ על התדרים הסמוכים לתדר הנבחר בכדי להבדיל בין עריכות פרטניות לעריכות של תחומים גדולים.

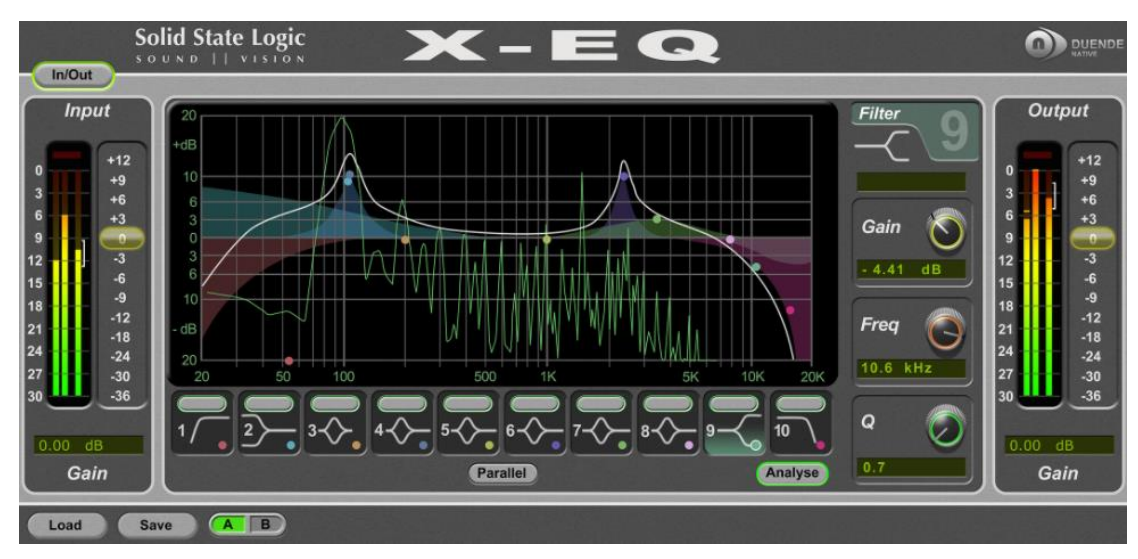

הגמישות הזאת היא מה שהפכה את ה-EQ הפרמטרי לסגנון ה-EQ הפופולארי ביותר כיום.

ה-EQ-X SSL מבית Native Duende הוא דוגמה לפלאגין EQ פרמטרי

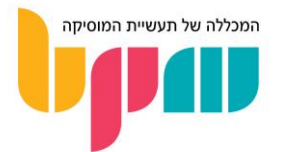

### עקרונות מנחים לשימוש ב-EQ

קיימות מספר שיטות לעבודה עם EQ, ותופעה רווחת בין מפיקים לא מנוסים היא ניסיון להשתמש ב-EQ לטובת שימושים שהוא לא בהכרח יכול לספק. אז כמה עקרונות מנחים לשימוש:

- התמקדו בהחסרה ולא בהוספה כעיקרון מנחה אשר יעזור מאוד במניעת מצבים כמו הגעה לקליפינג עקב הגברה מוגזמת, או תחושת ערפול שנוצר כי לא נפטרתם מתדרים מיותרים אשר מעמיסים שלא בצדק על המיקס - התמקדו ב-EQ חיסורי )EQ Subtractive).
- עבדו בעדינות בשלבים הראשונים, האוזן שלכם לא תהיה רגישה כל כך לשינויים ששימוש ב- EQ מחיל על הסאונד עליו אתם עובדים, ולכן קיימת הנטייה לבצע שינויים קיצוניים. לכן מומלץ כעיקרון מנחה (אלא אם כן מדובר בחיתוכים של תדרים מאוד נמוכים וגבוהים) לעבוד בטווח שלא יעלה על 2-3dB של הנחתה או הגברה.
- EQ לא יוציא מהסאונד מה שאין בו EQ מטרתו שינוי גוון בצורה עדינה יחסית, יחד עם ניקוי של מידע שאין לנו צורך בו, ומעביר את הסאונד מן תהליך של אופטימיזציה למיקס הספציפי שלכם. EQ לא יהפוך מקור סאונד רע לטוב, ולא יביא לסיגנל שלכם איכויות שאין בו.
- הכירו את התדרים אמנם קשה לומר שזה נכון לכל המקרים, אבל לטווחי תדרים מסוימים יש נטייה להיות אחראיים במידה כזו או אחרת על תכונות קבועות של הסאונד שתעבדו אתו, לכן תמיד מומלץ להכיר את טווח התדרים ע"פ אזורים בכדי שתוכלו לדעת מהר מה לעשות כשתרצו להגביר או להפחית מתכונה מסוימת של הסאונד.

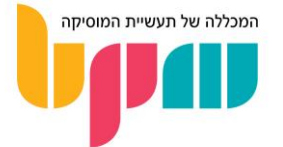

### קומפרסור )Compressor)

הקומפרסור הוא אחד האפקטים הבסיסיים והנפוצים ביותר בעולם המוזיקה, ואנחנו שומעים את האפקט שלו ברוב המוחלט של היצירות, השירים וההפקות מכל הז'אנרים.

### מה זה קומפרסור?

הקומפרסור (Compressor) הוא אפקט לעיבוד סאונד אשר מטרתו שליטה ב**טווח הדינאמי** ( Dynamic Range )של הסיגנל שעובר דרכו. טווח דינאמי הוא ההבדל בין העוצמה החזקה ביותר של הסיגנל לבין החלשה ביותר.

לדוגמה: הקלטנו שירה שמתחילה בווליום מסוים בבתים, אך עם עליית האנרגיות בפזמון, הזמר שר חזק יותר ועלה בעוצמה שלו. סביר להניח שהתוצאה שתתקבל תהיה בעלת טווח דינאמי רחב. למעשה, גם אם השירה הוקלטה במטרה להישאר בווליום אחיד, הבדלי הווליום ברמת המיקרו )כמו בין חלקים שונים של המשפט) תביא לטווח דינאמי לא קטן.

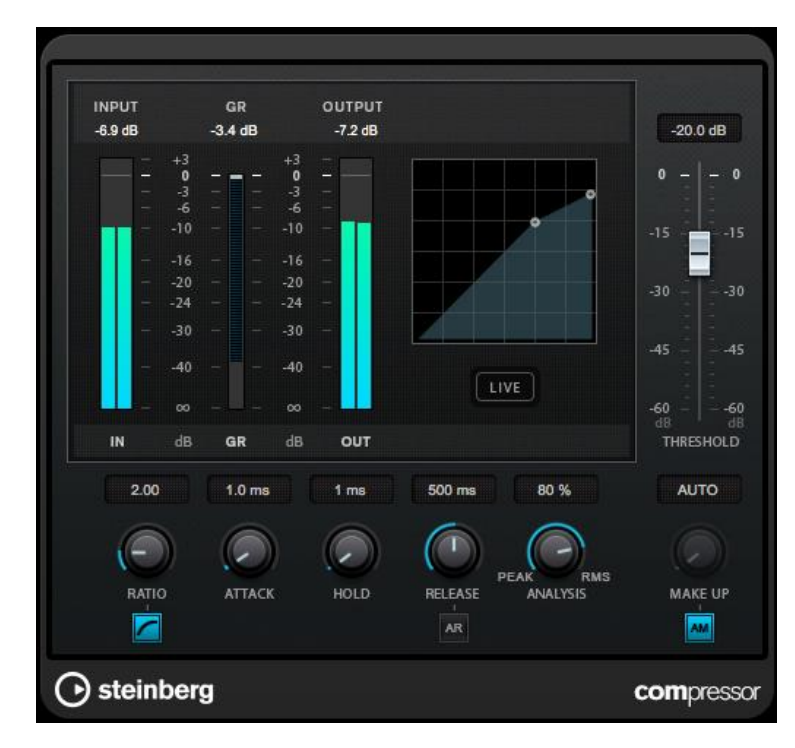

דוגמה לפלאגין קומפרסור של תוכנת קיובייס 9 )9 Pro Cubase)

### תפקיד הקומפרסור

כאן נכנס לתמונה הקומפרסור, שדרך שליטה בפרמטרים שלו מטרתו הבסיסית ביותר היא לבצע פעולה פשוטה: להחליש את העוצמות החזקות, ולפצות על ההחלשה עם חיזוק העוצמות החלשות.

הקומפרסור מבצע זאת דרך בחירה של תקרת עוצמה, אשר כל חלק מהסיגנל אשר עובר אותה יונמך ע"פ פרמטרים שתקבעו, מה שיחליש את הסיגנל. לאחר ההחלשה מתבצע פיצוי על כך בעזרת פרמטרים נוספים.

חשוב לציין שלקומפרסור קיימים עוד שימושים רבים, אך בתור התחלה חשוב לדעת על השימוש של איזון טווח דינאמי, שכן הוא הבסיסי ביותר.

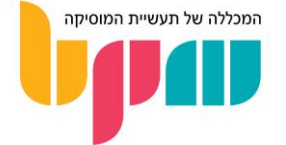

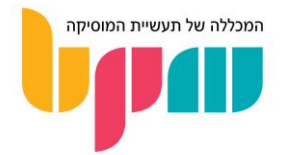

#### הקומפרסורים של תוכנת אייבלטון לייב 9 )9 Live Ableton)

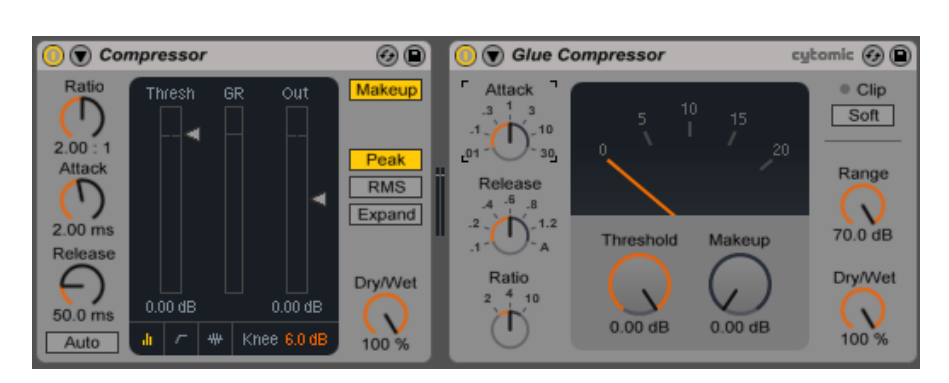

דוגמה לסיגנל ב3- שלבים של עבודה עם קומפרסור: לפני, לאחר הנחתה ולאחר פיצוי. שימו לב לשינויים בצורת הגל

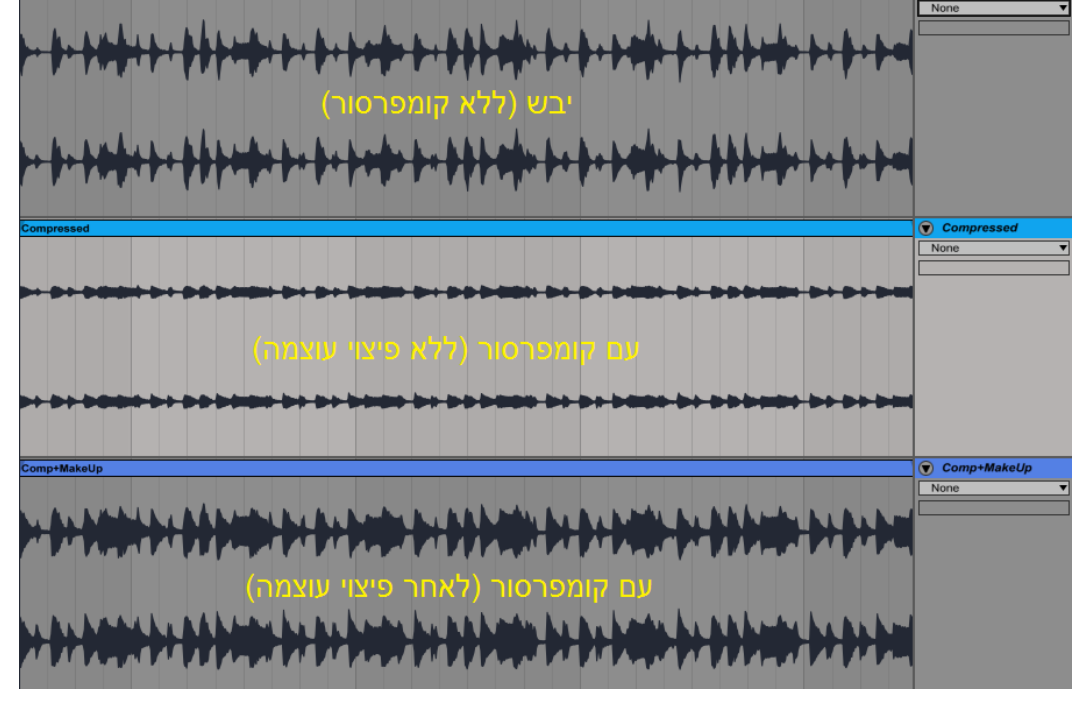

מה הכוונה? מעבר לכך שיש המון סוגי קומפרסורים, שחלקם גם מטרתם לבצע עיוות מסוים לצליל ולהעשיר אותו הרמונית, גם לקומפרסורים מהסוג השקוף יש נטייה להוציא פרטים קטנים בהקלטה שלא נשמע על סיגנל לא מטופל. נשימות, רעשי רקע בחדר, חריקת אצבעות על מיתרי גיטרה ועוד, כולם אלמנטים שנוטים לצוף בשימוש בולט בקומפרסור, לטובה ולרעה.

הקומפרסור בשימוש נכון ייתן לנו סיגנל יציב יותר, שלעומת הסיגנל הממוצע הלא מטופל, לא סובל מהתופעה הטבעית של סיגנל שלפעמים מאוד בולט במיקס ולפעמים נבלע עקב חוסר היציבות שלו. כמובן שהדבר לא יפתור בעיות כמו מיסוך )Masking), שנובע מהתנגשות של 2 סיגנלים אשר מנגנים באותו טווח תדרים, אך כל עוד זה תלוי בעוצמה, הקומפרסור לגמרי יעשה את העבודה.

חשוב לציין שאת האפקט של קומפרסור לא תמיד קל לשמוע. במיוחד לאוזן לא מאומנת של מתחילים, מדובר במעבד דינאמי שאת האפקט שלו בעיקר מרגישים בתמונה הגדולה, ועם אימון האוזן מבינים שגם

### מה התוצאה המתקבלת משימוש בקומפרסור?

בהרבה מקרים יש לו השפעה גדולה על הסאונד.

### הפרמטרים בקומפרסור

ברוב המוחלט של הקומפרסורים שתראו, קיימים מספר פרמטרים קבועים אשר לא ישתנו והנם אחראיים על הפעולה הבסיסית של הקומפרסור אותה פירטנו בפסקה מעל.

### סף עוצמה / טרשהולד )Threshold )

הטרשהולד הוא אותה "תקרה" שקובעת את סף העוצמה שהחל ממנו הקומפרסור מתחיל את עבודתו, ונמדד בדציבלים )dB). לדוגמה: יש לי ערוץ תופים אשר בעוצמותיו החלשות מגיע לעוצמה של מינוס 20dB, ובעוצמותיו החזקות למינוס 5dB. במידה ואקבע טרשהולד של מינוס 10dB, הקומפרסור יבצע הנחתה רק כאשר הסיגנל יגיע לעוצמות של מינוס 10dB ומעלה.

### התקף (Attack)

בדומה למעטפת )Envelope )המאפיינת התנהגות של צליל לאורך זמן, גם הקומפרסור עובד עם מעטפת. האטאק, אשר נמדד בשניות/מילי-שניות/מיקרו-שניות, ייקבע כמה זמן מרגע שהסיגנל עבר את הטרשהולד יגיע הקומפרסור להנחתה מקסימלית. כלומר, אם קבעתי Attack של 10 מילי-שניות, הקומפרסור יתחיל לעבוד ברגע שהסיגנל עבר את הטרשהולד, אך ייקח לו 10 מילי-שניות להגיע להנחתה בעוצמה שנקבעה ע"פ הפרמטרים שנפרט בהמשך.

פרמטר זה חשוב מאוד, שכן הוא עלול להשפיע מאוד על הסאונד שעובר דרכו. לדוגמה, שימוש בקומפרסור עם אטאק מהיר במיוחד על אלמנטים פרקסיביים כמו תופים, שמגיעים לשיא העוצמה שלהם כבר בהתחלה שלהם (עקב היותם צלילים עם התקף כמעט אפסי), ינחית גם את שיא העוצמה הזה ובכך עלול לפגוע באופי ה"פאנצ'י" שלהם, שבהרבה מקרים נרצה לשמר. לכן במקרים כאלה לרוב נבחר בזמני אטאק גדולים יותר, בכדי להרחיק את פעולת הקומפרסור אל מעבר לשלב הפיק הראשוני.

### שחרור (Release)

פרמטר נוסף שדומה למעטפת )Envelope )הוא השחרור. השחרור ייקבע כמה זמן מרגע ירידת עוצמת הסיגנל אל מתחת לת'רשהולד, ייקח לקומפרסור לסיים (באופן הדרגתי) את ההנחתה שלו. מדובר בפ׳יצר מאוד מרכזי באופן הפעולה של הקומפרסור.

לדוגמה: נניח שיש לנו גיטרה שמנגנת אקורד שנמשך 3 שניות, בעוצמה בה הגיטרה יורדת מתחת לטרשהולד לאחר חצי שנייה מרגע הנגינה, ובתום 3 השניות מנגנת אקורד נוסף. במידה ונבחר זמן ריליס של 2.5 שניות, הקומפרסור יסיים את פעולת ההנחתה שלו בדיוק בסיום סיום האקורד. לעומת זאת, בהנחה ובחרנו זמן ריליס של 3 שניות: ההנחתה תמשיך ותגלוש גם לנגינת האקורד השני ותנחית גם אותו באופן חלקי.

עיקרון זה מסביר למה חשוב מאוד לשים לב לריליס. זמני השחרור השונים עלולים ליצור ריתמיקה מסוימת שנוצרת דרך זמני ההנחתה, בצורה שעלולה להתנגש עם הריתמיקה של היצירה עצמה, דבר שעלול ליצור סאונד מבלבל ולא עקבי וסביר להניח כי לא נרצה בסאונד שלנו.

### יחס (Ratio)

הריישיו תפקידו לקבוע את עוצמת ההנחתה, ונמדד ביחס של :1X( כאשר X = מספר המסמל את עוצמת ההנחתה). בריישיו של 1:3 לדוגמה, על סיגנל שיעבור את הטרשהולד ב-dB3, נקבל בפועל הנחתה שתשאיר רק 1dB, כלומר הונחתו מהסיגנל 2dB של עוצמה.

נניח ויש לנו הקלטה של חצוצרה. קבענו את הטרשהולד על מינוס 10dB, עם ריישיו של ,1:5 ובשלב מסוים החצוצרה הגיעה לעוצמה של מינוס 5dB( כלומר 5dB מעל הטרשהולד(. במצב הזה )בהתאם לעיכוב ושחרור שנקבע ע"פ הפרמטרים של האטאק והריליס( הקומפרסור יבצע הנחתה של 4dB, ככה שאותו קטע חצוצרה יגיע לעוצמה סופית של מינוס dB9.

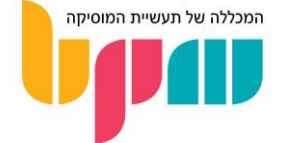

### )Make-Up Gain( פיצוי עוצמת

המייק-אפ גיין תפקידו לפצות על הווליום שהוחסר בעקבות ההנחתות שביצע הקומפרסור. המייק-אפ גיין הינו קבוע, כלומר מרגע שקבענו לדוגמה מייק-אפ גיין של 3dB, הסיגנל כולו יוגבר בעוצמה הזאת, ללא קשר לרגעים בהם הוא מונחת או לא.

חשוב לציין שההגברה מתבצעת **לאחר ההנחתה**, כלומר למייק–אפ גיין לא תהיה השפעה על התנהגות הקומפרסור בשלבים שלפני ההנחתה או על ההנחתה עצמה. בנוסף, בהרבה קומפרסורים קיימת אפשרות למייק-אפ גיין אוטומטי, אשר מחשב כמה הנחתה בוצעה על הסיגנל שלכם ונותן פיצוי קבוע בהתאם.

### ברך (Knee)

כמו שאמרנו מקודם, פרמטר האטאק בקומפרסור שולט במשך הזמן מרגע תחילת עבודת הקומפרסור ועד הגעתו להנחתה מקסימלית. אז חברו הטוב של האטאק הוא ה-Knee, שמשפיע על התנהגות אותה עקומה שקובעת את ההדרגה הזאת.

ברוב הקומפרסורים נמצא 2 מצבים של Knee: Knee Soft, אשר נשתמש בו כאשר נרצה הדרגתיות עדינה לסיגנלים שנרצה לשמר בהם אלמנטים פרקסיביים בולטים, ו-Knee Hard אשר נשתמש בו כאשר נרצה הדרגתיות אגרסיבית יחסית לכדי הנחתה מקסימלית בסיגנלים אשר לא חשוב לנו לשמר את הפרקסיביות שלהם.

### עקרונות מנחים לשימוש בקומפרסור

הקומפרסור הוא כלי שלא תמיד קל להבנה, ושיטת העבודה אתו עלולה להיות מסובכת. לכן כמה עקרונות מנחים:

- היו עדינים ככל הניתן למרות שקומפרסור ידוע בנפח שהוא מוסיף לסאונד, עבודה קיצונית מדי תגרע מהאלמנט האנושי של הסאונד שלכם, ותקבלו סאונד שאינו "נושם". נסו לעבוד עם ריישיו שלא יעלה על 1:4 אלא אם כן מדובר בדינמיקה קיצונית במיוחד.
	- התנסו כל הזמן אין דרך אחת נכונה לשימוש בקומפרסור, כמו בכל כלי. נסו לעבוד בצורה קיצונית רק כדי להבין מה זה עושה לסאונד ולאחר מכן תחלישו את האפקט, נסו להשתמש בצורות שונות ועל כלים שונים ותבינו את האפקט של הקומפרסור. רק ניסיון יספק לכם את ההבנה הנדרשת.

### סיכום

אפקט הקומפרסור מעבד את הערוצים שלכם בצורה שאינה תמיד שמיעה באופן מיידי, אך בתור אחד הכלים הפופולאריים ביותר בעולם הסאונד, עם הזמן תבינו כמה עוצמה יש במכשיר הזה. למעשה, יש המגדירים את השימוש בקומפרסור כמן אומנות בתוך עולם הסאונד, ולהמון מפיקים ואנשי סאונד לוקח שנים להבין לעומק את האפקט שלו ואת השימושים האפשריים בו מעבר לשליטה הבסיסית בטווח הדינאמי..

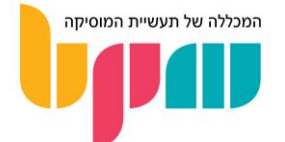

### ריוורב )Reverb)

הריוורב )Reverb )הוא אחד מהאפקטים הפופולאריים ביותר בעולם המוזיקה, וניתן למצוא בו שימושים שונים ומגוונים אשר משתנים ע"פ הז'אנרים המוזיקליים.

### מה זה ריוורב?

ריוורב הינו אפקט אשר מטרתו היא לדמות סאונד של חלל מסוים על תכונותיו האקוסטיות ולהחיל אותו על סאונדים אחרים. הריוורבים המודרניים עושים זאת ע"י שימוש בטכנולוגיה מבוססת אלגוריתמים, אשר מבצעת **החזרים** (Reflections, או נגינה מחדש של המידע בצורות שונות ותזמונים שונים) למידע אשר עובר דרך הריוורב, ובכך נותנת לאותו סיגנל את התחושה כי הוא נמצא בחלל שונה מהאחד בו הוקלט.

### היסטוריה

השימושים הראשונים בריוורב נעשו בצורה די מאולתרת. בהרבה אולפנים היה ניתן למצוא חדר מאוד מהדהד, אשר היה נקרא Chamber Echo. המפיקים וטכנאי הסאונד של אז היו מנצלים את אותם חדרים בכדי ליצור את אותו אפקט מדובר: הם היו משיגים את האפקט ע"י נגינה של המידע שרצו להעביר דרך האפקט עם רמקול שהוצב בצד אחד של החדר, כאשר בצדו השני של החדר הוצב מיקרופון אשר היה מתעד את המידע כפי שהוא מהדהד בחדר.

עם השנים נוספו צורות שונות נוספות להשגת האפקט, מבין השאר ריוורב פלטה (Plate Reverb), אשר היה מושג ע"י נגינה של המידע דרך פלטה גדולה אשר הייתה מהדהדת, או ריוורב קפיצי ) Spring Reverb), אשר היה מבצע פעולה דומה לריוורב הפלטה באמצעות העברת המידע דרך קפיץ אשר בצדו יש פיק-אפ )מיקרופון מגע קטן( והפך לאייקוני בקרב גיטריסטים במיוחד בז'אנר ה-Rock Surf, עד שבסופו של דבר הגיעו לריוורב הדיגיטלי מבוסס האלגוריתמים שהגיע בצורת אפקט כפי שהוא נמצא בשימוש היום.

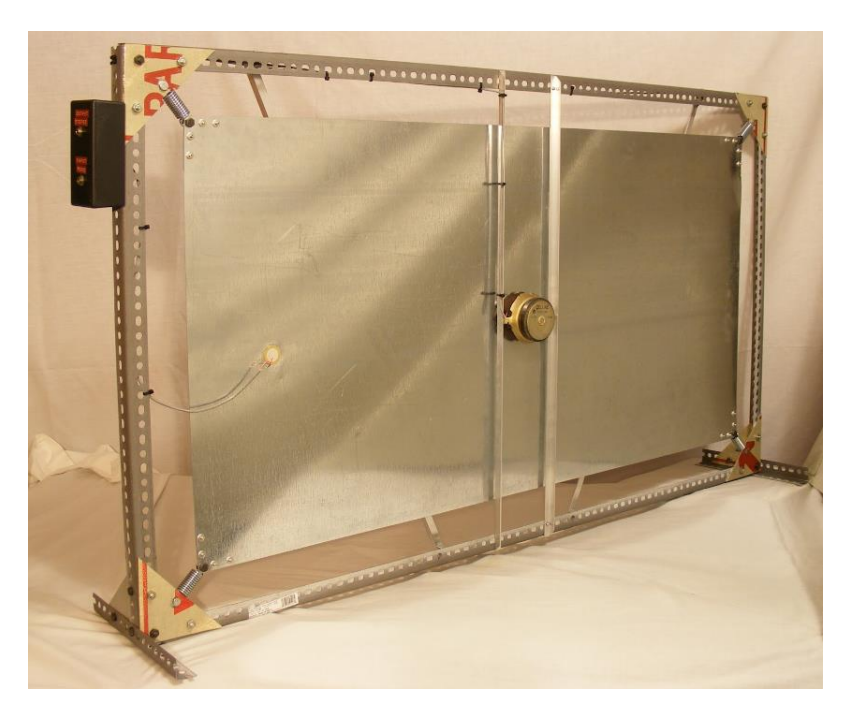

דוגמה לריוורב פלטה אולפני

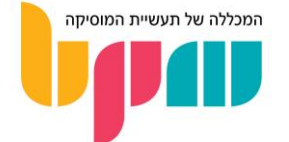

סוגי ריוורב

לאותם ריוורבים ישנים היה סאונד ייחודי, שלאחר ההתפתחות הטכנולוגית שהביאה איתה את הריוורב הדיגיטלי (ריוורב מבוסס אלגוריתמים אשר מגיע לרוב בצורת פלאגינים או כיחידה קשיחה חיצונית), נשאר הצורך בסאונד של אותם ריוורבים. לכן המושגים Spring ו-Plate נפוצים מאוד כיום, שכן המון ריוורבים דיגיטליים גם היום יהיו בעלי הדמיות של אותם סוגי ריוורב, עקב הסאונד הייחודי ששונה עד מאוד מסאונד של ריוורב דיגיטלי.

בנוסף, הריוורב הדיגיטלי הביא אתו אופציות חדשות וסאונדים שזכו גם הם לכינוי שבא לאפיין אותם, כדוגמת ריוורב היכל )Reverb Hall )או ריוורב חדר )Reverb Room), אשר באים לתאר את התחושה שהסאונד מביא אתו לסיגנל שעובר דרכו.

טכנולוגיה נוספת שנוצרה בעידן הריוורב הדיגיטלי היא ריוורב הקונבולוציה )Reverb Convolution). מדובר בריוורב שהאלגוריתם שלו מבוסס על חללים אמיתיים שדגמו את תגובת ההדהוד שלהם ע"י שיטות שונות כמו יריית אקדח מרוצים, אשר דרכה תיעדו את זמני ההדהוד שלהם (Impulse Response).

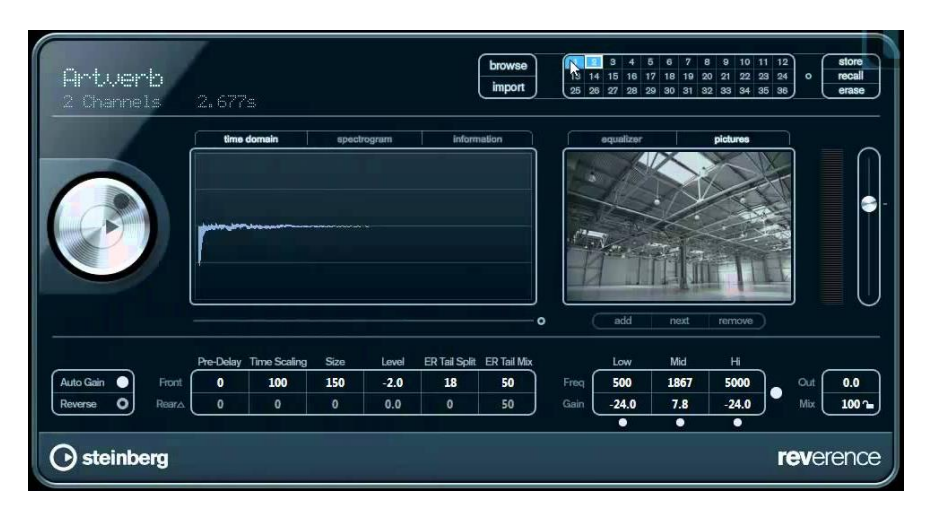

Reverence, פלאגין ריוורב הקונבולוציה של תוכנת קיובייס )Cubase)

### הפרמטרים בריוורב

הריוורב מחולק לשני חלקים עיקריים: החזרים מוקדמים )Reflections Early )וזמן הדהוד )Reverberation). ההחזרים המוקדמים יישמעו בד"כ כמו העתק/ים נאמן/ים יחסית לסאונד של הסיגנל המקורי, ומיד לאחר מכן זמן ההדהוד שיישמע כמו זנב ארוך בדומה להד. השליטה בסאונד של הריוורב נעשה דרך מספר פרמטרים נפוצים שאותם נראה ברוב הריוורבים:

### פרה-דיליי (Pre-Delay)

פרמטר זה ייקבע כמה מרווח זמן יהיה בין הסיגנל עצמו לריוורב שלו. הפרה-דיליי שולט בתחושת הקרבה של המקור אלינו בתוך החלל, כלומר פרה–דיליי קצר (עד 30 מילי–שניות) ייתן תחושת ריחוק מהסיגנל לעומת פרה–דיליי ארוך (50 מילי–שניות ומעלה) אשר ייתן תחושה כי הסיגנל נמצא קרוב אלינו.

כעיקרון מנחה, מומלץ לשמור על פרה–דיליי של מעל 0, ועד כ-30 ברוב המקרים.

### דעיכה / זנב הדהוד / זמן הדהוד (Decay / Reverb Time / Tail)

פרמטר זה ייקבע את אורר הזנב של זמו ההדהוד (החלק העיקרי השני בריוורב, כפי שהזכרנו). ככל שזמו ההדהוד יהיה ארוך יותר, כך התחושה תהיה שהסאונד נמצא בחלל גדול יותר.

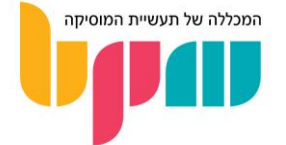

שימו לב שהפיתוי הכי גדול הוא לשים זמני הדהוד ארוכים, שכן זה נשמע יפה לכשעצמו. אך מדובר בסכנה פוטנציאלית למיקס במידה ונרצה אותו נקי ופאנצ'י, לכן יש לשים לב שזנב ההדהוד נשמע טוב גם בתמונה הגדולה, ולא רק בערוץ/ים הבודדים.

חשוב לציין שמצד שני הרבה מאוד ז'אנרים )פסיכדליה, Ambient ,Shoegaze וכו'...( מבוססים על זמני הדהוד ארוכים והם הכרחיים לסאונד של הז'אנרים האלה. רק שימו לב שאתם עושים זאת בחוכמה במידה ואתם מנסים להשיג סאונד כזה.

### (Diffusion / Depth) פיזור / עומק

פרמטר ה-Diffusion( פיזור( אחראי על תחושת ההבדלה/איזון בין ההחזרים המוקדמים לזמן ההדהוד. הפרמטר הזה בעיקר יישנה את הסאונד של הריוורב בתמונה הגדולה, לכן חשוב לשחק אתו במטרה להשיג סאונד יותר אידיאלי למה שאתם מחפשים במיקס.

### רוחב (Width)

הרוחב משפיע על הפריסה הסטריאופונית של הריוורב. רוחב גדול ייפתח את הריוורב לסטריאו רחב שיגרום לערוץ להתפרס על רוב תמונת המיקס, בזמן שרוחב על 0% אמור לתת ריוורב מונופוני.

שימו לב שריוורב במונו הוא משהו שלפעמים נרצה, שכן פריסה סטריאופונית של הריוורב עלולה להעמיס על המיקס, ולפעמים רק נרצה את הסאונד של הזנב מהריוורב, ובהרבה מקרים ריוורב במונו יכול להתאים מאוד.

### גודל )Size )

הגודל, בדומה לפיזור, משפיע בעיקר על הסאונד של הריוורב דרך משחק עם האלגוריתם שלו. השתמשו בו לשינוי צבע - לרוב הוא ישפיע, כשמו, על תחושת הגודל של החדר.

### וויסות תדרים גבוהים ונמוכים (Damping / Hi-Lo Frequency)

תהליך שמאוד נהוג לעשות עם ריוורב הוא לעצב את הסאונד של עם EQ. כמו שנשתמש ב-EQ בכדי לחתוך תדרים נמוכים וגבוהים לדוגמה מערוצים אשר אנחנו מרגישים כי אינם צריכים אותם, נעשה אותו דבר עם ריוורב, שגם בו התדרים המאוד נמוכים והמאוד גבוהים עלולים לרוב ליצור תחושה של עומס שאינה רצויה במיקס.

את ה-EQ בדרך כלל מומלץ לעשות בנפרד לפני הריוורב עצמו בערוץ השליחה, אך מספר ריוורבים מאפשרים זאת באופן מובנה וגם זה יכול להיות בסדר.

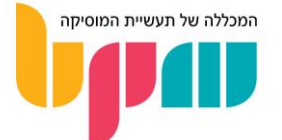

### דרכי עבודה מומלצות עם ריוורב

בריוורב, כמו ברוב הכלים, חשוב לדעת מה אנחנו רוצים ממנו כבר לפני השימוש. אומנם השימוש העיקרי של ריוורב היא תחושת החלל, אך לפעמים כל מה שנרצה ממנו זה את הצבע שלו, הזנב שלו או כל תכונה אחרת אשר עלולה לשנות דרסטית את הצורה בה ניגש אל הריוורב.

### ריוורב בשליחה מול אינסרט

השינוי באפקט בין ריוורב שנמצא באינסרט (ובכר בא על חשבון הסיגנל המקורי) אל מול ריוורב שמתבצע בשליחה הוא דרסטי, וחשוב להבין אותו.

ריוורב באינסרט, גם אם עדין, באחוזי Wet/Dry גבוהים יעשה שינוי משמעותי לצבע של הסיגנל. לשינוי הזה יש יתרונות וחסרונות, ע"פ טעמכם האישי, אך חשוב לדעת כי בדרך כלל עלול לפגוע ב"חספוס" שיש לסאונד, ובכך גם בפאנץ' שלו. מצד שני, הריכוך הזה יכול להיות אפקט שנרצה. רק חשוב לדעת שאת אותו אפקט לפעמים ניתן להשיג ע"י שימוש עדין באפקטים כמו קורוס )Chorus )או פלנג'ר )Flanger).

מצד שני, לריוורב בשליחה יש יתרון משמעותי על ריוורב באינסרט, והוא היכולת לעצב את הריוורב בערוץ השליחה ללא שינוי של הסיגנל המקורי. כפי שהזכרנו מקודם, כאשר ברירת המחדל היא שימוש מסוים ב- EQ בכדי לעצב את הסאונד של ה-Reverb, השליחה בהרבה מקרים תהיה ברירת מחדל.

### עבודה בסולו מול כל המיקס

שם המשחק במיקס, ובייחוד בריוורב, היא לא כיצד הסאונד נשמע בפני עצמו, אלא כיצד הוא עובד עם שאר האלמנטים במיקס וכמה הוא גורם לסיגנל להישמע כאילו הוא "שייך" למיקס. אם אתם מחילים ריוורב ולא מרגישים שהאלמנט פתאום נטמע בתוך המיקס, תחזרו לפרמטרים הבסיסיים כמו Decay, כמות שליחה או Dry/Wet ותראו מה קורה. **לפעמים הריוורב הטוב ביותר שערוץ יכול לקבל זה ריוורב שלא** שומעים, אבל מרגישים!

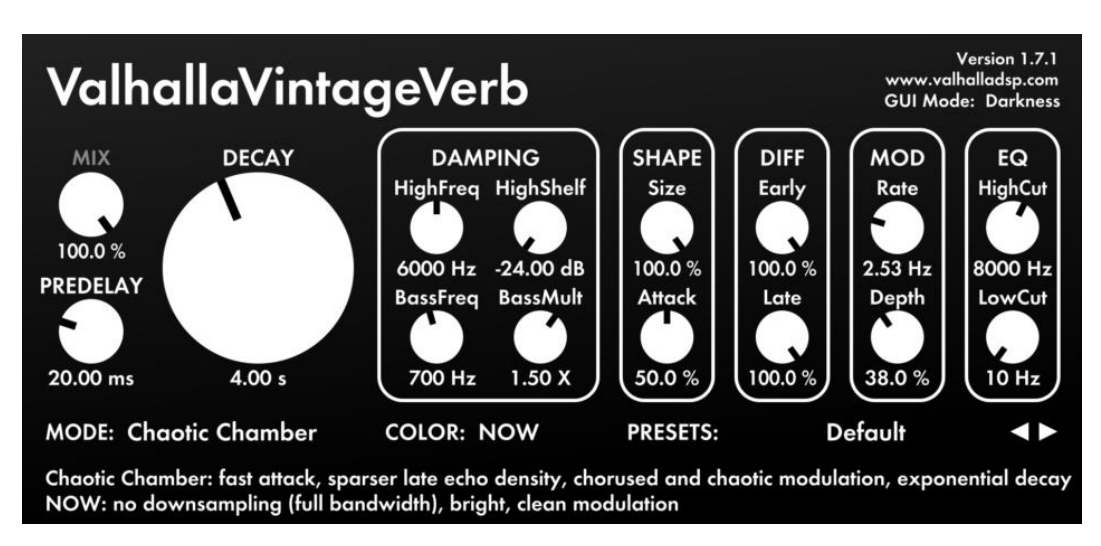

פלאגין ריוורב מבית DSP Valhalla, ה-VintageVerb מדמה סוגים שונים של ריוורב

#### סיכום

הריוורב אפקט יפהפה, שנראה כי קשה לטעות אתו, אך הוא אחד מהמקומות בו מתחילים עושים הרבה טעויות. חשוב לציין, כעיקרון מנחה לריוורב – השתמשו בהרבה פחות ריוורב ממה שנראה לכם שצריך! הפוקוס הוא זמני זנב קצרים (עד 2 שניות ברוב המקרים), אחוזי שליחה נמוכים יחסית, ועוצמות עדינות, במיוחד כשמדובר במיקס שאתם רוצים שיהיה פאנצ'י.

לכו עם הגישה הזאת עד שאתם מרגישים כי הבנתם מה האפקט של ריוורב עושה בתמונה הגדולה, ובתמורה תקבלו כלי חזק מאוד לארסנל.

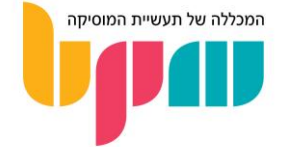

### דיליי )Delay)

הדיליי )Delay )הוא אחד מהאפקטים הבסיסיים והחשובים בעולם המוזיקה, הסאונד וההפקה.

מה זה דיליי?

הדיליי הינו אפקט אשר מבצע החזרים של הסאונד שעובר דרכו בתזמון מסוים ולמשך זמן מסוים, לעיתים עם אפקטים נלווים. השימוש באפקט הדיליי יכול להיות אומנותי, שכן הוא יוצר סאונד שמתואר כחללי וחלומי, אך מצד שני יכול להיות בעל שימוש דומה לריוורב, עקב ההחזרים שיכולים ליצור תחושת חלל בדומה לו.

חשוב לציין שהמון אפקטים בעולם הסאונד וההפקה, כדוגמת הקורוס )Chorus )והפייזר )Phaser ) מבוססים על אותה טכנולוגיה של החזרים, רק בתזמונים שונים אשר יוצרים אפקטים שונים בסאונד ובמטרה.

סוגי דיליי

עם הזמן פותחו סוגי דיליי שונים אשר מאפשרים שליטה על כל מיני פרמטרים, אשר חשוב להכיר אותם על סוגם השונים. חלקם יתארו מכשירי דיליי אשר מאפשרים פונקציות מסוימות, וחלקם שימושים ספציפיים בדיליים מסוגים אלה.

### דיליי טייפ )Delay Tape )

מכשיר הדיליי הראשון שהיה בשימוש פופולארי, והיה מבוסס על מכונת טייפ הסלילים איתה הקליטו בחלקה הגדול של המאה ה.20- כיום הביטוי טייפ דיליי בא לתאר את הסאונד המאוד אופייני של הדיליי אז, שנתן גוון מסוים לסאונד שעבר דרכו, והיום ניתן לשחזר דרך דימויים וסימולציות של הדיליי הדיגיטלי.

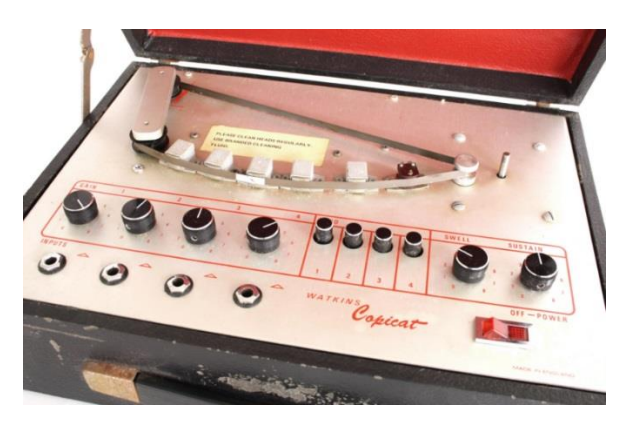

דוגמה לטייפ סלילים אולפני ישן

### דיליי אנלוגי )Delay Analog )

הדיליי האנלוגי היה אחד המכשירים ממשיכי דרכם של דיליי הטייפ, וגם שמו כיום בא לתאר את הגוון המסוים שהיה לו, כפי שניתן לשמוע דרך הדמיות של דיליי דיגיטלי. אחד המאפיינים הבולטים של הדיליי האנלוגי היה משחקי גובה הצליל של ההחזרים, שנוצרו כאשר בוצע שינוי לפרמטר ה-Time Delay תוך כדי שמתנגנים החזרים.

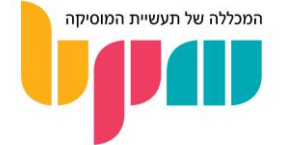

### דיליי דיגיטלי )Delay Digital )

הדיליי הדיגיטלי הוא מכשיר הדיליי הפופולארי ביותר כיום. אם עד פיתוח הדיליי הדיגיטלי הייתה קיימת בעיה שההחזרים לא היו מספיק נאמנים למקור, הרי שהדיליי הדיגיטלי שיש בידינו היום יכול לבצע החזרים מדויקים להפליא של המידע שעובר דרכו.

עובדה משעשעת על כך היא שכאשר הצליחו ליצור את הדיליי עם ההחזרים המושלמים, הבינו כי הוא לא נשמע מזהיר כפי שציפו, ומיד לאחר מכן פיתחו אפשרות של דימוי התכונות של הדיליים הישנים אשר מבצעים שינויי גוון להחזרים, וכיום כמעט בכל יחידה או פלאג-אין דיליי תוכלו למצוא פריסטים וסימולציות של דיליים ישנים.

### דיליי מונופוני )Delay Mono )

הדיליי המונופוני הינו הדיליי הבסיסי ביותר. לרוב הוא יאפשר שליטה על תזמון ההחזרים )Time Delay ) ומשך הזנב / כמות ההחזרים )Feedback). הדיליי הזה שלט בעולם הדיליי במשך שנים רבות.

### סלאפ דיליי )Delay Slap )

הסלאפ / סלאפבאק )Slapback )דיליי היא טכניקת שימוש בדיליי, בד"כ מונופוני, ובאה לתאר דיליי שהתזמון שלו מהיר מאוד והזנב שלו יחסית קצר. הסלאפ דיליי הינו אחד מהשימושים הראשונים והפופולאריים ביותר באפקט, ובמידה מסוימת הגדיר את סאונד השירה של רוקנרול בשנות ה,50- והיום מדובר באחת הטכניקות הראשונות שפונים אליה כאשר מנסים לשחזר סאונד כזה בהפקות, אפילו במודרניות שבהן.

### דיליי סטריאופוני )Delay Stereo )

הדיליי הסטריאופוני, בנוסף לפרמטרים של הדיליי המונופוני, מאפשר פיצול של הדיליי לשני דיליים שונים אשר יהיו מצודדים שמאלה וימינה, עם האפשרות לשלוט באופן עצמאי בתזמון של כל אחד מהם. ניתן להשיג את אותו אפקט ע"י שימוש בשני דיליים שונים על אותו סיגנל, כאשר כל דיליי מצודד לכיוון אחר.

הדבר מאפשר תחושה של דיליי רחב מצד אחד, ומצד שני גם יכול ליצור אפקט אומנותי מאוד.

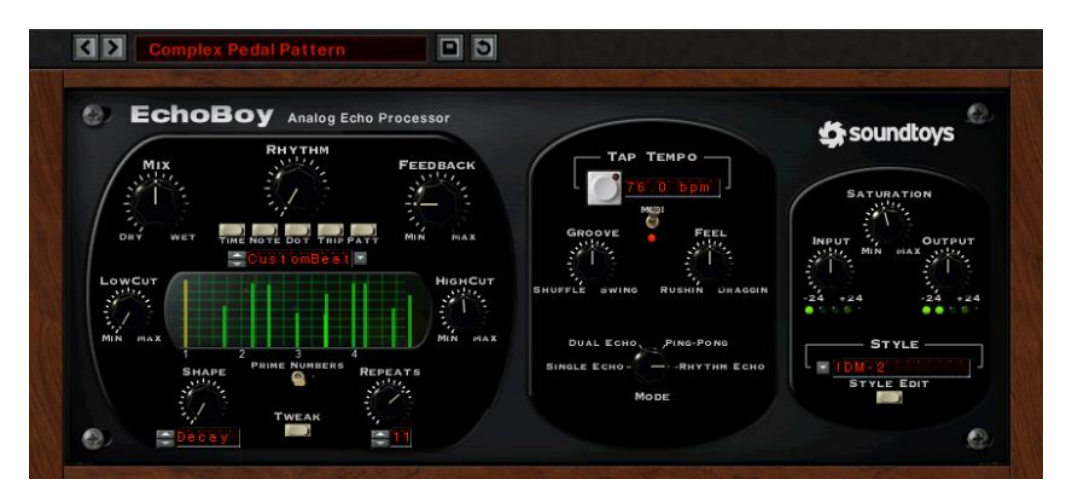

דוגמה לפלאגין דיליי: ה-EchoBoy מבית Soundtoys

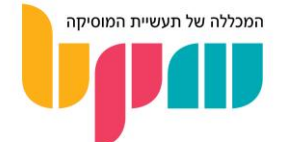

### דיליי עם פילטר )Delay Filter )

גם כאן מדובר בדיליי רגיל, אשר נוספה לו האפשרות לשימוש באיקוולייזר )EQ )פנימי בכדי שההחזרים יעברו אפקט של פילטר. ככל שההחזרים מתמשכים, ככה אפקט הפילטר נהיה יותר קיצוני.

### דיליי פינג פונג )Delay Pong Ping )

תת-קטגוריה של דיליי סטריאפוני, מדובר בדיליי אשר החזריו מצודדים, אך בצורה שיוצרת אפקט פינג פונג דרך מרווח זמן שווה בין ההחזרים.

### דרכי עבודה מומלצות עם דיליי

השימוש בדיליי בהפקה הוא בהרבה מאוד מקרים אומנותי, ויימצא בעיקר בכדי למלא "חורים" או פרקי זמן בהפקה אשר לא מתרחש בהם הרבה.

אך מצד שני, השימוש בדיליי הרבה פעמים יבוא לדמות תחושת חלל בדומה לריוורב, כפי שציינו. הריוורב נחשב אפקט מאוד אגרסיבי מבחינת המקום שהוא תופס במיקס, ולכן מדי פעם דיליי מהיר וחלש יחסית יכול להישמע או להרגיש לאוזן שלנו כמו ריוורב קצר, ובכך יכול מצד אחד ליצור את אותה תחושת חלל שאנו מחפשים, יחד עם שימור מקום מקסימלי במיקס.

באופן כללי, ברוב המקרים נעדיף להשתמש בדיליי בשליחה ולא באינסרט, במיוחד כאשר מדובר בדיליים ארוכים, שכן חוסר פיקוח על ה-Wet/Dry עלול ליצור אפקט שלרוב אינו יהיה רצוי שמקור שיותר חלש מההחזרים שלו.

### סנכרון דיליי לטמפו פרויקט )Sync Tempo )

אחד הדברים החשובים בעריכת פרמטר ה-Time Delay, הוא סנכרון התזמון לטמפו של ההפקה שלכם. אומנם הדבר אינו מחייב במידה והאפקט המתקבל הוא רצוי, אך בהרבה מקרים דיליי שמסונכרן ל-BPM הפרויקט שלכם יחזק את הריתמיקה של השיר וישתלב בו בצורה הרבה יותר הגיונית.

ברוב יחידות הדיליי שתמצאו כיום תהיה אפשרות של סנכרון ל-BPM הפרויקט, ועריכת תזמון הדיליי תהיה ע״פ ערכים ריתמיים (רבע, שמינית, טריולות, מנוקד וכו׳...).

### סיכום

הדיליי הוא אפקט מעולה למשחק עם תחושת המרחב והממדיות של ההפקות שלכם, ונראה כי ככל שהזמן עובר המפיקים והאמנים השונים ממציאים מחדש את השימוש בו. בהחלט מדובר באפקט שמומלץ להתנסות בו ולהבין את צורת העבודה אתו.

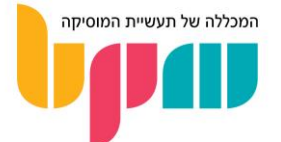

### בניית אולפן ביתי

יצירה והפקה של מוזיקה מהבית היא דבר שיגרתי בימים אלה, לאחר שנים רבות בהם עבודה זו נעשתה באולפנים מקצועיים בלבד.

המדריך הבא לבניית אולפן ביתי מיועד ליוצר / המפיק המתחיל ויסביר לכם למה לכם להשקיע באולפן ביתי משלכם וכיצד לעשות זאת.

### למה כדאי לבנות אולפן ביתי?

קיימות מספר סיבות מאוד בולטות כיום להקמת אולפן ביתי במקום הסתמכות על אולפנים מסחריים.

### נוחות ונגישות

מוזיקה צריכה לבוא מהלב, והדרך המהירה ביותר אל הלב היא כמובן כשאתם מרגישים בנוח עם הסביבה שלכם, ומה יותר נוח מחדר פרטי בבית בו אתם גרים?

הלחץ הכלכלי והזמני שיש כאשר עובדים באולפן מסחרי ע"פ שעה, נעלם לגמרי מהמשוואה.

יש גם לציין שאולפנים מסחריים בדרך כלל יהיו עמוסים, ולקבוע אולפן לא תמיד יהיה תהליך נגיש. כאשר יש לכם אולפן ביתי, תהליך יצירת המוזיקה מתחיל לקרות מתי ובצורה שמתחשק לכם!

### טכנולוגיה ועלות

היום להיות בעל אולפן ביתי הוא סטנדרט תעשייתי. לכן חברות האודיו המקצועיות דאגו בשנים האחרונות להפוך את תהליך ההפקה ליותר נגיש לבעלי האולפן הביתי.

באמצעות הפיתוחים הללו, תוכלו לעשות מוזיקה בבית באופן איכותי לעומת פעם, שהיה צריך אולפן מסחרי בשווי מאות אלפי שקלים כדי ליצור מוזיקה.

### מה נצטרך בכדי לבנות אולפן ביתי?

בניית אולפן ביתי מצריכה מאיתנו באופן מלא או חלקי, בהתאם למוזיקה שאנחנו מתכננים לעשות, מספר אמצעים אשר יאפשרו לנו לבצע פעולות בסיסיות הקשורות ליצירה, הקלטה והפקה.

### (Audio Interface) כרטיס קול

לכל אחד מאיתנו יש כרטיס כזה במחשב, אך סביר להניח כי הכרטיס המובנה לא יאפשר לנו דברים נחוצים ליצירת מוזיקה. הכרטיס אחראי על היא האיכות בה ייכנס וייצא אודיו מהמחשב ואליו )נגינה והקלטה). כרטיס קול מקצועי לאודיו יאפשר – הגברת מיקרופון לטובת הקלטה, אפשרות לחיבור כלי נגינה חשמלי ישירות, אפשרות לחיבור ועוד...

ההמלצה שלנו לכרטיס קול התחלתי היא כרטיס בעל :

- 2 כניסות הקלטה מומלץ כניסות שהן גם Line וגם Z-Hi/Instrument
- 2 יציאות 1 מאוזנת )Balanced )ו1- לא מאוזנת )Unbalanced מיועד לספיקרים(
	- כניסת אוזניות
	- אפשרות למתח פנטום )48V)

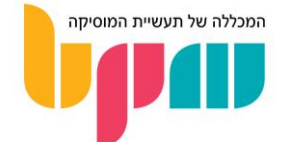

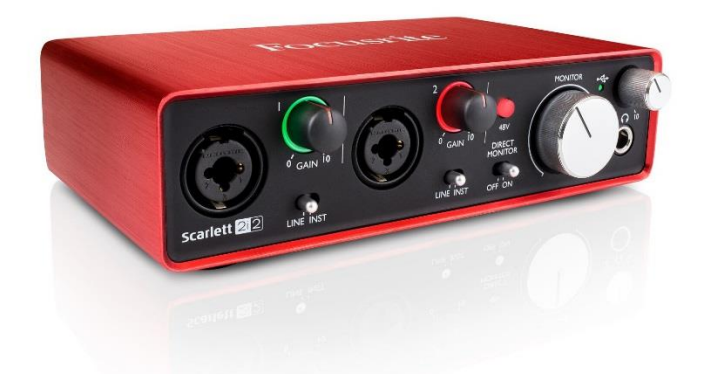

ה2-i2 Scarlett מבית Focusrite הוא אחד מכרטיסי הקול ההתחלתיים הפופולאריים ביותר

### מוניטורים אולפניים (Studio Monitors)

מוניטורים הינם רמקולים אולפניים. מה שמבדיל אותם ממערכות השמע הסטנדרטיות היא שהמוניטורים מטרתם להישמע שקופים, כלומר לא לעבד את הסאונד בצורה שמשנה את הגוון שלו. תמיד נרצה שקיפות במוניטורים שלנו בתהליך יצירת המוזיקה, בכדי לקבל תמונה כמה שיותר ברורה לגבי איך היצירה שלנו תישמע גם מחוץ למערכת הביתית שלנו.

ההמלצה שלנו למוניטורים התחלתיים משתנה בהתאם לגודל חדרכם :

לחדר קטן יספיקו מוניטורים בגודל 5" עד 6.5" )אינץ'(, וככל שגודל החדר עולה באופן הדרגתי נכוון גם ל7" ול8".

זכרו – גדול יותר לא תמיד יהיה טוב יותר, מומלץ למדוד את מידות החדר שלכם שישמש לכם כאולפן ולהתייעץ עם אקוסטיקאי ומוכרים בחנויות המובילות כמו חלילית, קילומבו ו-PRO KZ!

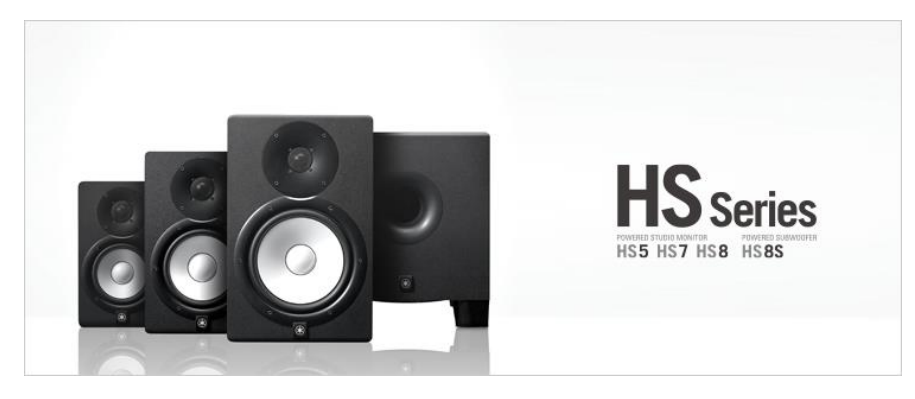

סדרת המוניטורים HS מבית Yamaha היא אחת הפופולאריות למתחילים בעולם הסאונד וההפקה, יחד עם סדרת ה-Rokit של חברת KRK

### תוכנת סאונד והפקה )DAW )

כמו שהזכרנו במספר הזדמנויות לאורך המדריך, תוכנת ה-DAW היא כיום חלק בלתי נפרד מתהליך ההפקה והיצירה המוזיקלית באולפן הביתי, ולמעשה כמעט בכל אולפן מתפקד כיום.

כיום קיים היצע רחב במיוחד של תוכנות DAW שתוכלו להפיק וליצור דרכן, אך ההמלצה שלנו לגבי תוכנה טובה להתחלה היא לא חד-משמעית, שכן לכל יוצר ומפיק תהיה תוכנה אשר תהיה נוחה לו. רוב התוכנות כיום מציעות התנסות חינמית איתן, נסו את התוכנות השונות וגלו מה עובד לכם הכי טוב!

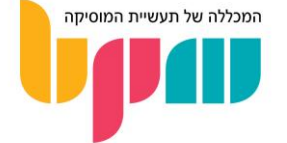

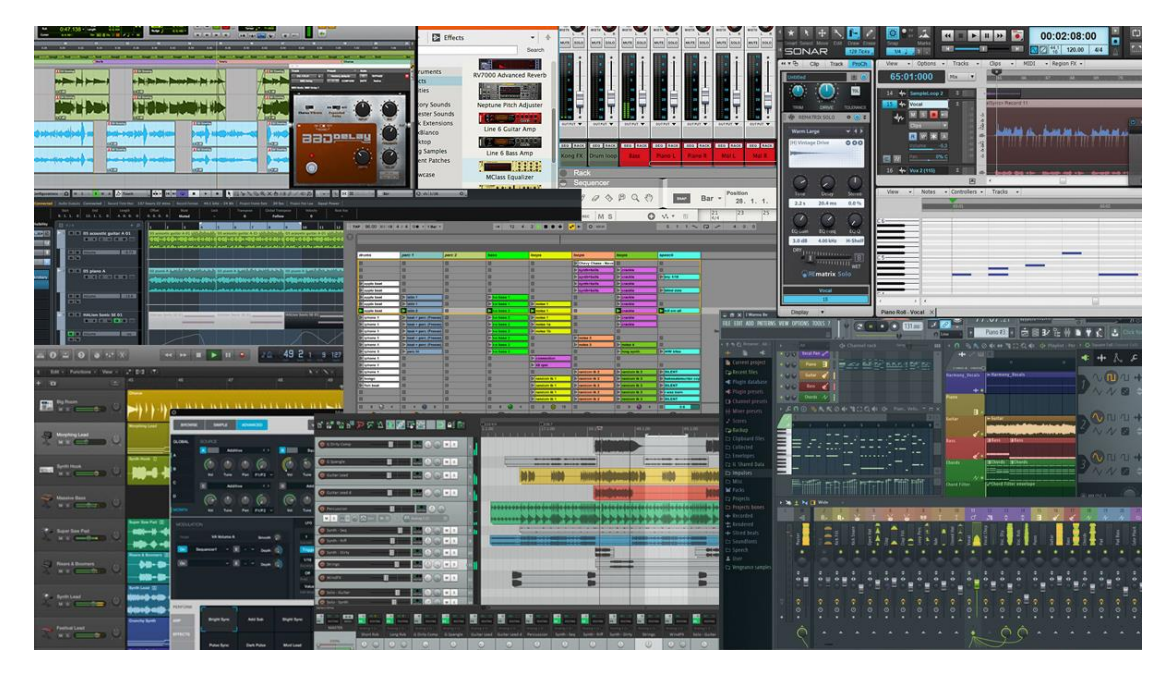

המחשה למגוון הרחב של תוכנות DAW הקיימות בשוק היום

### מקלדת שליטה / מקלדת MIDI( Keyboard MIDI )

מקלדת שליטה הינה כלי מקלדת (בדומה לפסנתר) אשר מתחבר למחשב.

המקלדת מטרתה לאפשר נגינה על הכלים הווירטואליים אשר נמצאים בתוכנת ה-DAW שלכם, וכל כלי חיצוני / אנלוגי אחר אשר מתממשק עם שפת ה-MIDI, ויכולה להוסיף המון לתהליך היצירתי שלכם.

ההמלצה שלנו למקלדת שליטה התחלתית היא מקלדת בעלת 2 אוקטבות במינימום, 4-8 פאדים, 4-8 נובים, 2 גלגלים ל-Bend Pitch ו-Modulation. אפשרות נוספת היא רכישת מקלדת נגינה רגילה עם חיבור למחשב וממשק MIDI פעיל.

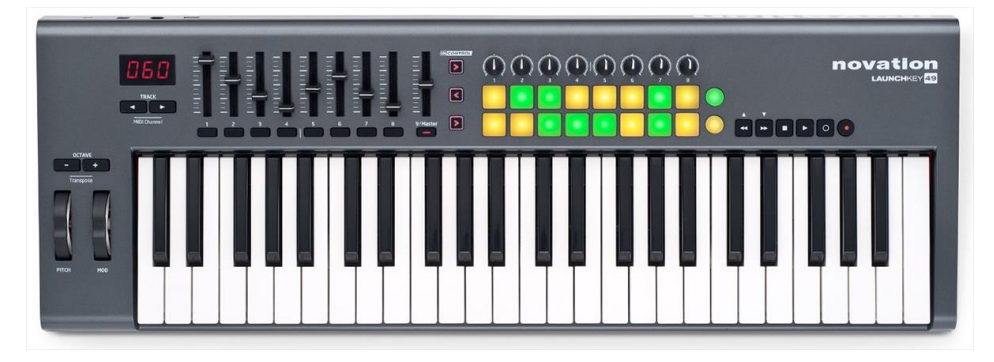

ה-Launchkey, מבית Novation, היא דוגמה טובה למקלדת שליטה התחלתית פופולארית

### מחשב לעבודת אודיו

באופן בלתי נמנע, המחשב שלכם יהיה אחד החוליות החשובות ביותר בשרשרת בכל הנוגע להפקה באולפן הביתי. המחשב צריך להיות בשאיפה בעל כמה שיותר כוח עיבוד )CPU )וזיכרון )RAM), וחשוב שיהיה כמה שיותר שקט בכדי שלא יצור רחשים אשר יכולים לזלוג בעת הקלטה. בהמשך המדריך תמצאו פרק מפורט על בניית מחשב אודיו.

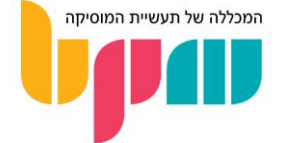

### מיקרופון )Microphone)

במידה ואתם מתכננים להקליט, כמובן שהדבר לא יתאפשר ללא מיקרופון. מיקרופונים הם מבין המוצרים הגמישים ביותר מבחינת המחירים ההתחלתיים שלהם לעומת המחירים הגבוהים ביותר אליהם הם יכולים להגיע.

כעיקרון מנחה, מומלץ להתמקד באיכות ולא בכמות, שכן בסופו של דבר תרצו שיהיה לכם סאונדים איכותיים לעבוד איתם, יותר מאשר שתוכלו להקליט מספר דברים במקביל בצורה לא אידיאלית.

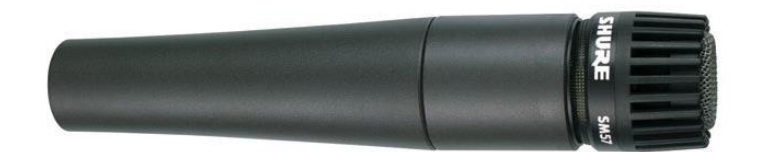

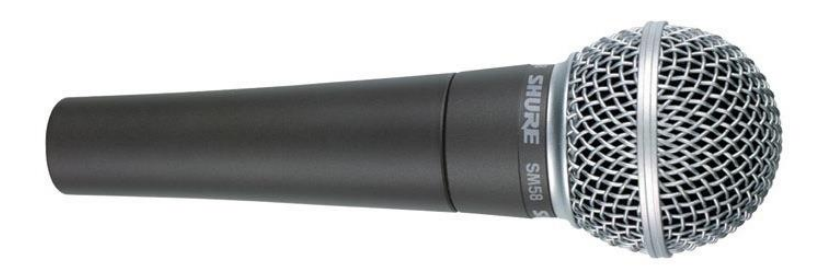

המיקרופונים 57SM ו58-SM, מבית Shure, הם מבין המיקרופונים הפופולאריים והזולים ביותר כיום

### טיפול אקוסטי (Acoustic Treatment)

אחד האלמנטים החשובים ביותר אשר יאפשר לכם לשמוע ולהקליט סאונד בצורה אידיאלית גם בבית הוא הטיפול האקוסטי. מדובר בתהליך לא קצר ולא זול, אך במידה ותבחרו להשקיע בכך, זהו הצעד האחרון בהתנתקות מאולפנים חיצוניים ככל הניתן. בהמשך המדריך תמצאו פרק מפורט יותר על טיפול אקוסטי.

טיפול אקוסטי כולל הצבת משטחים וחומרים בחלל האולפן אשר מטרתם, מבין השאר: להקטין את זמן ההדהוד של החדר, למנוע זליגה החוצה ופנימה של סאונד, ביטול תדרים 'עומדים' בחדר עקב צורתו ועוד...

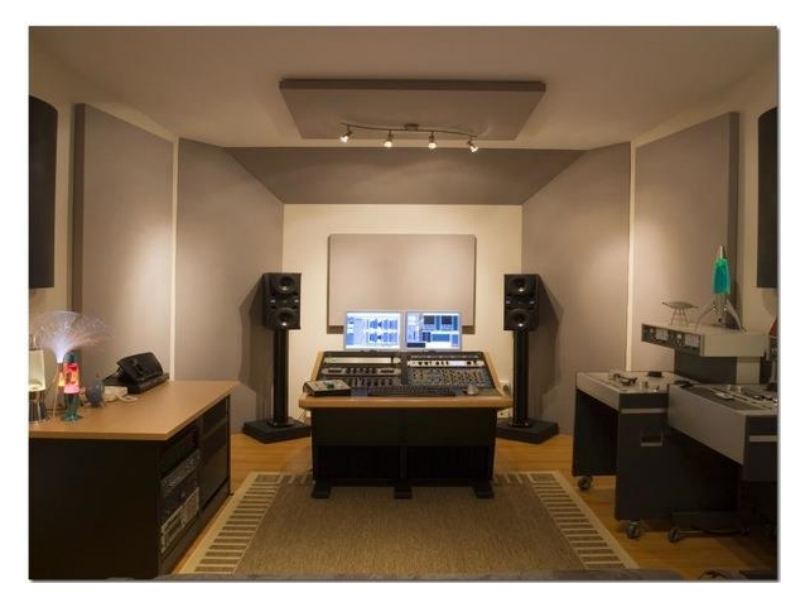

דוגמה לאולפן מטופל אקוסטית בסביבה ביתית. שימו לב למשטחי הספיגה על הקירות והתקרה

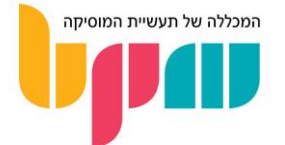

### בניית מפרט מחשב לעבודות אודיו

אחרי תקופה לא מבוטלת בה מוזיקה נעשתה בעיקרה על קונסולות / מיקסרים באולפנים מסחריים, אט אט המחשב הזדחל פנימה אל תהליך היצירה וההפקה המוזיקלית, וכיום אפשר לקרוא לו החבר הכי טוב של המוזיקאי.

אז בהתחשב בכך, אנחנו מניחים כי תרצו שהמחשב שיישרת אתכם לעבודות האודיו השונות שלכם יהיה כמה שיותר טוב. לא יודעים איך לבנות את מחשב האודיו האידיאלי לכם?

בפרק זה נעבור על כל מה שחשוב לדעת בעת קנייה או בניית מפרט של מחשב אודיו. חשוב לציין כי אנחנו יוצאים מנקודת הנחה כי אתם קונים PC, ולא Mac, אך חלק מהעקרונות המוצגים במדריך נכונים גם לגבי מחשבי Mac.

### עקרונות מנחים

המחשב מורכב מהמון חלקים שונים, אשר כל אחד מהם מוסיף אלמנט מסוים שיכול להיות חשוב יותר או פחות לעבודה הרלוונטית לכם.

כמו שאתם בטח יודעים, למחשב במאה ה21- יש המון שימושים אפשריים ומטרות שהוא משרת, בין אם עבודות משרדיות רגילות, צפייה בסרטים וסדרות, עריכה גרפית ועוד... לכן דבר מאוד חשוב שאתם צריכים לעשות טרם אתם ניגשים לבניית מחשב הוא להבין מה הצרכים שהוא אמור לשרת אצלכם.

הדבר גם נכון לא רק לשימושים כלליים, אלא ממש לאיזה סוג של עבודה מוזיקלית אתם עושים. במהלך המדריך ננסה להבהיר איזה סוגים של חלקים חשוב להתמקד בהם בעת עבודות אודיו שונות.

### מעבד )CPU)

המעבד הוא אולי החלק הבסיסי ביותר במחשב, וכשמו כן הוא, אחראי על הכוח של כל המטלות הבסיסיות של המחשב, כמו תפעול תוכנות, פלאגינים, אינטרנט, הקלטה ועוד... מהמעבד מומלץ להתחיל את בניית המפרט שלכם, שכן המעבד ייקבע באופן ישיר גם איזה לוח-אם )Motherboard )תרצו בנוסף אליו, בכדי שיתאים.

המעבד באופן די אוניברסלי הוא חלק שתרצו להשקיע בו המון, ותמיד כדאי לשאוף למעבד כמה שיותר חזק, ללא קשר לסוג עבודת האודיו שלכם. מעבד חזק יאפשר לכם לעבוד בצורה חלקה על כל תוכנת סאונד והפקה )DAW), עם ריבוי ערוצים )אודיו ו-MIDI), פלאגינים ופקודות בלי שתרגישו את המחשב "מתאמץ" ונתקע תוך כדי עבודה.

נכון לכתיבת מדריך זה, המינימום ההכרחי בעת בניית מחשב יהיה **מעבד אינטל (**Intel**) מסדרת ה–**i5, כאשר האידיאל הוא 7i ומעלה. עוצמת המעבד נמדדת ע"פ 2 פרמטרים עיקריים: מספר המעבדים וכוח עיבוד )GHz). שימו לב כי לא תמיד מספר מעבדים גבוה עדיף על פחות מעבדים עם כוח עיבוד חזק יותר. באופן כללי מומלץ להעיף מבט על דרישות המערכת של תוכנת ה-DAW לבחירתכם, ושדרוג מעבר לנדרש בהתייעצות עם איש מחשבים מקצועי.

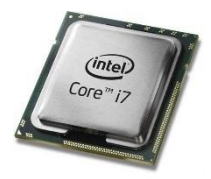

מעבד אינטל 7i

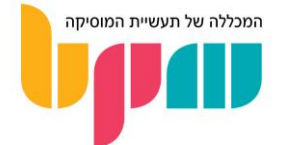

### זיכרון )RAM )

ה-RAM הוא גם אחד מאבות המזון של חלקי המחשב שלכם. בגדול, ה-RAM מבצע בעיקר עבודות של שליפה מהזיכרון, ועוזר למעבד בביצוע מטלות העיבוד.

גם ה-RAM הוא משהו שלרוב תרצו בכמות מקסימלית ככל שניתן. כיום הסטנדרט הוא 16GB, מה שיספיק לכם להמון עבודות אודיו שונות כדוגמת הקלטות בסיסיות, עריכה ועבודה בתוכנת DAW, מיקס לפרויקט מרובה ערוצי אודיו ועוד...

אך קיימות סוגי עבודות בהן מומלץ לשקול לחיוב לשדרג את ה-RAM ל32- GB ואף 64 אם מתאפשר. לדוגמה, אם אתם עובדים עם המון פלאגינים, רומפלרים וספריות דגימות כדוגמת EastWest ,Kontakt ועוד אשר רוב העבודה שלהם מבוססת על עיבוד מהיר של כמות גדולה של דגימות, אתם בהחלט תרצו כמה שיותר RAM, ויכול להיות כי עם 16GB תמצאו את המחשב מתאמץ במיוחד.

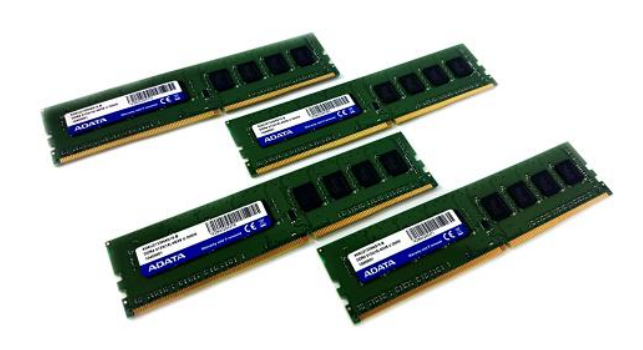

RAM GB 16 זיכרון

### זיכרוו קשיח (Hard-Drive)

הזיכרון הקשיח )Drive-Hard )הוא החלק שאחראי לאחסן את כל הקבצים שלכם. כיום נפח אחסון הוא כמו מים במדבר, שכן היום רוב העיסוקים במחשב מצריכים שימוש בקבצי ענק ותוכנות מרובות- ממשקים.

בתחום הזיכרונות הקשיחים יש לנו 2 סוגי זיכרונות: HDD ו-SSD. ההבדל העיקרי ביניהם הוא ש-SSD הוא זיכרון בעל ביצועים טובים במיוחד לעומת ה-HDD, אך הוא גם משמעותית יותר יקר, והתבססות עליו בלבד תשאיר אתכם עם נפח אחסון קטן יחסית או עם חשבון גדול במיוחד. זאת לעומת ה-HDD שייתן לכם הרבה יותר נפח אחסון במחיר זול יותר, אך הביצועים שלו נחותים ל-SSD אך בהחלט סבירים ברמה שניתן להתבסס עליהם לקבצים היומיומיים שלנו.

בהתאם לכך אנחנו ממליצים לקנות 2 התקני אחסון, האחד SSD עם נפח אחסון מינימלי של 250- 500GB, אשר עליו מומלץ להתקין את מערכת ההפעלה שלכם )OS או System Operating, דוגמת Windows), ואת תוכנות ה-DAW שלכם. השני, HDD עם לפחות 1-2TB של אחסון בכדי לשמור מקום לקבצים יומיומיים. שימו לב גם כי עדיף לכם של-HDD שלכם יהיה מהירות סיבוב גדולה, הסטנדרט היום הוא 7200 RPM.

אם אתם מוזיקאים שאוהבים להשתמש בספריות מוזיקה ענקיות, כדוגמת DJ, מפיקי היפ-הופ או סתם אוהבים להשתמש בהמון סאמפלים, כאן זה המקום שלכם לתת את האקסטרה תקציב בכדי לוודא כי המחשב יכול לאחסן את כל הקבצים שתצטרכו. אין בעיה כי ספריית המוזיקה שלכם תאוחסן על HDD עם נפח גדול.

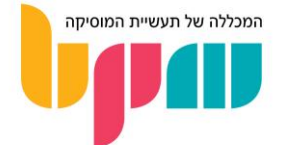

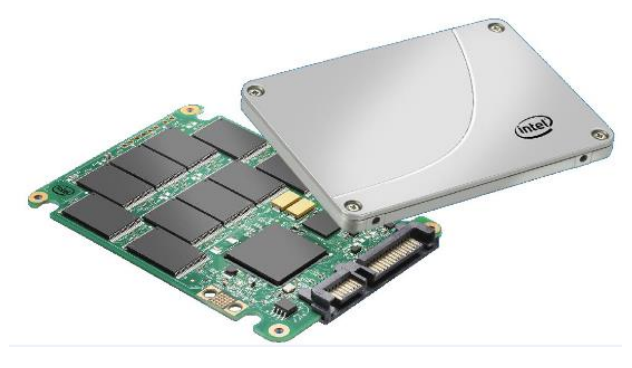

כונן קשיח של אינטל

### )Back-Up & External HD( חיצוני וזיכרון גיבוי

בנוסף לזיכרונות הקשיחים הפנימיים, אנחנו ממליצים גם לשקול לחיוב לקנות זיכרון חיצוני שישמש אתכם לגיבוי. מדובר בכרטיסים שלרוב אינם יקרים יתר על המידה, וייתנו לכם נפח אחסון גדול במיוחד במכשירים יחסית קטנים וצנועים שאתם יכולים להתנייד איתם בקלות.

בנוסף לכך, מומלץ להשתמש בשירותי הענן השונים בכדי לגבות את כל מה שחשוב לכם. האמונה הרווחת היא כי "אם לא גיביתם בלפחות 3 מקומות הפרוסים על לפחות 2 מדיומים שונים )אינטרנט, דיסק קשיח, דיסק חיצוני וכו'...(, לא באמת גיביתם".

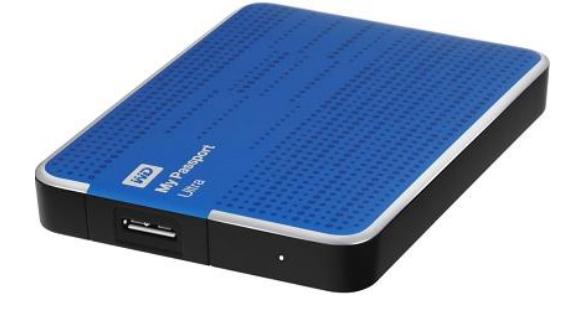

דיסק קשיח חיצוני לגיבוי מבית Digital Western

### חלקים משניים

מעבר לחלקים שעברנו עליהם עד עכשיו, שמהווים את רוב הבשר של המחשב שלכם וקובעים את רוב מה שחשוב לביצועים שלו, יש עוד חלקים שצריך לבחור כאשר בונים מפרט שחשוב לדעת את חשיבותם.

#### מארז שקט

חשוב ובסיסי במיוחד הוא שהמחשב שלכם יהיה שקט. אם אתם מעוניינים להקליט בחלל בו נמצא המחשב שלכם, חשוב שיהיו כמה שפחות דברים אשר מוסיפים לכם רעשי רקע אשר המיקרופון שלכם עלול לתפוס בעת הקלטה. לכן חשוב לוודא כי אתם קונים מארז אשר מיועד להיות שקט, עם מערכת אוורור ששמה דגש על מאוורים גדולים שמסתובבים לאט, אשר מרעישים הרבה פחות ממאווררים קטנים עם סיבוב מהיר.

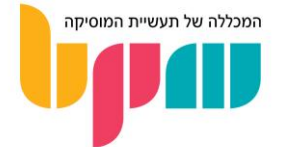

### ספק כוח ומגן ברקים

ספק הכוח אחראי לספק מספיק מתח חשמלי למחשב בכדי שיוכל לעבוד בצורה חלקה. את רמת ההספק )נמדד בוואט, או W )יש להחליט בהתייעצות עם איש מחשבים מקצועי בהתאם למפרט שבניתם. אנו גם ממליצים לדאוג שהמחשב שלכם מחובר לשקע דרך מגן ברקים ונפילות מתח, אשר יגן על המחשב שלכם במידה ויקרה ניתוק חשמלי פתאומי אשר עלול ליצור נזק בלתי הפיך למחשב.

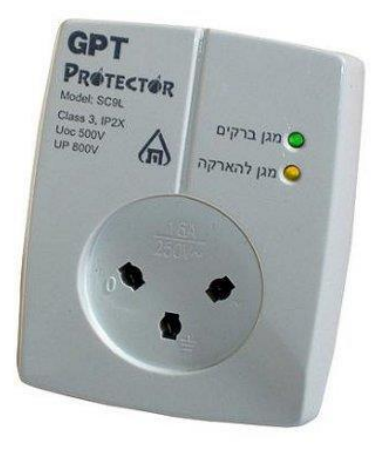

דוגמה למגן ברקים

### כרטיס גרפי )GPU )

אלא אם כן אתם מרבים לשחק במשחקי וידאו, או מבצעים עריכות וידאו / גרפיקה על המחשב שלכם, אין סיבה להשקיע יותר מדי בכרטיס הגרפי )GPU )שלכם. מומלץ מראש לבחור לוח-אם אשר כולל בתוכו מאיץ גרפי מובנה אשר לא ייאלץ אתכם לקנות עוד אחד בנפרד. בכל אופן יש לבדוק את כמות ה-RAM בכרטיס הגרפי המובנה שיתאים להמלצות של יצרן ה DAW המועדפת עליכם.

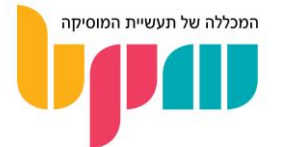

### טיפול אקוסטי לאולפן ביתי

אחד האלמנטים המשפיעים ביותר על הצורה בה נקבל את הסאונד באולפן שלנו הוא ללא ספק רמת הטיפול האקוסטי. האקוסטיקה תקבע את התהליך שיעבור הצליל מרגע שהשתחרר מהרמקול, ועד שיגיע לאוזניים שלכם.

בפרק זה נעבור על העקרונות הבסיסיים ביותר באקוסטיקה, ונעזור לכם להבין מאיפה כדאי להתחיל לטפל בחדר שלכם.

חשוב לציין כי מדובר בעקרונות מנחים בלבד, וכי הם לא בהכרח תקפים לגבי כל חלל אפשרי.

### מבוא

חשוב לדעת שאקוסטיקה הינה מדע מדויק ומתמטי, אך הצורה בה נשתמש בה תשתנה מאוד ע"פ החדר עליו אנחנו עובדים. לכל חדר יש אופי מסוים משלו, אשר משתנה ע"פ מאפיינים ותכונות מסוימים אשר נפרט בהמשך. באופן כללי, השאיפה לרוב תהיה ליצור עקומת תדר )Response Frequency )כמה שיותר שטוחה, כלומר שאין תדרים בחדר אשר מקבלים הגברה או החלשה קיצונית אשר תטשטש את היכולת שלנו להבין את הסאונד כאשר משתחרר בחדר שלנו.

במדריך זה נתמקד יותר בדברים שחשוב שתדעו על החדר שלכם וכיצד הם משפיעים על האקוסטיקה, ולא ניכנס למדע המדויק לגבי מה לעשות עם כל חלק המשפיע על עקומת התדר של החדר שלכם. כמו שאמרנו, תחום האקוסטיקה הינו תורה שלמה שמבוססת על מדע מדויק, ולכן בהיעדר ידע מספק, תמיד מומלץ להתייעץ עם בעל מקצוע מנוסה טרם אתם מבצעים שינויים קיצוניים בחדר שלכם.

### גורמים המשפיעים על האקוסטיקה

ניתן להצביע על המון דברים בחלל אשר משפיעים על עקומת התדר הסופית שתתקבל, אך לשם הנוחיות חילקנו אותה ל4- גורמים משפיעים עיקריים:

#### גודל וצורת החדר

כשם שלגל קול יש אורך, ולתדרים יש אורכי גל שונים, ככה עקומת התדר תשתנה בהתאם למימדי החדר שלכם והצורה בה הוא בנוי. גדלים שונים ייצרו עומסים וביטולים של תדרים מסוימים בקורלציה ישירה לאורכי הגל המשתחררים בחדר.

#### החומרים מהם עשויים קירות החדר

חומרים שונים משמעותם דחיסות שונה וכובד שונה, מה שמשפיע באופן ישיר על מה שייקרה לגל קול אשר ייפגש עם חומר שכזה. כחוק כללי, חומר דחוס וכבד יותר (כמו בטון), יבודד בצורה טובה יותר תדרים יותר נמוכים, אשר קשים יותר לבידוד מתדרים גבוהים עקב העוצמה ואורך הגל, הגדלים ככל שהתדר נמוך יותר. בתהליך בניית אקוסטיקה לאולפן המוקם מאפס, תראו כי התכנון כולל בניית קירות אשר עשויים ממספר שכבות של חומרים שונים בדחיסויות שונות, בכדי לטפל בקבוצות שונות של תדרים.

### מיקום הרמקולים ומקום הישיבה שלכם בחלל

מיקומים שונים בחדר ייצרו מפגש בזוויות שונות אל מול קירות החדר, ובכך ישפיעו על הצורה בה תקבלו את ההחזרים )Reflections )של הסאונד בחלל.

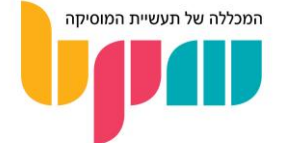

#### גורמים משניים

בנוסף לשלושת הגורמים העיקריים המוזכרים קודם לכן, יש המון משתנים בעלי השפעות קטנות יותר על עקומת התדר של החלל בו אתם עובדים, אך חשובים לא פחות במצטבר. בקטגוריה זו תמצאו מספר משתנים כמו: רהיטים בחדר, גודל, כובד וחומר השולחן, הימצאותם של סטנדים לרמקולים ועוד...

### צעדים ראשונים לשיפור האקוסטיקה

לאחר שהבנו את הגורמים העיקריים המשפיעים על תגובת התדר של חלל העבודה שלנו, ניתן לעשות מספר צעדים ראשוניים בכדי להתחיל לשפר את האקוסטיקה שלנו.

#### בחירת חדר מתאים

במידה ויש לכם מספר חדרים אפשריים בבית לבניית האולפן הביתי שלכם, קיימים מספר דברים שחשוב לקחת בחשבון בתהליך בחירת החדר בו תקימו את האולפן. לדוגמה: ההעדפה שלכם לרוב תהיה חדר בצורה כמה שיותר מלבנית, וכמה שפחות מרובעת. בחדר מלבני בד"כ נרצה להיות עם הפנים אל הקיר הצר, כאשר הרמקולים והשולחן הם בצד הקרוב לקיר, ואתם יושבים מולם.

בנוסף, קחו בחשבון כי חדרי ממ"ד הינם בעייתיים, ודורשים לרוב טיפול אקוסטי חריף יותר, למרות היתרון הברור של זליגה מופחתת של סאונד מחוץ לחדר.

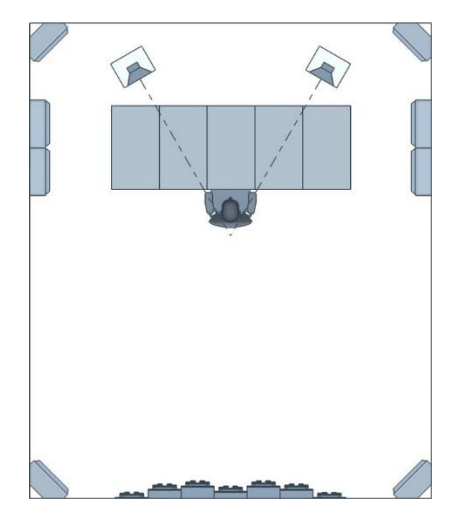

תרשים המדגים מיקום אידיאלי להקמת פינת ישיבה בחלל האולפן

#### עיצוב וריהוט חלל האולפן

במידה ויש לכם ברירה, קיימים מספר עקרונות מנחים לגבי הריהוט ועיצוב חלל האולפן. לדוגמה, במידה ואתם קונים שולחן חדש, האופציה הכי טובה שלכם תהיה שולחן כמה שיותר קטן במימדים, אך לעומת זאת כמה שיותר כבד, כאשר החומר המועדף יהיה עץ מלא.

בנוסף, רצפת פרקט או רצפה עם שטיח תמיד תהיה עדיפה על רצפה חשופה, אך מדובר בהבדלים זניחים יחסית. לעומת זאת, התקרה היא חלק חשוב במיוחד בעל המון השפעה על אופי החדר, מומלץ להשתמש בספוגים מסוג מלאמין, אשר נמכרים בפלטות, וההמלצה היא פלטות סטנדרטיות של 120 על 60 ס"מ.

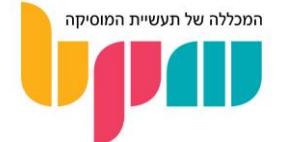

#### בחירת מוניטורים

מעבר לצבע והעדפה אישית, ישנם כמה פרטים יבשים אשר חשוב לקחת בחשבון בעת בחירת מוניטורים. עיקרון מנחה כללי הוא שבמידה ומדובר בחדר בגודל של עד 12 מ"ר )Field-Near), לרוב תרצו מוניטורים בסקאלת הגודל של 5" (אינץ') עד 7", ומעל לכך כבר מומלץ לעבור ל–8″.

חשוב שהמוניטורים ייעמדו על סטנדים ייעודיים אשר כבדים יותר מהרמקול עצמו, בכדי למנוע הרעדה של הסטנד עליו הם עומדים. סטנדים מומלצים בד"כ יהיו עשויים, בדומה לשולחן, מעץ מלא, או חומרים מלאים כמה שיותר דחוסים. חשוב למקם את המוניטורים במיקום אשר ישיבה רגילה שלכם תמקם את האוזניים שלכם בין הממברנה לטוויטר )2 חלקי המוניטור(.

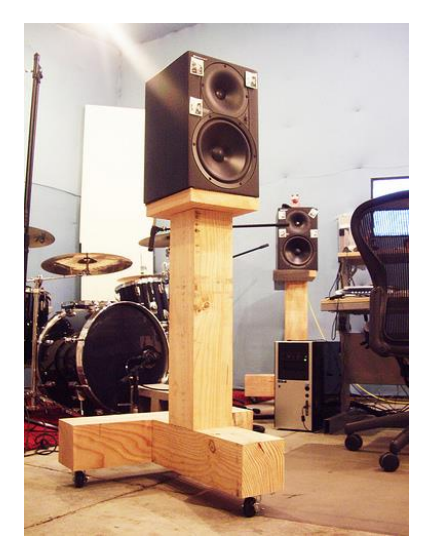

מוניטור אולפני על סטנד כבד מעץ

### )Headphones / Earphones( אוזניות

אוזניות יכולות להיות פתרון לא רע כאשר אין לכם טיפול אקוסטי הולם, במיוחד אם מדובר באוזניות אולפן איכותיות. הדבר יכול לפתור לכם את בעיית האקוסטיקה באופן מסוים, אך עצם היות האוזניות מנגנון פעולה ש"מזריק" את הסאונד ישירות לאוזן שלכם, הדבר עלול להקשות עליכם מאוד בהבנת הנשמע, לכן יש לבצע תהליך למידה רב על אופי האוזניות שלכם בכדי שתוכלו להשתמש בהן ליצירה ומיקס באופן קבוע.

#### סיכום

עם הטיפים הבאים תוכלו לסדר מחדש את החדר שלכם ולהוציא קצת יותר מהמצב הנתון, אך כמובן שאין זה מהווה תחליף להתייעצות עם איש מקצוע. זכרו, החוק החשוב מכל הוא שיהיה לכם רפרנס טוב, כלומר שתבינו טוב מה אתם שומעים, וכיצד זה מיתרגם למערכות שמע וחללים אחרים.

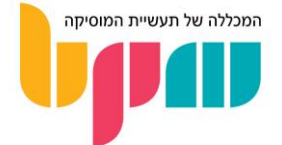

## **רוצימ לדעת עוד?** יועצי הלימודימ שלנו ישמחו להתאימ את המסלול הטוב ביותר עבורכם

מוקד מידע טלפוני: 1-700-500-881 www. bpm-music .com

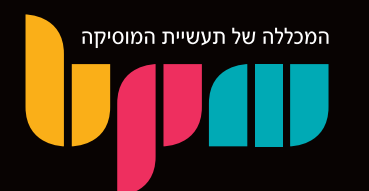

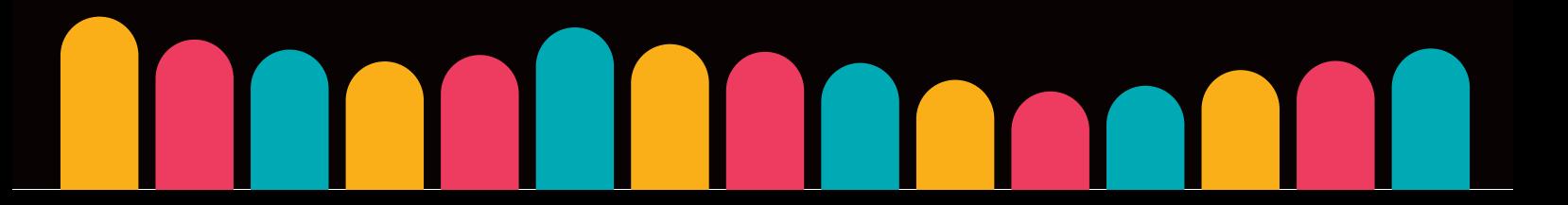